#### Proyecto Fin de Carrera Ingeniería de Italia.<br>Indúster Universitatio en Ingel Proyecto Fin de Máster Máster Universitario en Ingeniería Aeronáutica

Surados en el Cálculo del Intervalo Óptimo entre Mantenimientos Preventivos y Estudio Análisis de la Influencia de los Datos Cen-Comparativo de Varios Métodos de Estimación

**Autor: Antonio Á. Cuenca Ávalos** Tutor: Antonio J. Sánchez Herguedas

> **Dep. Teoría de la Señal y Comunicaciones Dpto. Organización Industrial y Gestión de Empresas I Escuela Técnica Superior de Ingeniería Escuela Técnica Superior de Ingeniería Universidad de Sevilla Universidad de Sevilla**

> > Sevilla, 2022

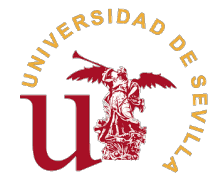

Proyecto Fin de Máster Máster Universitario en Ingeniería Aeronáutica

### **Análisis de la Influencia de los Datos Censurados en el Cálculo del Intervalo Óptimo entre Mantenimientos Preventivos y Estudio Comparativo de Varios Métodos de Estimación**

Autor: Antonio Á. Cuenca Ávalos

Tutor: Antonio J. Sánchez Herguedas Profesor Contratado Doctor

Dpto. Organización Industrial y Gestión de Empresas I Escuela Técnica Superior de Ingeniería Universidad de Sevilla

Sevilla, 2022

Proyecto Fin de Máster: Análisis de la Influencia de los Datos Censurados en el Cálculo del Intervalo Óptimo entre Mantenimientos Preventivos y Estudio Comparativo de Varios Métodos de Estimación

Autor: Antonio Á. Cuenca Ávalos Tutor: Antonio J. Sánchez Herguedas

El tribunal nombrado para juzgar el trabajo arriba indicado, compuesto por los siguientes profesores:

Presidente:

Vocal/es:

Secretario:

acuerdan otorgarle la calificación de:

El Secretario del Tribunal

Fecha:

### **Agradecimientos**

<span id="page-6-0"></span>En primer lugar, me gustaría agradecerle a mi tutor, Antonio J. Sánchez Herguedas, el haberme acom-<br>pañado en este último tramo de mis estudios de máster, prestándome su ayuda cuando la necesitaba y<br>descubriándome todos es pañado en este último tramo de mis estudios de máster, prestándome su ayuda cuando la necesitaba y descubriéndome todas estas herramientas matemáticas tan útiles que pueden materializarse en aplicaciones reales.

Una vez más, querría dale las gracias a mis padres, a mi hermano y al resto de mi familia, por todo el apoyo mostrado durante toda mi vida, en especial, en los momentos más duros. Gracias a ellos, he llegado a donde estoy y tengo un futuro prometedor por delante.

Finalmente, no puedo cerrar este apartado sin darle las gracias a todos mis amigos. Tanto a los de Córdoba, como a los de Cádiz, quienes siguen demostrando lo que es la amistad verdadera, a pesar de habernos ido a vivir a diferentes ciudades, y hacen parecer que no ha pasado el tiempo cuando nos volvemos a reunir. Además, no podían faltar los agradecimientos a mis nuevos amigos de Sevilla, que no solo han demostrado un gran compañerismo, ayudándome en todo momento, si no que le han dado el broche de oro a mi época universitaria.

A todos vosotros os dedico mi trabajo.

*Antonio Ángel Cuenca Ávalos Sevilla, 2022*

### **Resumen**

<span id="page-8-0"></span>U na de las decisiones más importantes que debe tomar un ingeniero es cuándo realizar los mantenimientos preventivos de un equipo, con el fin de que no fallen debido al desgaste. Históricamente, se han definido los interva na de las decisiones más importantes que debe tomar un ingeniero es cuándo realizar los mantenimientos preventivos de un equipo, con el fin de que no fallen debido al desgaste. Históricamente, se han definido varios equipos en funcionamiento. No obstante, una estimación más precisa puede realizarse teniendo en cuenta los datos censurados producidos en esa misma observación.

El objetivo de este proyecto es estudiar cómo influye la inclusión de dichos datos censurados en el cálculo del intervalo óptimo entre mantenimientos preventivos. Para ello, se hace uso de un método extraído de la literatura existente, en el que se supone al equipo en un modelo de tres estados: operativo, correctivo y preventivo. En el primero se obtienen beneficios, en los otros dos, se producen costes. La fórmula que calcula el valor del intervalo óptimo entre mantenimientos preventivos hace uso tanto de estos retornos, como de los parámetros de forma, escala y umbral resultantes de ajustar la muestra de datos de fallo a una distribución Weibull.

Para obtener los parámetros de Weibull, se emplean tres métodos de estimación diferentes: la estimación de máxima verosimilitud, el método de Newton-Raphson y la regresión del rango de medianas. El primero de ellos es uno de los métodos con mejor desempeño según la bibliografía revisada. El método de Newton-Raphson, por su parte, es una versión del método anterior que permite la convergencia de la función de verosimilitud a una buena velocidad en las situaciones en las que la estimación de máxima verosimilitud no funciona correctamente. Por último, la regresión del rango de medianas es uno de los métodos más utilizados históricamente por los ingenieros, debido a su sencillez. A lo largo de este proyecto, se incorporan los resultados obtenidos por cada uno de estos métodos y se establecen comparaciones.

Por último, cabe destacar que se incluye un capítulo en el que se recogen varios métodos que han sido mencionados a lo largo del documento y se explican brevemente, haciendo hincapié en los tres métodos de estimación usados para calcular los parámetros de Weibull, con el fin de facilitar la comprensión del lector.

### **Abstract**

<span id="page-10-0"></span>It is important that the engineer defines properly when to perform preventive maintenances on the assets<br>in order to avoid failure. Historically, the intervals between preventive maintenance have been defined on<br>the basis in order to avoid failure. Historically, the intervals between preventive maintenance have been defined on the basis of failure data collected from the observation. Nevertheless, more accurate estimates can be made taking censored data into consideration.

In this project, the influence of censored data on the optimal interval between preventive maintenances is studied. For this purpose, a method in which the asset is assumed to be in a three-state model is used. Those three states are operational, corrective and preventive. The first one produces incomes, while the other two produce costs. To obtain the optimal interval desired value, it is used an expresion that makes use of those returns, as well as the three Weibull parameters.

Three estimation methods are used to calculate those Weibull parameters: the maximum likelihood estimation, the Newton-Raphson method and the median rank regression. The MLE is one of the best performing methods according to the literature reviewed. The Newton-Raphson method is a version of the above method that allows faster convergence when the MLE does not work properly. Lastly, the MRR has been one of the most used methods by the engineers due to its simplicity. Throughout this project, the results obtained by each of these methods are included, establishing comparisons between them.

To facilitate the reader's understanding, there is a chapter that briefly explains several estimation methods mentioned throughout the document. Emphasis is placed on the three methods mentioned in the previous paragraph.

# **Índice**

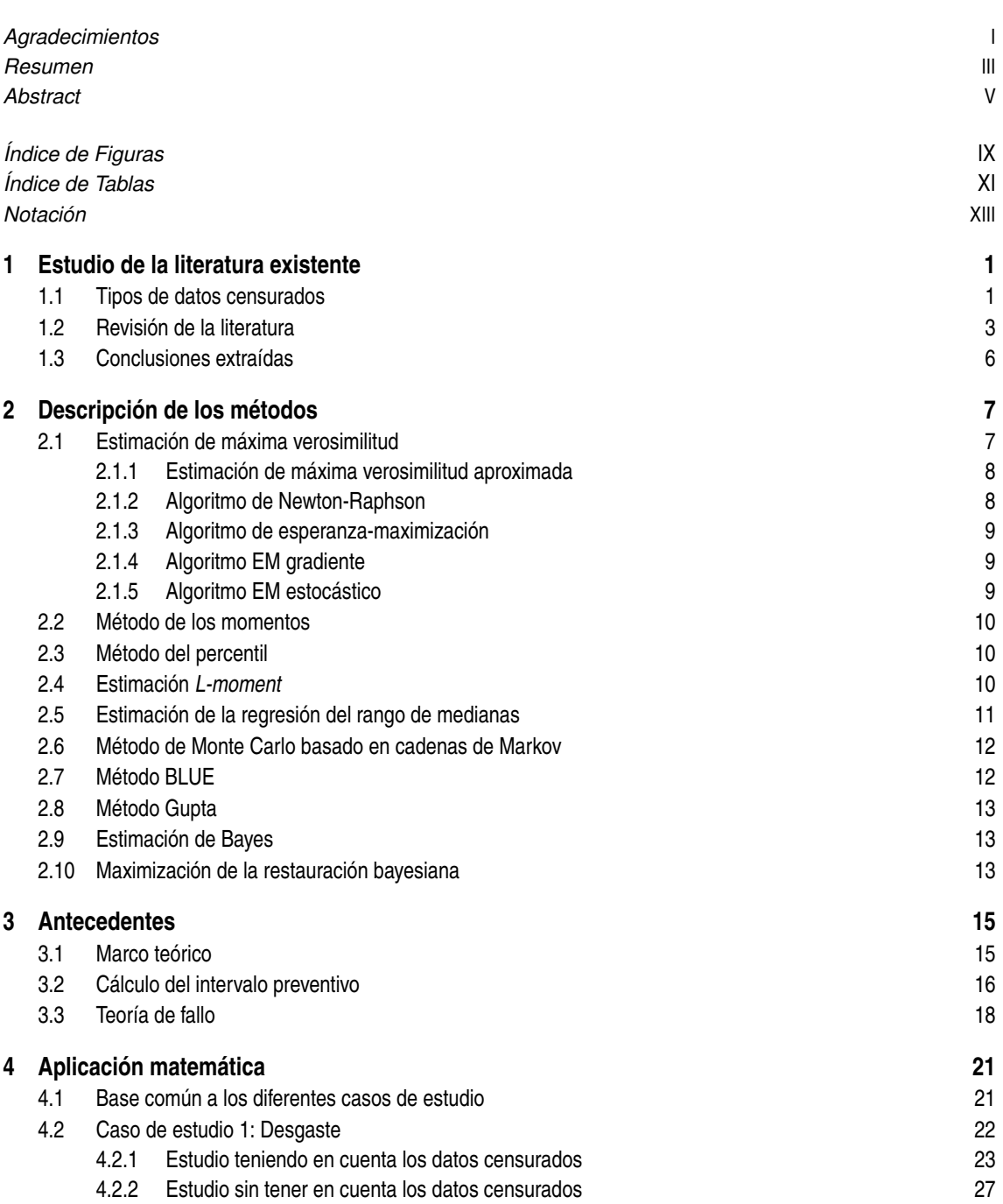

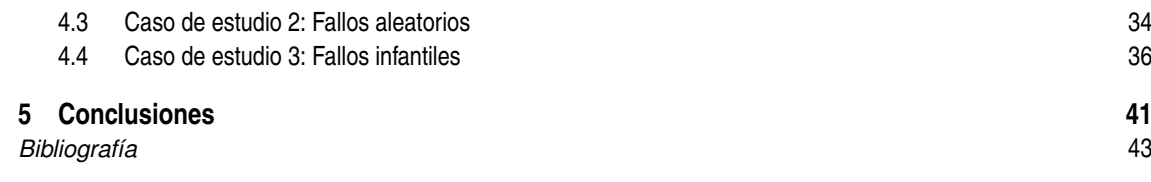

# **Índice de Figuras**

<span id="page-14-0"></span>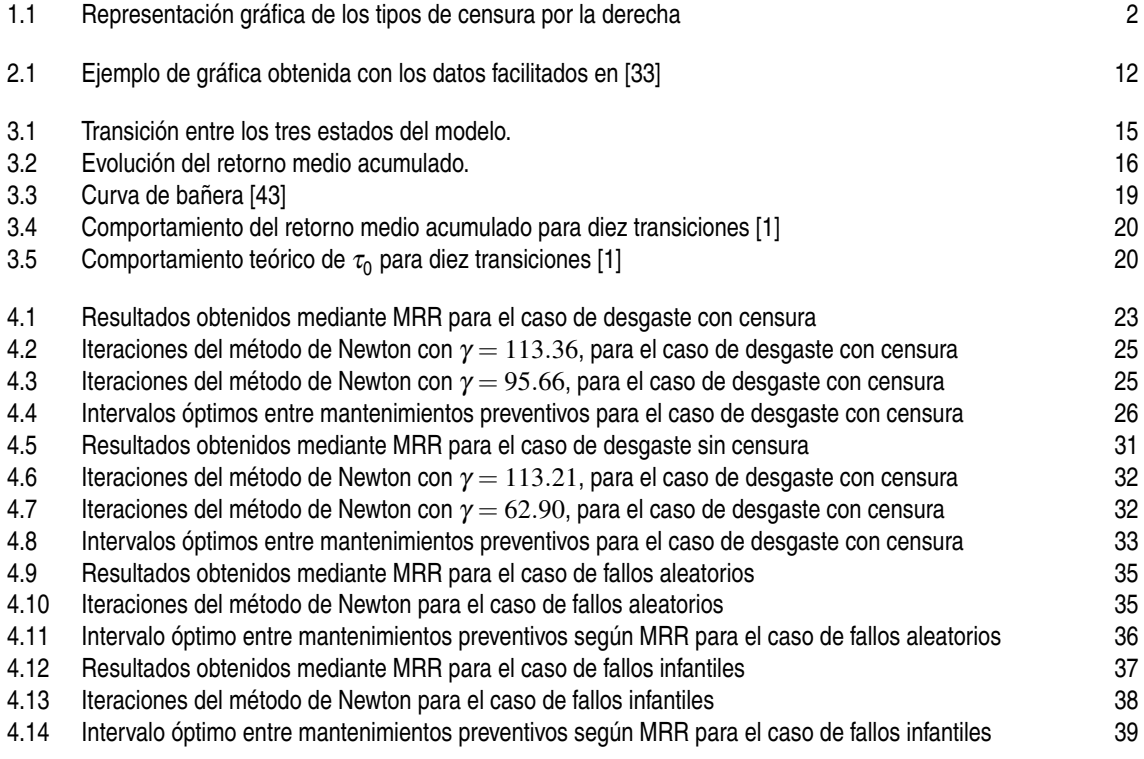

# **Índice de Tablas**

<span id="page-16-0"></span>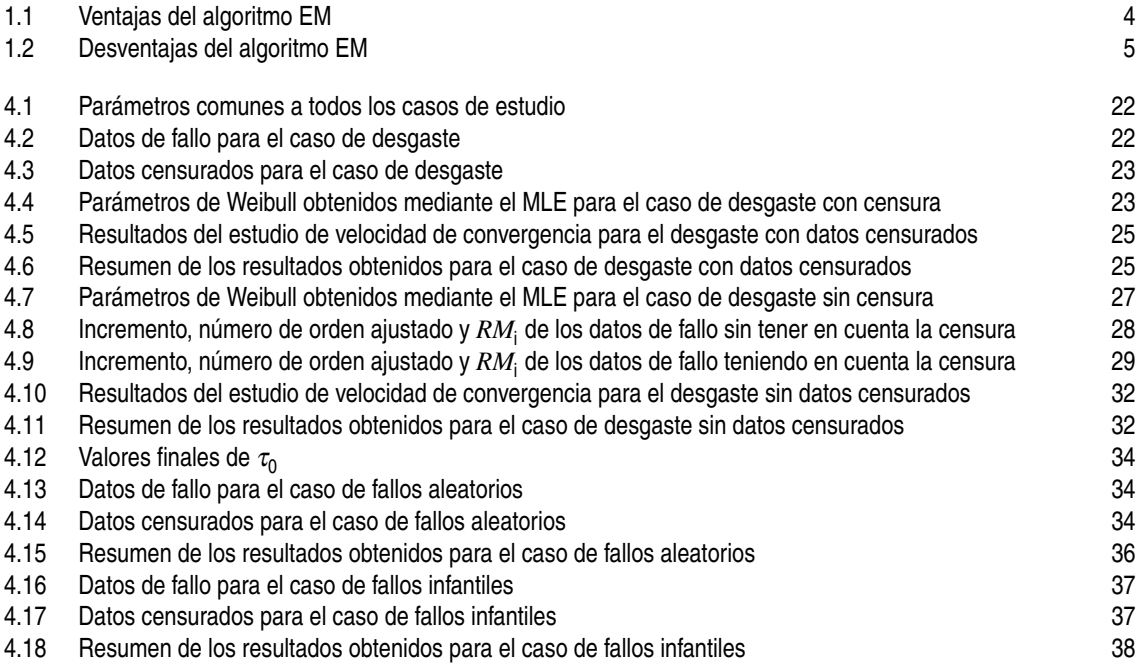

## **Notación**

<span id="page-18-0"></span>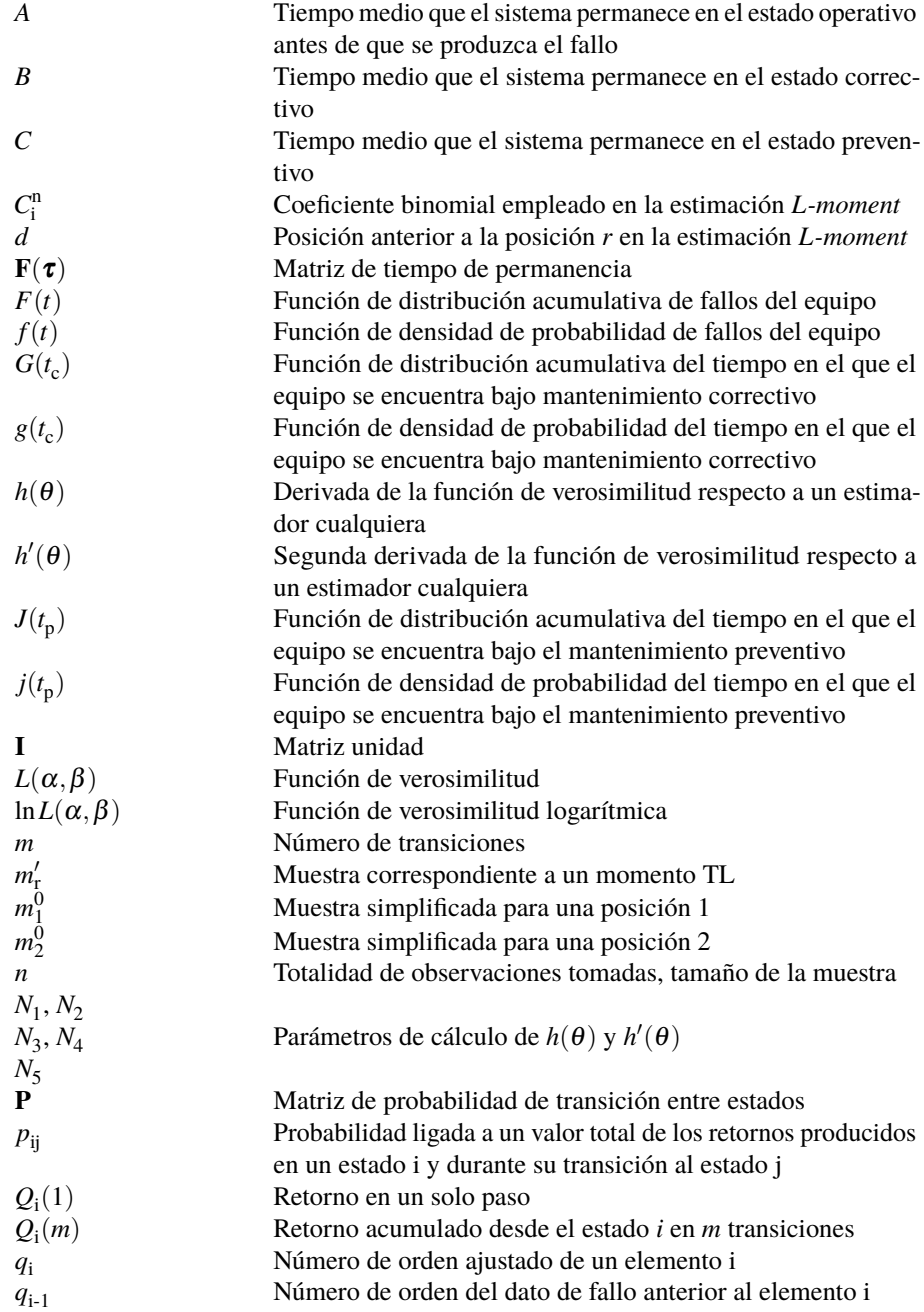

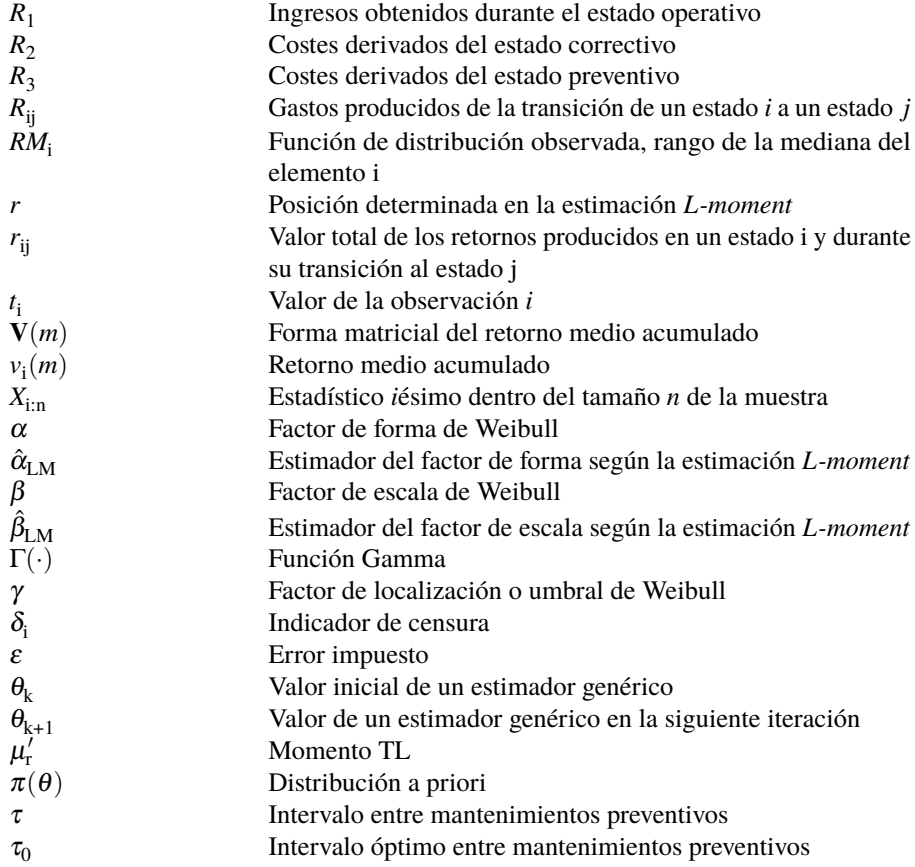

### <span id="page-20-0"></span>**1 Estudio de la literatura existente**

En este capítulo, se realiza una revisión de la literatura existente acerca del trato de los datos censurados en sus diferentes tipos, a la hora de realizar estudios de fiabilidad. El objetivo es analizar los diferentes métodos que han utilizado varios expertos a la hora de incluir en sus análisis la información que ofrecen los datos censurados.

#### **1.1 Tipos de datos censurados**

Los datos censurados hacen referencia a aquella información de la que no se dispone debido a que se desconoce cuando ocurre cierto evento clave. Particularizando en los análisis de fiabilidad, puede realizarse un estudio sobre el tiempo de fallo de una muestra de todos los activos de una planta. De dicho estudio, puede extraerse información de relevancia sobre cuándo pueden fallar dichos activos, lo cual es importante, por ejemplo, a la hora de establecer los intervalos de tiempo entre mantenimientos preventivos. La censura ocurre cuando no se puede conocer el momento exacto del fallo individual de todos los activos de la planta [\[47\]](#page-64-0).

Existen diferentes tipos de censura [\[12\]](#page-62-0):

- **Censura por la izquierda.** También conocida como *left censoring*, en inglés. Este tipo de censura indica que el evento de relevancia ha ocurrido en algún instante antes de que el activo sea objeto de estudio, desconociéndose el momento exacto [\[20\]](#page-63-0).
- **Censura por la derecha.** Por el contrario, cuando el evento relevante ocurre en un momento desconocido, posterior a cierto limite de tiempo definido, se dice que existe una censura por la derecha, o *right censoring*, como se conoce en inglés [\[47\]](#page-64-0). Por su parte, existen varios subtipos de censura por la derecha:
	- **– Censura tipo 1.** En este caso, existe un tiempo fijo de censura, que puede ser el tiempo de estudio [\[19\]](#page-63-0). De este modo, el evento de relevancia quedará determinado en todos los sujetos de estudio que lo sufran durante el análisis. Todos aquellos que no lo experimenten en el tiempo fijado, puede que lo hagan tiempo después de que termine el estudio, aunque será indeterminado, quedando dicho dato censurado.
	- **– Censura tipo 2.** Por su parte, la censura tipo 2 aparece en aquellos análisis que definen su duración según la proporción de activos que sufren el fallo [\[19\]](#page-63-0). Por ejemplo, si en cierto análisis se estudian seis equipos, se puede establecer que el estudio termina cuando cuatro de ellos registren el fallo, quedándose indeterminados los tiempos de fallo correspondientes a los otros dos equipos. Es por ello que en la literatura puede encontrarse textos que se refieren a este tipo de censura como "censura de fallo" (*failure censoring*) [\[47\]](#page-64-0). La figura [1.1](#page-21-0) ilustra el ejemplo propuesto.
	- **– Censura tipo 3.** Mientras que los dos tipos anteriores de censura se dan en aquellos análisis en los que los activos que son objeto de estudio son introducidos al principio del periodo experimental, este tercer tipo de censura tiene lugar en aquellos en los que cada activo presenta un instante inicial diferente. No obstante, también presentan un tiempo fijo de censura. Es por ello que este tipo de censura recibe el nombre de "censura tipo 1 generalizada" [\[19\]](#page-63-0).

<span id="page-21-0"></span>• **Censura de intervalo.** Cuando en un mismo estudio se dan los dos tipos de censuras anteriores, se dice que existe una censura en intervalo (*interval censoring*) [\[20\]](#page-63-0).

Por otro lado, hay que tener en cuenta que no son lo mismo los datos censurados que los datos truncados. En el truncamiento, solo se tienen en cuenta aquellos activos cuyo evento ocurre dentro de una ventana de observación. De este modo, no se dispone de información de todo activo cuyo evento quede fuera de dicha ventana. Esto es lo que contrasta con la censura, en la que hay al menos información parcial sobre cada activo de estudio [\[20\]](#page-63-0). Este documento se centra en los datos censurados, pero se han descrito los datos truncados ya que pueden ser mencionados en adelante.

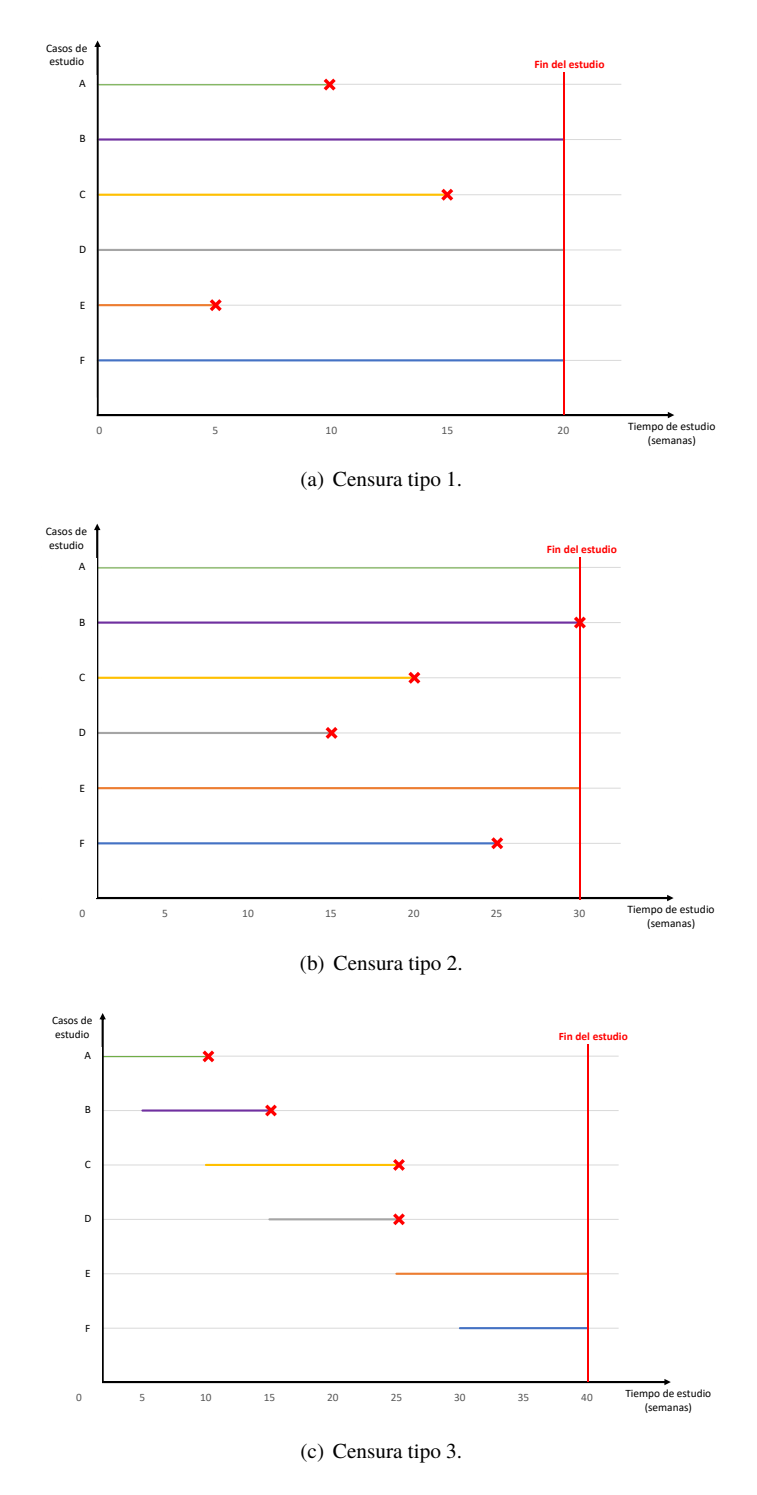

**Figura 1.1** Representación gráfica de los tipos de censura por la derecha.

#### <span id="page-22-0"></span>**1.2 Revisión de la literatura**

Una vez definidos los diferentes tipos de datos censurados, se hace uso de la revisión de la literatura realizada para exponer las diferentes técnicas que han empleado numerosos autores a la hora de incluir los datos censurados en sus estudios, como se indica al principio del capítulo.

La distribución Weibull es un modelo de probabilidad ampliamente utilizado tanto en los estudios de vida útil, como en la teoría de fiabilidad [\[61\]](#page-65-0). Gran parte de la literatura revisada hace uso de ella para tratar las muestras con datos censurados. Cabe recordar que la distribución de Weibull depende de tres parámetros: el de forma (α), el de escala o vida característica (β) y el de localización (γ), también conocido como valor umbral o vida garantizada. Cuando este último tiene un valor nulo, se dispone de una distribución Weibull de dos parámetros [\[25\]](#page-63-0).

El trabajo realizado por Teimouri et al. [\[26\]](#page-63-0) establece una comparativa entre diferentes métodos de estimación propuestos para resolver una distribución Weibull. Estos son la estimación de máxima verosimilitud, el método del momento logarítmico, el método del percentil, el método de los momentos y el método de estimación *L-moment*, propuesto por los autores.

El estudio numérico consiste en un conjunto de 10 000 individuos con los que se hacen varios estudios con muestras de diferente tamaño. El modelo se ajusta a una distribución Weibull de dos parámetros y se utiliza el sesgo y el error de mínimos cuadrados como criterios de comparación. Finalmente, los autores concluyen que la estimación de máxima verosimilitud es la que mejor comportamiento presenta, para muestras lo suficientemente grandes. Le sigue la estimación *L-moment*, que actúa correctamente en la mayoría de casos estudiados. Se remarca el hecho de que, en ciertos casos, estos dos métodos alcanzan los mismos valores del error de mínimos cuadrados. El resto de métodos no alcanzan tan buenos resultados.

Según Genschen et al. [\[60\]](#page-65-0), históricamente, el método de los mínimos cuadrados ordinarios ha sido una alternativa empleada por los ingenieros a la estimación de máxima verosimilitud, debido a su fácil programación. El método más común a la hora de implementar el enfoque de mínimos cuadrados ordinarios es la regresión del rango de medianas. En su artículo, establecen una comparativa entre ambos métodos para poner de manifiesto las ventajas que tiene cada uno de ellos. Antes de empezar el estudio, los autores parten de las siguientes ideas:

- Según la experiencia de los autores, es difícil encontrar un método de estimación que supere el buen funcionamiento del de máxima verosimilitud.
- Con el paso del tiempo, los métodos de mínimos cuadrados ordinarios han ido dejando de estar incluidos en los *softwares* comerciales más comunes, a diferencia del método de máxima verosimilitud. Por ello, su programación a día de hoy no es mucho más sencilla que la de la estimación de máxima verosimilitud.
- Tanto los estimadores de máxima verosimilitud, como los de la regresión del rango de medianas están sesgados. En el segundo caso, el sesgo suele estar dominado por la varianza; por lo que, cuando se compara la precisión global de los estimadores de ambos métodos, suelen dar mejores resultados los de máxima verosimilitud.
- La regresión del rango de medianas dibuja la línea atravesando los puntos trazados. El método de máxima verosimilitud lo hace cuando corresponde, pero la regresión del rango de medianas lo hace incluso cuando no debe. Eso puede llevar a resultados erróneos.
- La estimación de máxima verosimilitud presenta propiedades óptimas en muestras lo suficientemente grandes.
- La estimación de máxima verosimilitud puede aplicarse en situaciones de censura más complicada, como la de intervalo o truncamiento.

Como criterios de comparación, los autores emplean los parámetros de forma y de escala, así como varios cuantiles de Weibull. Se realizan estudios con muestras de datos con censura tipo 1 y 2. Finalmente, los autores llegan a la conclusión de que la estimación de máxima verosimilitud presenta un mejor comportamiento que la estimación por regresión del rango de medianas a lo largo de la mayoría del estudio. Referente a la censura tipo <span id="page-23-0"></span>1, la estimación de máxima verosimilitud tiene ciertas ventajas, ya que no ignora la información censurada. Igualmente, posee una mayor precisión que la regresión del rango de medianas ante datos censurados del tipo 2, aunque las diferencias son menores que las detectadas en las simulaciones con datos censurados del tipo 1.

Por su parte, Shen et al. proponen en su artículo [\[5\]](#page-62-0) un nuevo método para llevar a cabo los estudios de fiabilidad con datos censurados. Dicho método hace uso de una serie de funciones de regresión, analizada mediante un enfoque Bayesiano y un algoritmo de Monte Carlo basado en Cadenas de Markov (MCMC, por sus siglas en inglés), para transformar los datos censurados en datos de fallo. Los autores aseguran que, de este modo, se simplifica el estudio de fiabilidad, manteniendo la precisión computacional. Este nuevo método tendría aplicación en los casos donde la muestra es reducida y la censura es alta.

Por otro lado, el uso del algoritmo de esperanza-maximización para resolver la estimación de máxima verosimilitud puede traer problemas de convergencia si el tamaño de la muestra no es lo suficientemente grande, lo cual es consistente con lo indicado en [\[60\]](#page-65-0). Igualmente, el algoritmo de Monte Carlo basado en Cadenas de Markov puede suponer una alternativa al algoritmo de esperanza-maximización si los cálculos se vuelven demasiado complejos y no se tiene una precisión adecuada.

Otros autores que comparan varios métodos de estimación de parámetros para una distribución Weibull son Avijit Joarder et al. En su artículo [\[6\]](#page-62-0), indican que los estimadores de máxima verosimilitud no pueden obtenerse de forma explícita, haciendo uso de un proceso iterativo, por lo que proponen la llamada estimación de máxima verosimilitud aproximada, la cual presenta forma explícita en sus estimadores y, además, puede ser facilmente computada. La contribución principal de este artículo es establecer una comparativa entre estas dos estimaciones y la estimación bayesiana. La comparación se lleva a cabo mediante numerosas simulaciones de Monte Carlo y se utilizan el sesgo y el error de mínimos cuadrados como criterio comparativo, al igual que en [\[26\]](#page-63-0).

Como conclusión general, llegan a que todos los métodos funcionan correctamente menos cuando la muestra y el tiempo son demasiados pequeños. Por su parte, la estimación de máxima verosimilitud aproximada se comporta de forma muy similar a la estimación de máxima verosimilitud original, aunque presenta intervalos de confianza ligeramente más cortos. Por otro lado, la estimación bayesiana registra peores comportamientos, además, para muestras muy grandes. Finalmente, indican que si no se tienen ninguna información de los parámetros desconocidos, la estimación de máxima verosimilitud aproximada puede usarse para la mayoría de casos prácticos.

Los artículos expuestos hasta el momento coinciden en que el método que mejor comportemiento presenta, de forma generalizada, es el de máxima verosimilitud. Siguiendo este mismo hilo, el artículo escrito por Ferreira y Silva [\[56\]](#page-65-0) tiene como objetivo validar la aplicación del algoritmo de esperanza-maximización como método para resolver la estimación de máxima verosimilitud de un conjunto de datos incompletos, censurados por la derecha. Además de lograr dicho objetivo, los autores incluyen una lista de ventajas y desventajas del algoritmo de esperanza-maximización que puede resultar interesante a la hora de decidir el algoritmo a utilizar en la parte práctica de este proyecto. Dicha lista se encuentra plasmada en las tablas 1.1 y [1.2](#page-24-0)

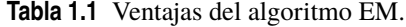

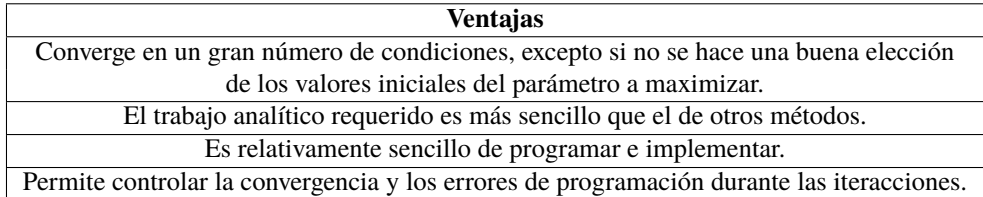

<span id="page-24-0"></span>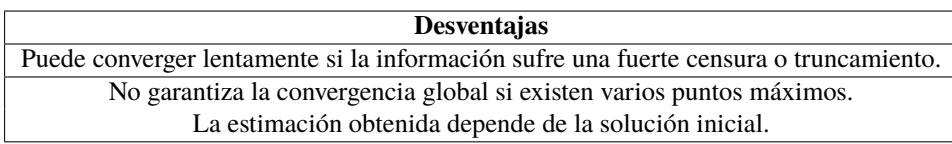

**Tabla 1.2** Desventajas del algoritmo EM.

Por otro lado, en el artículo desarrollado por Balakrishnan y Mitra [\[51\]](#page-64-0), se dispone de ciertos datos truncados por la izquierda y censurados por la derecha. Los autores hacen uso de un algoritmo EM Gradiente para ajustar la distribución Weibull a dicho conjunto de datos. La razón por la que usan dicho algoritmo está relacionada con la primera desventaja plasmada en la tabla 1.2, ya que suele emplearse para acelerar la convergencia del modelo [\[13\]](#page-62-0). Además, con fines comparativos, se realiza otro ajuste mediante el método de Newton-Raphson, el cual también acelera la convergencia de la estimación de máxima verosimilitud y es más sencillo.

En dicho artículo, los autores llegaron a la conclusión de que el algoritmo EM Gradiente presenta algunos problemas de convergencia para muestras de alrededor de 100 individuos e inferiores, lo cual coincide con lo indicado por Shen et al. [\[5\]](#page-62-0). Igualmente, se detectan problemas del mismo tipo si se toman valores iniciales de los parámetros muy alejados de los reales. Por último, queda comentar que, aunque se alcanzan resultados muy similares con ambos métodos, se registran pequeñas diferencias en los intervalos de confianza y en las probabilidades de confianza. Mientras que los intervalos de confianza para el parámetro de localización, son similares para los dos algoritmos, en el caso del parámetro de escala, el algoritmo EM Gradiente presenta intervalos de confianza más amplios que el método de Newton-Raphson. Del mismo modo, para mayores porcentajes de truncamiento, mayores probabilidades de cobertura del parámetro de localización se registran.

Finalmente, cabe comentar que Robert Ross [\[38\]](#page-64-0) [\[39\]](#page-64-0) y Hideo Hirose [\[17\]](#page-63-0), proponen en sus trabajos un método para reducir el sesgo de los estimadores de máxima verosimilitud, para muestras pequeñas, de forma que mejora el comportamiento de la estimación. Además, Zhang et al. [\[22\]](#page-63-0) proponen una modificación de los métodos propuestos por Ross y Hirose aplicada a la estimación de mínimos cuadrados.

Respecto a los datos con censura del tipo 2, Riffat Jabeen et al. [\[36\]](#page-64-0) realizan un estudio en el que comparan la eficiencia de dos métodos con los que obtener los estimadores de la muestra: el BLUE (*Best Linear Unbiased Estimator*) y el método Gupta. Finalmente, llegan a la conclusión de que el método de Gupta puede reemplazarse por el BLUE, ya que se alcanzan valores de eficiencia relativa bastante alta. Esto es útil cuando se conocen las esperanzas, pero la matriz de varianza-covarianza es desconocida.

Por otro lado, como James K. Starling et al. comentan en su artículo [\[19\]](#page-63-0), en muchas aplicaciones reales suele darse una censura de tipo 1 generalizada. Son conscientes de los problemas de sesgo que presenta la estimación de máxima verosimilitud y proponen un método mejorado combinando dicha estimación con un método de sobremuestreo. La conclusión del estudio es que los métodos propuestos reducen el sesgo en los estimadores del parámetro de forma, pero aumentan el sesgo en el de escala. No obstante, mediante una reducción en la divergencia de Kullback–Leibler, se puede solucionar el problema de aumento de sesgo del estimador del parámetro de escala.

En ciertas situaciones, los datos de la muestra pueden mostrar cierta heterogeneidad. Esto significa que la fiabilidad de los individuos de la muestra depende de parámetros muy diversos. Para tratar dicha heterogeneidad, se suele usar la distribución de mezcla Weibull de dos componentes. De este modo, para afrontar los problemas derivados de una alta censura en los datos, Ducros y Pamphile [\[57\]](#page-65-0) proponen un método de *bootstrap* bayesiano llamado Maximización de la Restauración Bayesiana (BRM, por sus siglas en inglés). Las ventajas de este método son que presenta mejores resultados en términos de precisión respecto al algoritmo EM y a su variante, el algoritmo EM estocástico. Además, al no ser un método iterativo, requiere de tiempos menores de computación.

Por otro lado, Musleh y Helu, en su artículo [\[37\]](#page-64-0), indican que la distribución Weibull no tiene un buen desempeño en aquellas muestras que disponen de tasas de fallo no monótonas, tal y como puede ser la unimodal. En estos casos, la distribución Weibull inversa es un modelo más adecuado. En dicho artículo, <span id="page-25-0"></span>los autores comparan varios modelos clásicos (estimación de máxima verosimilitud, estimación de máxima verosimilitud aproximada y estimación de mínimos cuadrados) y varios modelos bayesianos en la estimación de los parámetros de una distribución Weibull inversa, considerando una censura de tipo 2 progresiva. Se llega a la conclusión de los estimadores de Bayes tienen un mejor desempeño trabajando con esta distribución, ya que presentan un sesgo menor, así como un error de mínimos cuadrados más bajo y una mejor probabilidad de proximidad de Pitman.

Por último, queda comentar que aunque la distribución Weibull es la más extendida, existen otros tipos de distribuciones con los que tratar las muestras de datos. En particular, Ranjan et al. [\[34\]](#page-63-0) realizan un análisis comparativo entre el modelo Weibull, el modelo Gamma y el modelo Lognormal, haciendo uso de un enfoque bayesiano, empleando los algoritmos Metrópolis y Monte Carlo Hamiltoniano. La comparación se realiza mediante los valores de la función de verosimilitud marginal. Concluyen el estudio indicando que el modelo Gamma es el que peores resultados presenta. Por otro lado, tanto la distribución Lognormal, como la Weibull, presentan buenos resultados, resultando la primera la más adecuada de las tres para tratar los datos considerados.

Si bien en el artículo anterior, la distribución Lognormal presentaba un mejor desempeño que la Weibull, cabe indicar que esto varía según la muestra considerada. Nanang, en su trabajo [\[28\]](#page-63-0), compara también las distribuciones Weibull y Lognormal, añadiendo la distribución Normal al estudio. En este caso, de nuevo las dos primeras presentan un mejor comportamiento; aunque, en este caso, es la distribución Weibull la que mejor se ajusta a la muestra.

#### **1.3 Conclusiones extraídas**

Después de realizar la revisión literaria, se pueden llegar a ciertas conclusiones:

- La distribución de Weibull es la más ampliamente utilizada y de la que más material bibliográfico se dispone. No obstante, la distribución Lognormal parece presentar también muy buenos resultados según la muestra con la que se trate.
- En términos generales, el método que mejor funciona a la hora de tratar datos censurados es la estimación de máxima verosimilitud, en particular haciendo uso del algoritmo EM Gradiente, que optimiza la velocidad de convergencia del algoritmo EM original. Como alternativa en casos de muestras muy pequeñas o datos altamente censurados, se puede hacer uso del método propuesto por Shen et al. [\[5\]](#page-62-0) o se puede hacer uso de las propuestas de Ross [\[38\]](#page-64-0) [\[39\]](#page-64-0) y Hirose [\[17\]](#page-63-0) para reducir el sesgo de la estimación de máxima verosimilitud. Otro algoritmo al que se puede recurrir para acelerar la velocidad de convergencia es el de Newton-Raphson.
- La regresión del rango de medianas ha sido un método muy utilizado históricamente por los ingenieros, debido a su sensillez, aunque, con el desarrollo de la estimación de máxima verosimilitud, ha quedado atrás al mostrar un peor desempeño.
- Respecto a la censura tipo 2, se llega a la conclusión de que los métodos BLUE y Gupta son intercambiables entre sí.
- Para muestras de datos que sufran de cierta heterogeneidad, la distribución de Weibull no presenta un buen comportamiento. Se puede hacer uso de la distribución de mezcla Weibull de dos componentes y del método BRM, desarrollado por Ducros y Pampline [\[57\]](#page-65-0), o de una distribución de Weibull inversa con algunos de los estimadores de Bayes expuestos en el trabajo de Musleh y Helu [\[37\]](#page-64-0).

### <span id="page-26-0"></span>**2 Descripción de los métodos**

A lo largo de la sección [1.2,](#page-22-0) se hace referencia a un gran número de métodos de estimación y de algoritmos que se usan para ajustar el modelo de distribución pertinente a los conjuntos de datos correspondientes en cada uno de los estudios que se han revisado. En este capítulo, se incluye una breve descripción de cada uno de ellos, haciendo mayor hincapié en aquellos que se consideren más importantes para este proyecto, con el fin de facilitar su comprensión.

#### **2.1 Estimación de máxima verosimilitud**

La sección [1.3](#page-25-0) concluye que, de entre todos los métodos mencionados a lo largo del capítulo anterior, la estimación de máxima verosimilitud es la que mejor funciona a la hora de tratar datos censurados. Podría decirse que este método es una herramienta muy extendida y empleada en el campo de la inferencia, presentando resultados óptimos cuando las muestras son lo suficientemente grandes [\[40\]](#page-64-0). Igualmente, como ya se comentó a lo largo del capítulo [1,](#page-20-0) su estudio está ya tan extendido que se han desarrollado varias propuestas para reducir el sesgo de los resultados para muestras pequeñas [\[17\]](#page-63-0) [\[38\]](#page-64-0) [\[39\]](#page-64-0).

El objetivo de este método de estimación es el de encontrar ciertos valores de los parámetros de Weibull  $(α, γ, β)$  que maximicen la probabilidad de obtener los datos observados. Esto se consigue optimizando la función de máxima verosimilitud. Para poder alcanzar dicha expresión, se parte de la función de densidad de probabilidad de Weibull [\[33\]](#page-63-0):

$$
f(t) = \frac{\alpha}{\beta} \left(\frac{t}{\beta}\right)^{\alpha - 1} \exp\left[-\left(\frac{t}{\beta}\right)^{\alpha}\right]
$$
 (2.1)

Dicha función proviene de derivar respecto de *t* la función de distribución acumulativa *F*(*t*) [\[33\]](#page-63-0), que atiende a la siguiente expresión:

$$
F(t) = 1 - \exp\left(\frac{-t}{\beta}\right)^{\alpha} \tag{2.2}
$$

De este modo, la función de verosimilitud se calcula a partir de la función de densidad de probabilidad de Weibull [\[24\]](#page-63-0):

$$
L(\alpha, \beta) = \prod_{i=1}^{n} f(t_i; \alpha, \beta)
$$
\n(2.3)

$$
L(\alpha, \beta) = \prod_{i=1}^{n} \left\{ \frac{\alpha}{\beta} \left( \frac{t_i}{\beta} \right)^{\alpha - 1} \exp \left[ - \left( \frac{t_i}{\beta} \right)^{\alpha} \right] \right\}
$$
(2.4)

A continuación, se obtiene la función de verosimilitud logarítmica a partir de la expresión 2.4, aplicando logaritmos neperianos [\[45\]](#page-64-0). El uso de esta función recién introducida está muy extendida en el mundo de la inferencia de probabilidad, debido a sus ventajosas propiedades. Al igual que la función de verosimilitud original, puede ser optimizada y presenta una optimización numérica más eficaz [\[40\]](#page-64-0).

$$
\ln L(\alpha, \beta) = n \ln \alpha - n \alpha \ln \beta + (\alpha - 1) \sum_{i=1}^{n} (\ln t_i) - \sum_{i=1}^{n} \left(\frac{t_i}{\beta}\right)^{\alpha}
$$
 (2.5)

<span id="page-27-0"></span>Cabe destacar que la variable *n* hace referencia a la totalidad de observaciones tomadas. El último paso de la estimación consiste en maximizar la expresión [2.5,](#page-26-0) derivándola respecto a los parámetros de Weibull e igualando a 0; obteniéndose así el valor de los estimadores [\[13\]](#page-62-0) [\[33\]](#page-63-0).

Si bien el método expuesto resuelve los estimadores de máxima verosimilitud para una muestra de datos completos, cabe recordar que el proyecto trata sobre la influencia de los datos censurados. Para poder utilizar el método partiendo de unos datos incompletos, es necesario modificarlo levemente.

De esta forma, se define un indicador  $\delta_{\rm i}$ , ligado a cada dato de la muestra, que presenta dos únicos valores: 1 y 0. Cuando un dato se encuentre censurado, su indicador asignado tendrá un valor nulo. Por el contrario, si se detecta un fallo, el indicador del dato relacionado presentará un valor unidad [\[24\]](#page-63-0). En este caso, se habla de datos censurados por la derecha.

El método sigue los mismos pasos que se han expuesto anteriormente para obtener el valor de los estimadores. La única diferencia es que, en este caso, los indicadores  $\delta_i$  hacen acto de presencia en la funcion de verosimilitud, así como en su variante logarítmica. De este modo, la expresión [2.5](#page-26-0) aplicada a un caso con censura tiene la siguiente forma [\[45\]](#page-64-0):

$$
\ln L(\alpha, \beta) = \sum_{i=1}^{n} \delta_i (\ln \alpha - \alpha \ln \beta) + (\alpha - 1) \sum_{i=1}^{n} (\delta_i \ln t_i) - \sum_{i=1}^{n} \left(\frac{t_i}{\beta}\right)^{\alpha}
$$
(2.6)

Analizando brevemente la expresión, se puede observar cómo los dos primeros términos sólo van a tener en cuenta los datos de fallo, mientras que el tercero incluye a la totalidad de la muestra.

La estimación de máxima verosimilitud puede apoyarse en ciertos métodos iterativos para mejorar su desempeño en ciertas situaciones [\[24\]](#page-63-0). Algunos de ellos se exponen a continuación.

#### **2.1.1 Estimación de máxima verosimilitud aproximada**

Si bien la estimación de máxima verosimilitud es uno de los métodos más efectivos, en la mayoría de situaciones no facilita una forma explícita de los estimadores calculados [\[48\]](#page-64-0). Con el fin de alcanzar dichos estimadores explícitos, N. Balakrishnan desarrolló en numerosos trabajos, como [\[55\]](#page-65-0) (en colaboración con J. Varadan) y [\[7\]](#page-62-0), la llamada estimación de máxima verosimilitud aproximada.

En esta variación de la MLE, la función de verosimilitud se ve levemente modificada. Además, se emplea la función de Taylor para poder aproximar los términos complejos que conforman las complejas expresiones los estimadores y, así, obtener las formas explícitas que se buscaban [\[41\]](#page-64-0). Este no es un método iterativo.

#### **2.1.2 Algoritmo de Newton-Raphson**

El algoritmo de Newton-Raphson es un procedimiento utilizado para resolver ecuaciones no lineales que ha acabado por convertirse en uno de los métodos más utilizados de optimización estadística [\[46\]](#page-64-0). En aquellas situaciones en las que la función de verosimilitud logarítmica no puede maximizarse analíticamente, suelen emplearse métodos iterativos, como es el método de Newton-Raphson, cuya velocidad de convergencia es reconocida como uno de sus puntos fuertes [\[13\]](#page-62-0).

En este contexto, el método de Newton-Raphson se basa en la aproximación cuadrática de la función de verosimilitud logarítmica [\[40\]](#page-64-0). Dicha función viene definida por la expresión [2.5,](#page-26-0) en el caso en el que la muestra de datos no sufra censura, o por la expresión 2.6, en el caso de que exista algún tipo de censura. De este modo, es necesario derivar dicha función respecto a los estimadores correspondientes [\[29\]](#page-63-0). Se denomina *h*(θ) a la derivada de la función de verosimilitud respecto a un estimador cualquiera; mientras que *h* ′ (θ) representa la derivada segunda respecto del mismo estimador [\[58\]](#page-65-0). Para poder calcular el valor de los estimadores, se hace uso de la siguiente expresión [\[12\]](#page-62-0):

$$
\theta_{k+1} = \theta_k - \frac{h(\theta)}{h'(\theta)}
$$
\n(2.7)

<span id="page-28-0"></span>La expresión [2.7](#page-27-0) hace uso de un valor inicial del estimador para calcular uno nuevo. Dicha expresión se obtiene mediante la aplicación de una serie de Taylor sobre la función *h*(θ) [\[40\]](#page-64-0). El método convergerá cuando la diferencia entre los valores del estimador en dos iteraciones sucesivas sea inferior a un valor de error impuesto [\[58\]](#page-65-0). En este proyecto,  $\varepsilon = 10^{-5}$ .

$$
|\theta_{k+1} - \theta_k| < \varepsilon \tag{2.8}
$$

Por último, cabe indicar que aunque a lo largo de esta sección se haya empleado el estimador genérico  $\theta$ , se recuerda que en este proyecto se emplea una distribución Weibull para tratar los conjuntos de datos, cuyos parámetros son α, β y γ.

A modo de conclusión, cabe indicar que puede fallar la convergencia del método si los valores iniciales que se emplean están muy alejados del valor real del estimador. De cualquier modo, cuando converge, este método es mucho más rápido que otros similares [\[29\]](#page-63-0).

#### **2.1.3 Algoritmo de esperanza-maximización**

El algoritmo EM es ampliamente utilizado en aquellos problemas donde aparece cierta censura o truncamiento en los datos de la muestra a analizar. En dichas situaciones, el uso de otro tipo de algoritmos puede complicar el cálculo de los estimadores de máxima verosimilitud (MLE, por sus siglas en inglés). El objetivo es asociar el problema dado, que parte de unos datos incompletos, con un problema de datos completos, de forma que se pueda aprovechar la mayor simplicidad computacional del segundo a la hora de calcular los estimadores de máxima verosimilitud. Dicha asociación se logra mediante las funciones de verosimilitud de cada caso.

En cada iteración, el algoritmo presenta dos pasos: el de esperanza (*E-step*) y el de maximización (*M-step*), los cuales le dan el nombre. Por un lado, en el paso de esperanza se obtiene la función de verosimilitud para el caso de datos completos, partiendo de los datos incompletos del problema inicial y del valor de ciertos parámetros no censurados. Por su parte, en el *M-step* se maximiza la función de verosimilitud obtenida con el fin de alcanzar el próximo valor de los parámetros, del que partirá la siguiente iteración.

En resumen, el funcionamiento del algortimo consiste en repetir la iteración entre los pasos de esperanza y de maximización hasta que converja, partiendo de unos valores iniciales de los parámetros [\[13\]](#page-62-0).

#### **2.1.4 Algoritmo EM gradiente**

Esta es una versión alternativa del algoritmo de esperanza-maximización cuyas bases se sientan en el trabajo de Lange [\[23\]](#page-63-0).

En este caso, se hace uso del algoritmo de Newton-Raphson para llevar a cabo el paso de maximización [\[13\]](#page-62-0). Esto permite acelerar la convergencia del algoritmo [\[51\]](#page-64-0) e incluso resolverlo cuando sería imposible con el método original [\[23\]](#page-63-0).

#### **2.1.5 Algoritmo EM estocástico**

Esta es otra variación del algoritmo de esperanza-maximización que permite la convergencia del método para conjunto de datos altamente censurados o demasiado pequeños [\[57\]](#page-65-0).

El trabajo de Celeux y Diebolt [\[54\]](#page-64-0) sentó las bases de este método. La diferencia respecto al algoritmo original se centra en la sustitución del paso de esperanza por el llamado paso estocático [\[15\]](#page-63-0), capaz de completar el conjunto de datos a partir de la muestra altamente censurada dada [\[30\]](#page-63-0). Tras ello, el paso de maximización se encarga de obtener los estimadores para el modelo mixto de estudio [\[13\]](#page-62-0).

#### <span id="page-29-0"></span>**2.2 Método de los momentos**

El método de los momentos suele usarse con poca frecuencia y, la mayoría de las veces, con el fin de comparar varios métodos analíticos para la estimación de los parámetros de Weibull [\[53\]](#page-64-0). No obstante, algunos autores indican que es una alternativa común al método de estimación de máxima verosimilitud en algunos campos de investigación, como el forestal, ofreciendo una mayor velocidad y simplicidad de cálculo, a costa de sufrir una disminución en la precisión [\[42\]](#page-64-0).

El método realiza las estimaciones haciendo uso de la media y la varianza de la muestra [\[28\]](#page-63-0), Además, la resolución requiere que se conozca el valor del parámetro de localización, con el objetivo de obtener los valores de los parámetros de forma y escala. Para ello, se ajusta la media de la muestra a la distribución Weibull haciendo uso del parámetro de localización y se divide entre la desviación estándar de la distribución, alcanzando una expresión en la que el ratio creado depende del parámetro de forma. Por otro lado, existe una relación entre el parámetro de escala y el de forma, donde también aparece la media ajustada. Haciendo uso de esas dos expresiones, se alcanza el valor de los parámetros deseados [\[42\]](#page-64-0).

#### **2.3 Método del percentil**

Al igual que el método de los momentos, la estimación mediante percentiles supone una alternativa al método de máxima verosimilitud en ciertos ámbitos de estudio (forestal), ya que presenta unos cálculos más simples y económicos, debido a que no requiere de algoritmos iterativos para su resolución [\[59\]](#page-65-0). De ese modo, la velocidad de convergencia es mayor [\[62\]](#page-65-0).

Para llevar a cabo la resolución del método, es necesario conocer el valor de las variables de la muestra, según el percentil con el que se está trabajando. Para este método, es importante uso del parámetro *p*, cuyo valor está entre 0 y 1 y representa el valor de la función de distribución, sustituyendo el valor que presenta la muestra para el percentil 100*p* con el que se está trabajando [\[9\]](#page-62-0). Con ello, se obtienen ciertas expresiones con las que se obtienen los valores de los estimadores, relacionándolos entre ellos [\[62\]](#page-65-0) [\[59\]](#page-65-0).

#### **2.4 Estimación** *L-moment*

Este es un método propuesto por M. Teimouri y sus colaboradores en su artículo [\[26\]](#page-63-0).

Dicho método está basado en el concepto de los momentos L y TL, comprendidos como secuencias de estadísticos, teniendo en cuenta que los momentos TL son más modernos y, por lo tanto, más robustos y aplicables a distribuciones de muestras infinitas, aunque con una aplicación menos estudiada, por el momento. A su vez, el desarrollo matemático de la estimación propuesta por los autores se basa en el trabajo de Hosking [\[18\]](#page-63-0).

Todo momento L o TL está ligado a una muestra. El desarrollo mostrado en [\[26\]](#page-63-0) se centra en el segundo tipo. De este modo, las expresiones del momento TL  $(\mu'_r)$  y de su muestra  $(m'_r)$  correspondiente son las siguientes:

$$
\mu'_{r} = \frac{\beta}{r} \Gamma\left(\frac{1}{\alpha} + 1\right) \sum_{k=0}^{r-1} (-1)^{k} \cdot C_{k}^{r-1} \cdot (r+d-k) \cdot C_{r+d-k}^{r+2k} \sum_{j=0}^{r+d-k-1} C_{j}^{r+d-k-1} \frac{(-1)^{j}}{(d+k+j+1)^{1/\alpha+1}} \tag{2.9}
$$

$$
m'_{\rm r} = \frac{1}{r} \sum_{\rm i=t+1}^{\rm n-t} \frac{\sum_{\rm k=0}^{\rm r-1} (-1)^{\rm k} \cdot C_{\rm k}^{\rm r-1} \cdot C_{\rm d+k}^{\rm n-i} \cdot C_{\rm r+d-k-1}^{\rm i-1}}{C_{\rm r+2d}^{\rm n}} X_{\rm i:n}
$$
(2.10)

En las expresiones 2.9 y 2.10 aparecen multitud de parámetros nuevos. Por su parte,  $C_i^n$  representa un coeficiente binomial que atiende a la siguiente expresión:

$$
C_i^n = \frac{n!}{i!(n-1)!} \tag{2.11}
$$

Por otro lado, *n* hace referencia al tamaño de la muestra, mientras que *r* hace referencia a una posición determinada y *d*, a la posición anterior. Para los momentos L, *d* = 0. Finalmente, *X*i:n hace referencia al <span id="page-30-0"></span>estadístico *i*ésimo dentro del tamaño *n* de la muestra. Esto se debe a que esta estimación se basa en la idea de obtener el momento *r*ésimo mediante el estadístico *i*ésimo.

El proceso matemático pasa por obtener el valor del momento TL y de la muestra para dos posiciones determinadas dentro de *n* y simplificarlo para los momentos L ( $m_1^0$  y  $m_2^0$ ). Combinando las expresiones alcanzadas, se obtienen los estimadores:

$$
\hat{\alpha}_{LM} = -\frac{\ln(2)}{\ln\left(1 - \frac{m_2^0}{m_1^0}\right)}
$$
\n(2.12)

$$
\hat{\beta}_{\text{LM}} = -\frac{m_1^0}{\Gamma\left(\frac{1}{\alpha + 1}\right)}\tag{2.13}
$$

#### **2.5 Estimación de la regresión del rango de medianas**

La regresión del rango de medianas es un método que permite resolver una distribución de forma gráfica, enfrentando en ella a la función de distribución observada y al tiempo de operación. Cuando se trabaja con conjuntos de datos incompletos, la mecánica de este método se centra en que los datos censurados no sean representados en dicha gráfica, pero que afecten al rango de los de fallo, que sí se grafican [\[49\]](#page-64-0).

Para poder llevar a cabo los cálculos, es necesario ordenar los datos obtenidos del análisis de menor a mayor horas de funcionamiento registradas, mezclando tanto los datos de fallo, como los censurados. De este modo, se puede calcular el nuevo incremento que hay entre dos datos de fallo consecutivos, teniendo en cuenta los datos censurados que se encuentran entre ellos [\[33\]](#page-63-0). Para ello, se emplea la siguiente expresión [\[49\]](#page-64-0):

Nuevo incremento = 
$$
\frac{(n+1) - q_{i-1}}{(n+1) - \text{Número de elementos anteriores}}
$$
(2.14)

Como ya se ha mencionado anteriormente, el parámetro *n* hace referencia al número total de elementos. Por otro lado, el número de orden ajustado de un elemento i (*q*<sup>i</sup> ) se obtiene de la suma del número de orden del dato de fallo anterior (*q*i-1) y del incremento recién calculado [\[49\]](#page-64-0). Para el primer dato de fallo, el número de orden ajustado anterior es 0, por lo que el número de orden de dicho elemento es igual al incremento.

$$
q_i = \text{Nuevo incremento} + q_{i-1} \tag{2.15}
$$

A continuación, se hace uso de la expresión de Bernard para obtener una buena aproximación del rango de la mediana de cada elemento y, así, de la función de distribución, que más tarde se empleará para graficar los elementos [\[21\]](#page-63-0).

$$
RM_{\rm i} = \frac{q_{\rm i} - 0.3}{n + 0.4} \tag{2.16}
$$

Llegados a este punto, se dispone de todos los datos necesarios para plasmar los datos de fallo en una gráfica, en la que el eje X representa la transformación logarítmica de las horas de funcionamiento registradas y el eje Y se define como ln(ln(1/(1−*RM*<sup>i</sup> ))). A continuación, se dibuja una línea de tendencia linear para unir los puntos. El método se apoya en el de mínimos cuadrados para encontrar el mejor ajuste [\[33\]](#page-63-0). La figura [2.1](#page-31-0) ilustra cómo quedaría la gráfica con los datos del ejemplo mostrado en el apédice C del libro escrito por Abernethy y sus colaboradores [\[33\]](#page-63-0).

<span id="page-31-0"></span>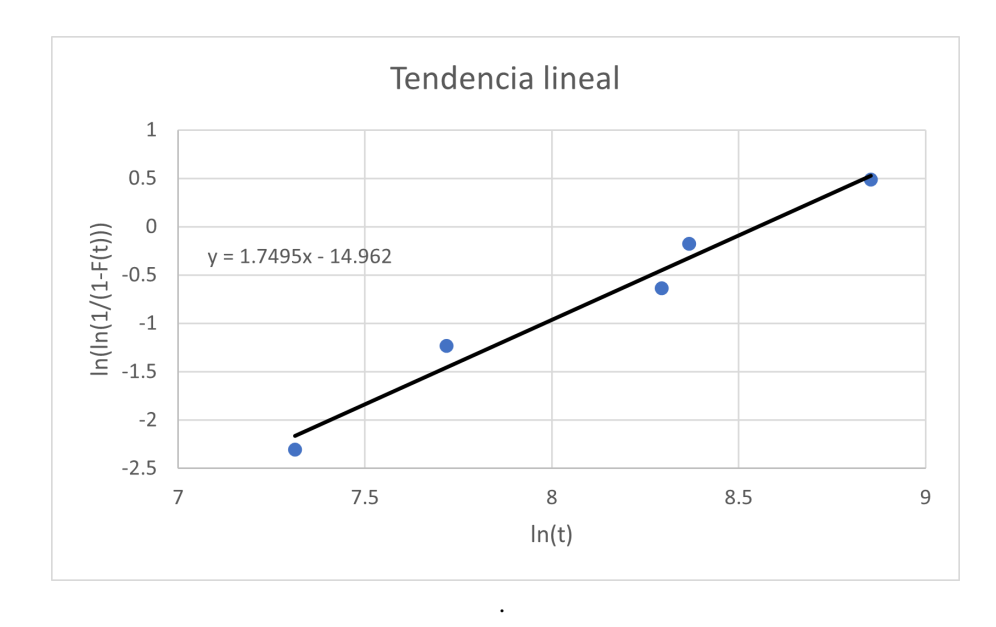

**Figura 2.1** Ejemplo de gráfica obtenida con los datos facilitados en [\[33\]](#page-63-0).

Los parámetros  $\alpha$  y  $\beta$  se pueden obtener fácilmente de la gráfica. Mientras que el primero comparte valor con la pendiente de la línea de tendencia, el factor de escala se calcula mediante la exponencial de la división entre la ordenada en el origen (*b*) y la pendiente de la línea de tendencia [\[4\]](#page-62-0).

$$
\beta = \exp\left(\frac{-b}{\alpha}\right) \tag{2.17}
$$

Por su parte, para calcular el valor de γ es necesario incluir otra línea de tendencia, en este caso, cuadrática. Para obtener el valor adecuado de gamma, hay que incluirlo en la expresión del eje X, de forma que ahora se vea representado por  $ln(t_i - \gamma)$ , indicando  $t_i$  las horas de funcionamiento de cierto elemento i antes de producirse el fallo. El γ óptimo es aquel que consiga hacer 0 el término cuadrático de la expresión de la nueva línea de tendencia cuadrática. Cabe indicar que para poder alcanzar dicho valor de γ, es necesario que el término cuadrático de la expresión sea negativo [\[4\]](#page-62-0).

#### **2.6 Método de Monte Carlo basado en cadenas de Markov**

Existen multitud de métodos de Monte Carlo. En particular el método de Monte Carlo basado en cadenas de Markov es uno de los más usados en la estadística bayesiana, con el fin de obtener muestras de distribuciones de probabilidad específicas [\[35\]](#page-64-0).

Este método presenta un buen desempeño, respecto al método de Monte Carlo ordinario, ante funciones más complicadas gracias al uso de las cadenas de Markov. Para poder generar dichas cadenas, se debe hacer uso de un algortimo [\[35\]](#page-64-0). El más popular es el de Metrópolis-Hastings [\[14\]](#page-62-0).

Una vez que las cadenas converjan, se dispondrá de una nueva muestra, ajustada a la función de densidad de la distribución uniforme correspondiente [\[14\]](#page-62-0), y se podrán realizar los cálculos deseados [\[35\]](#page-64-0).

#### **2.7 Método BLUE**

Este método parte de la regresión de mínimos cuadrados ordinarios [\[44\]](#page-64-0). Se habla del método BLUE cuando los estimadores obtenidos por mínimos cuadrados cumplen el teorema de Gauss-Markov, que indica que cuando un estimador presente determinadas condiciones (homocedasticidad, combinación lineal de variables observadas y no observadas, esperanza condicionada de las perturbaciones nula...) es el estimador lineal e <span id="page-32-0"></span>insesgado óptimo [\[50\]](#page-64-0) y presenta una varianza mínima [\[27\]](#page-63-0). Precisamente, BLUE son las siglas en inglés para *Best Linear Unbiased Estimators*.

#### **2.8 Método Gupta**

Este método fue propuesto por A. K. Gupta en su trabajo [\[16\]](#page-63-0), donde presentó unos estimadores lineales alternativos.

El método BLUE requiere que los valores exactos de la media, varianza y covarianza sean conocidos. Esto dificulta su uso en aquellas situaciones en las que se complique el cálculo de la covarianza o en las que muestra sea demasiado grande, dificultando la inversión de la matriz de varianza-covarianza [\[48\]](#page-64-0). En estas situaciones se puede recurrir al método de Gupta.

Los estimadores lineales alternativos se obtienen mediante la sustitución de la matriz de varianza-covarianza por una matriz unidad, I [\[36\]](#page-64-0), facilitando el cálculo de los estimadores cuando no se disponga de los parámetros requeridos para obtener los estimadores lineales e insesgados óptimos.

#### **2.9 Estimación de Bayes**

Existen una gran variedad de métodos bayesianos, empleados por los analistas en los estudios de fiablilidad [\[29\]](#page-63-0).

Esta estimación consiste en combinar los datos reales de una muestra con las incertidumbres propias de las distribuciones *a priori* que se tengan en cuenta, con el fin de obtener nuevas distribuciones de parámetros conocidas como *a posteriori*, de las que se obtiene los estimadores. Esto provoca que la validez de los resultados esté ligada tanto a la validez del modelo, como de la distribución *a priori* [\[10\]](#page-62-0) [\[20\]](#page-63-0) [\[29\]](#page-63-0).

#### **2.10 Maximización de la restauración bayesiana**

La maximización de la restauración bayesiana es un método desarrollado por M. Bacha y G. Celeux [\[52\]](#page-64-0) basado en el concepto del *bootstrap* propuesto por B. Efron [\[11\]](#page-62-0).

Este método es capaz de sobrellevar fuertes censuras en la muestra, ya que se calculan los estimadores a partir de una nueva muestra obtenida de la simulación de la muestra original y la distribución *a priori* [\[57\]](#page-65-0). En eso radica la ventaja de este método, en que tiene en cuenta la información *a priori* desde el primer paso [\[52\]](#page-64-0).

Su funcionamiento es sencillo, el algoritmo realiza tres pasos [\[52\]](#page-64-0):

- Toma una muestra θ de la distribución *a priori* π(θ).
- Obtiene la información que falta, conociendo la muestra observada y el parámetro θ obtenido.
- Finalmente, obtiene el estimador correspondiente maximizando la verosimilitud de la muestra completa.

### <span id="page-34-0"></span>**3 Antecedentes**

El objetivo de este proyecto es estudiar cómo influyen los datos censurados en el cálculo del tiempo óptimo entre mantenimientos preventivos, así como en el comportamiento de la distribución Weibull. Esta sección pretende tanto presentar el marco en el que se desarrolla el modelo, como exponer el trasfondo matemático que posee.

#### **3.1 Marco teórico**

En el supuesto sobre el que se desarrolla el proyecto, los equipos pueden transitar entre tres estados diferentes, que representan el comportamiento del sistema ante el fallo. Estos son operativo, correctivo y preventivo.

El estado operativo supone que el equipo está operando en sus condiciones de diseño, produciendo ciertos ingresos. Los otros dos estados se dan dependiendo del momento en el que se dé el fallo del activo. De este modo, si transcurre un intervalo de tiempo predeterminado τ, conocido como intervalo preventivo, sin que se produzca el fallo, el equipo pasa al estado preventivo, caracterizado por los costes de la mano de obra y de las piezas de recambio derivados del mantenimiento preventivo, además de los originados por la inactividad del equipo. Por otro lado, si el fallo tiene lugar antes de alcanzar el tiempo τ, el equipo pasará al estado correctivo, donde quedará inoperativo hasta que sea reparado. Una vez finalizadas las acciones de mantenimiento, el equipo vuelve al estado operacional.

Cada vez que el equipo transita entre dos estados, se acumulan los costes o los ingresos en forma de retornos. El cálculo del intervalo preventivo óptimo se lleva a cabo maximizando el retorno medio acumulado. La figura 3.1 representa la transición entre los tres estados expuestos.

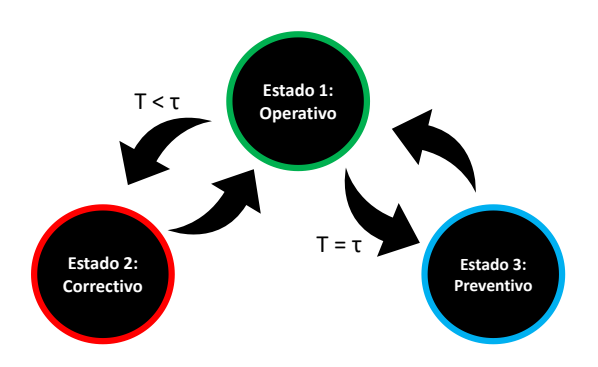

**Figura 3.1** Transición entre los tres estados del modelo..

Como se ha comentado anteriormente, cada estado supone unos ingresos o unos costes. En este proyecto, se le denomina  $R_1$  a los ingresos obtenidos durante el estado operativo. Por su parte,  $R_2$  y  $R_3$  representan los costes derivados de los estados correctivo y preventivo, respectivamente. Finalmente, cabe comentar que la transición entre estados supone también unos costes. Se representan como *R*ij los gastos producidos de la transición de un estado *i* a un estado *j*.

#### <span id="page-35-0"></span>**3.2 Cálculo del intervalo preventivo**

Una vez definido el modelo en el que se basa este proyecto, llega el momento de exponer la base matemática que existe detrás del cálculo del parámetro τ.

Como se ha comentado anteriormente, un equipo puede oscilar entre tres estados diferentes. En un estado *i*, y en la posterior transición a un estado *j*, se producen ciertos costes o ingresos. En un total de *m* transiciones, se genera un retorno acumulado desde el estado *i* denominado *Q*<sup>i</sup> (*m*). Cabe destacar que un sistema evoluciona de forma impredecible desde un estado inicial definido. Por ello, el parámetro de interés a la hora de realizar el desarrollo matemático es el retorno medio acumulado *v*<sup>i</sup> (*m*), el cual se encuentra representado por la figura 3.2. Dicho parámetro atiende a la siguiente expresión:

$$
v_i(m) = v_i(1) + \sum_{j=1}^{n} v_j(m-1)p_{ij}
$$
\n(3.1)

Se puede observar que la expresión 3.1 dispone de dos términos. El primero representa la transición desde el estado inicial *i* hasta el estado siguiente, *j*. El retorno en un solo paso *Q*<sup>i</sup> (1) es una variable aleatoria, que puede alcanzar diversos valores  $(r_{i1}(1), r_{i2}(1), ..., r_{in}(1))$ . De este modo, el retorno medio en un solo paso es producto de la multiplicación de dichos valores por su respectivas probabilidades ( $p_{i1}, p_{i2}, ..., p_{in}$ ).

$$
v_{i}(1) = \sum_{j=i}^{n} r_{ij}(1) \cdot p_{ij}
$$
\n(3.2)

Por su parte, el segundo término de la expresión 3.1 hace referencia al valor del retorno medio acumulado de las *m*−1 transiciones restantes donde, igualmente, se multiplican los valores aleatorios por sus probabilidades.

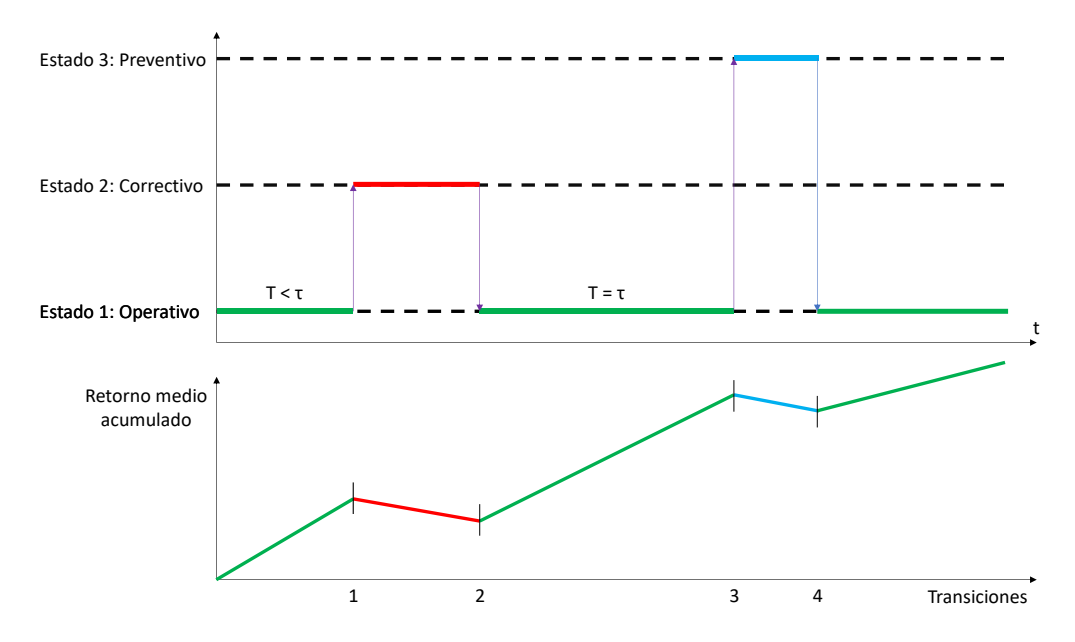

**Figura 3.2** Evolución del retorno medio acumulado..

Finalmente, para poder calcular el retorno medio acumulado en *m* pasos desde cualquier estado *i* inicial, se puede expresar la ecuación 3.1 de forma matricial:

$$
\mathbf{V}(m) = \mathbf{V}(1) + \mathbf{PV}(m-1) \tag{3.3}
$$

El parámetro P es la matriz de probabilidad de transición entre estados, la cual atiende a la siguiente expresión:

$$
\mathbf{P} = \begin{bmatrix} 0 & \mathbf{F}(\tau) & 1 - \mathbf{F}(\tau) \\ 1 & 0 & 0 \\ 1 & 0 & 0 \end{bmatrix}
$$
 (3.4)

Al definir P, aparece otra nueva matriz que definir: la de tiempo de permanencia F. Cada componente *F*ij representa el tiempo medio que el sistema permanece en el estado *i*, antes de pasar al *j*. De este modo, se tiene que:

$$
\mathbf{F} = \begin{bmatrix} 0 & A & \tau \\ B & 0 & 0 \\ C & 0 & 0 \end{bmatrix} \tag{3.5}
$$

De igual modo, en la expresión 3.5 aparecen otros tres términos en los que cabría profundizar. Dichos parámetros atienden a las siguientes expresiones:

$$
A = \frac{1}{F(\tau)} \int_0^{\tau} t \cdot f(t) dt
$$
\n(3.6)

$$
B = \int_0^\infty t_c \cdot g(t_c) dt_c \tag{3.7}
$$

$$
C = \int_0^\infty t_p \cdot j(t_p) dt_p \tag{3.8}
$$

Como se puede observar, las tres expresiones anteriores dependen de tres funciones de densidad de probabilidad. El parámetro *A* depende de la función *f*(*t*), que está relacionada con la función de distribución acumulativa  $F(t)$  de fallos del equipo. Por otro lado, el parámetro  $B$  depende de la función  $g(t_c)$  que, a su vez, depende del tiempo necesario para finalizar la reparación, el cual está relacionado con la función de distribución  $G(t_{\rm c})$ . Por último,  $j(t_{\rm p})$  es la función de densidad de probabilidad que hace acto de presencia en la expresión 3.8, la cual está relacionada con la función de distribución del tiempo en el que el equipo se encuentra bajo mantenimiento preventivo.

Disponiendo de todos estos parámetros, también se puede definir la matriz de retornos **R**.

$$
\mathbf{R} = \begin{bmatrix} 0 & r_{12} & r_{13} \\ r_{21} & 0 & 0 \\ r_{31} & 0 & 0 \end{bmatrix} = \begin{bmatrix} 0 & R_1A + R_{12} & R_1\tau + R_{13} \\ R_2B + R_{12} & 0 & 0 \\ R_3C + R_{12} & 0 & 0 \end{bmatrix}
$$
(3.9)

A continuación, se procede a resolver el sistema de ecuaciones diferencial que supone la expresión [3.3.](#page-35-0) Para ello, se aplica la transformada Z a ambos lados de la expresión. Por definición, la transformada Z de una secuencia cualquiera *x*(*y*), es una función de variable compleja que se define mediante la siguiente serie de Laurent:

$$
\mathscr{Z}[x(m)] = \sum_{n=0}^{\infty} x(n)z^{-n}; \qquad z \in \mathbb{C} \{0\}
$$
\n(3.10)

Después de aplicar la transformada Z a la expresión [3.3](#page-35-0) y de hacer los cambios pertinentes, se alcanza la siguiente expresión:

$$
\mathscr{Z}[\mathbf{V}(\mathbf{m})] = \frac{1}{z - 1} (\mathbf{I} - z^{-1} \mathbf{P})^{-1} \mathbf{V}(1)
$$
\n(3.11)

Llegados a este punto, para obtener el retorno medio acumulado de *m* transiciones solo quedaría revertir la transformación. Teniendo en cuenta que el modelo en el que se basa este proyecto oscila entre tres estados, el vector  $V(1)$  se puede expresar de la siguiente manera:

$$
\mathbf{V}(1) = \begin{bmatrix} v_1(1) \\ v_2(1) \\ v_3(1) \end{bmatrix} = \begin{bmatrix} r_{12}F(\tau) + r_{13}[1 - F(\tau)] \\ v_2(1) \\ v_3(1) \end{bmatrix}
$$
(3.12)

Como se observa la evolución del sistema desde el estado operacional, se realizan los cálculos con el primer componente del vector  $V(1)$ . De este modo, para alcanzar definitivamente el valor óptimo de  $\tau$ , hay

<span id="page-37-0"></span>que obtener la expresión explícita de  $v_1(1)$ , derivarla respecto de  $\tau$  e igualarla a cero. Por un lado, la expresión explícita de  $\tau$  es la siguiente:

$$
v_1(m) = \frac{1}{4} \left\{ (2m + 1 + (-1)^{m-1}) \left[ R_1 \int_0^{\tau} t f(t) dt + R_{12} F(\tau) + (R_1 \tau + R_{13}) [1 - F(\tau)] \right] + (2m - 1 - (-1)^{m-1}) \left[ \left( R_2 \int_0^{\infty} t_c g(t_c) dt_c + R_{21} \right) F(\tau) + \left( R_3 \int_0^{\infty} t_p j(t_p) dt_p + R_{31} \right) [1 - F(\tau)] \right] \right\}
$$
(3.13)

Una vez definida la expresión 3.13, se procede a derivarla respecto de τ:

$$
\frac{dv_1(m)}{d\tau} = \frac{1}{4} \{ f(\tau) [(2m+1+(-1)^{m-1})(R_{12} - R_{13}) + (2m-1-(-1)^{m-1})
$$
  

$$
(R_2B + R_{21} - R_3C - R_{31}) ] \} + \frac{R_1}{4} [2m+1+(-1)^{m-1}] [1 - F(\tau)]
$$
(3.14)

Como se ha comentado al principio del capítulo, se hace uso de una distribución Weibull de tres parámetros para estudiar el modelo propuesto. La función de densidad de probabilidad *f*(*t*) y la función de distribución acumulativa  $F(t)$  atienden a las siguientes expresiones:

$$
f(t) = \frac{\alpha}{\beta} \left[ \left( \frac{t - \gamma}{\beta} \right)^{\alpha - 1} \right] \exp\left[ -\left( \frac{t - \gamma}{\beta} \right)^{\alpha} \right]
$$
 (3.15)

$$
F(t) = 1 - \exp\left[-\left(\frac{t-\gamma}{\beta}\right)^{\alpha}\right]
$$
\n(3.16)

Finalmente, teniendo en cuenta que los parámetros  $\alpha$ ,  $\beta$  y  $\gamma$  son mayores que 0, igualando la expresión 3.14 a cero y sustituyendo en ella las expresiones 3.15 y 3.16 se alcanza la expresión con la que se obtiene el valor óptimo del intervalo preventivo.

$$
(\tau_0 - \gamma)^{\alpha - 1} = \frac{\beta^{\alpha}}{\alpha} \cdot \frac{-R_1}{R_{12} - R_{13} + \frac{2m - 1 - (-1)^{m-1}}{2m - 1 + (-1)^{m-1}} \cdot (R_2 B + R_{21} - R_3 C - R_{31})}
$$
(3.17)

Cabe destacar que la expresión 3.17 es independiente del número de transiciones para un valor de *m* par. No obstante, cuando *m* presenta un valor impar, el valor de  $\tau_0$  va descendiendo hasta alcanzar el valor independiente de *m* cuando *m* → ∞. De igual modo, para que la expresión tenga una solución válida es necesario que el denominador de la fracción cuyo numerador es −*R*<sup>1</sup> sea negativo. De este modo, α y β han de ser positivos.

Este desarrollo matemático ha sido extraído de [\[1\]](#page-62-0), [\[2\]](#page-62-0), [\[3\]](#page-62-0) y [\[4\]](#page-62-0).

#### **3.3 Teoría de fallo**

Como se acaba de indicar, la expresión 3.17 permite calcular el intervalo óptimo entre mantenimientos preventivos. No obstante, el comportamiento de dicha expresión puede verse alterado por la naturaleza de la tasa de fallos que muestren los equipos que conformen el conjunto de datos de estudio [\[1\]](#page-62-0).

La tasa de fallo se define como la probabilidad de que cierto elemento o equipo falle [\[32\]](#page-63-0). Una de las formas más comunes de representar el comportamiento de dicha tasa a lo largo del tiempo es la conocida curva de bañera, la cual se puede dividir en tres tramos: fallos infantiles, vida útil y desgaste [\[31\]](#page-63-0).

Como se puede observar en la figura [3.3,](#page-38-0) la curva de bañera es, en realidad, resultado de la superposición de tres distribuciones de fallos, las cuales se corresponden con las tres regiones indicadas anteriormente [\[43\]](#page-64-0).

<span id="page-38-0"></span>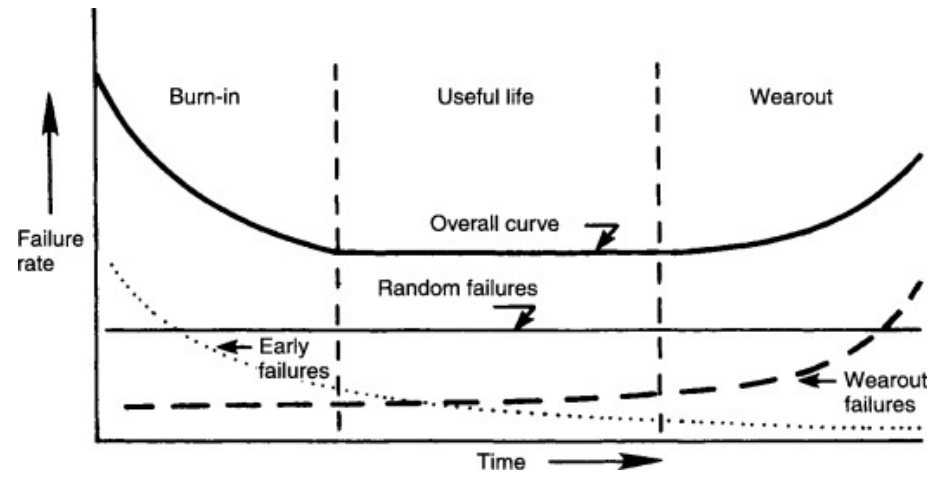

**Figura 3.3** Curva de bañera [\[43\]](#page-64-0).

Mientras que una tasa de fallos decreciente denota un aumento de la fiabilidad de los equipos, debido a la sustitución de los elementos más débiles que fallaron demasiado pronto, una tasa de fallos creciente supone que empiezan a predominar los efectos del desgaste en los equipos [\[49\]](#page-64-0). Por su parte, la tasa de fallo constante está relacionada con el desempeño de vida útil del equipo, donde los fallos ocurren de forma aleatoria [\[31\]](#page-63-0).

La región de la curva de bañera en la que se encuentre el conjunto de datos influye directamente en los valores de los parámetros de Weibull, de ahí que afecte a los resultados de la expresión [3.17.](#page-37-0) En particular, es el parámetro de forma el que indica la región de la curva de bañera en la que se encuentra el conjunto de datos. Esto tiene sentido, ya que  $\alpha$  está relacionada con la pendiente de la curva. [\[49\]](#page-64-0). De esta forma, se tiene que:

- $\cdot \alpha$  < 1 representa una tasa de fallo decreciente, relacionada con fallos infantiles, de forma que una gran cantidad de fallos se dan al principio del marco temporal. Suelen estar relacionados con defectos de fabricación [\[49\]](#page-64-0). Como se ha comentado anteriormente, la tasa de fallo disminuye al sustituir dichos elementos defectuosos, demostrando los equipos un correcto desempeño tras la sustitución [\[32\]](#page-63-0).
- $\bullet \ \alpha = 1$  está relacionado con una tasa de fallo constante. De este modo, los fallos que se dan lugar son aleatorios [\[49\]](#page-64-0), a menudo relacionados con fluctuaciones fortuitas de tensión que superan la resistencia del componente [\[43\]](#page-64-0).
- $\cdot \alpha$  > 1 indica que la tasa de fallo es creciente, de modo que el desgaste en el elemento se está haciendo notar, dando lugar al final de la vida útil del mismo [\[49\]](#page-64-0). De este modo, valores de  $\alpha$  superiores a la unidad indican el momento de realizar un mantenimiento preventivo, con el fin de alargar la vida útil del activo.

En lo referente al cálculo del intervalo óptimo entre mantenimientos preventivos, cabe destacar que se descarta el caso en el que  $\alpha = 1$ , ya que representa el caso en el que los fallos son aleatorios, por lo que no se podría hacer una estimación adecuada. Además, esto se encuentra matemáticamente reflejado en la expresión [3.17;](#page-37-0) ya que, si  $\alpha = 1$ , cualquier número puede ser solución o, por el contrario, ninguno, dependiendo del segundo término de la expresión [\[1\]](#page-62-0).

Por otro lado, un valor de  $\alpha$  inferior a la unidad supone que el máximo del retorno medio acumulado para  $m$  transiciones se obtiene para un  $\tau_0$  de valor infinito. De este modo, se concluye que no procede realizar mantenimientos preventivos en esta región de la curva de bañera [\[1\]](#page-62-0). Esto, además, tiene sentido, ya que, los fallos infantiles están relacionados con defectos de fabricación que provocan el fallo del equipo a las pocas horas de funcionamiento. En estas situaciones, corresponde sustituir el elemento defectuoso, lo cual está relacionado con el mantenimiento correctivo.

De este modo, el último caso que queda es aquel en el que  $\alpha > 1$ , donde la expresión [3.17](#page-37-0) presenta un buen desempeño. De este modo, si se tiene un valor  $\tau$  inferior al valor óptimo calculado, la función  $v_1(m)$ 

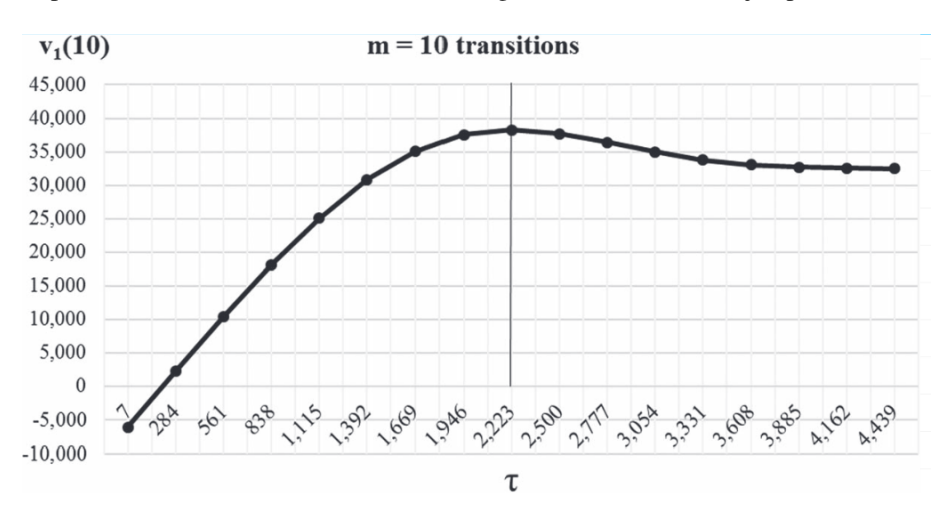

<span id="page-39-0"></span>presenta una tendencia creciente, que alcanza su máximo cuando  $\tau=\tau_0$  y empieza a decrecer cuando  $\tau>\tau_0$ [\[1\]](#page-62-0). Este comportamiento se encuentra ilustrado en la figura 3.4, mediante un ejemplo de diez transiciones.

**Figura 3.4** Comportamiento del retorno medio acumulado para diez transiciones [\[1\]](#page-62-0).

Por lo tanto, los valores de  $\alpha$  superiores a la unidad son los que permiten observar el comportamiento teórico de  $\tau_0$  según el valor de *m*, el cual fue expuesto al final de la sección [3.2.](#page-35-0)

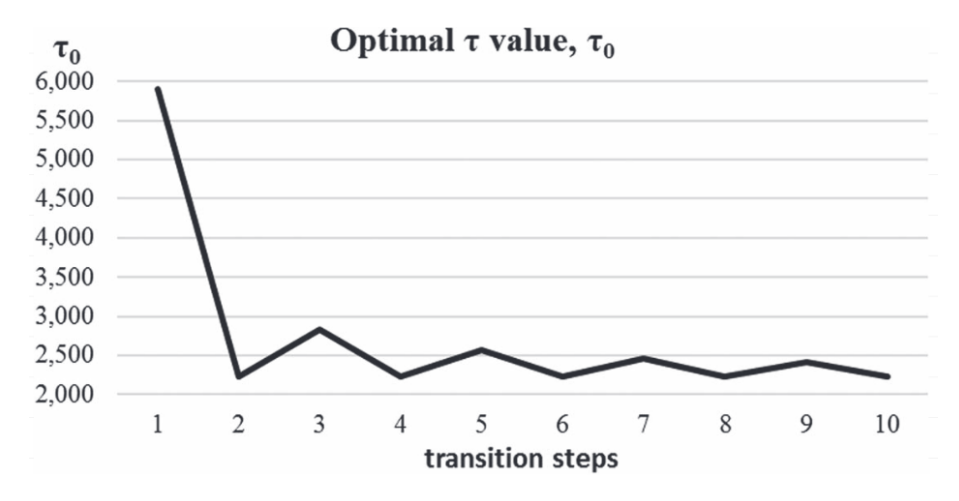

**Figura 3.5** Comportamiento teórico de  $\tau_0$  para diez transiciones [\[1\]](#page-62-0).

La figura 3.5 sigue con el ejemplo de las diez transiciones presentado en la figura 3.4. Como se puede observar, el valor óptimo de τ es constante para los valores pares de *m*, mientras que los impares presentan un intervalo óptimo superior, cuyo valor se va aproximando al del número de transiciones pares en cuanto más transiciones se llevan a cabo.

Por último, cabe comentar que tiene sentido que este sea el caso en el que se puede calcular el intervalo óptimo para el mantenimiento preventivo, ya que los equipos se encuentran en la región de desgaste y el objetivo del mantenimiento preventivo es poner a punto los equipos antes de que se produzca el fallo por desgaste.

A continuación, en el capítulo [4,](#page-40-0) se incluye una aplicación matemática para cada uno de los tres casos, con el fin de obtener una serie de conclusiones.

### <span id="page-40-0"></span>**4 Aplicación matemática**

En este capítulo, se desarrollan tres casos de estudio que demuestran la aplicabilidad real del desarrollo matemático y la expresión [3.17,](#page-37-0) basado tanto en la teoría de fallo, como en el marco teórico expuestos a lo largo del capítulo [3.](#page-34-0)

#### **4.1 Base común a los diferentes casos de estudio**

Todos los casos de estudios están ligados al marco expuesto en la sección [3.1.](#page-34-0) De este modo, se dispone de un conjunto de datos diferente para cada uno de los estudios realizados. Dichos datos agrupan información sobre la operatividad de ciertos equipos que se someten a un determinado periodo de observación, en el que se impone un intervalo entre mantenimientos preventivos de 2 000 h ( $\tau$  = 2 000). Durante la toma de datos, todos los activos empezaron a ser observados en el estado de operación. Si registraban un fallo antes de llegar a las 2 000 h, se enviaban al mantenimiento correctivo. Por el contrario, si alcanzaban el valor de τ impuesto, se enviaban a mantenimiento preventivo, obteniendo así datos censurados por la derecha, ya que se desconoce cuándo podría haberse producido el fallo. Otro caso en el que pueden obtenerse datos censurados es aquel en el que el equipo estuviese funcionando hasta el fin del tiempo de análisis, sin registrar ningún fallo ni alcanzar las 2 000 h de funcionamiento. Los tres conjuntos de datos presentan 83 datos de fallo y 38 censurados.

El objetivo es obtener el intervalo óptimo entre mantenimientos preventivos y, para ello, se ajustan los conjuntos de datos a una distribución Weibull, tanto de dos, como de tres parámetros. Como se indicaba en la expresión [3.17,](#page-37-0) el valor de  $\tau_0$  depende de los parámetros de Weibull. Por ello, se hace uso de tres métodos matemáticos para encontrar el valor de α, β y, en el caso de tres parámetros, γ. Estos son la Estimación de Máxima Verosimilitud, el algoritmo de Newton-Raphson y el Método del Rango de Medianas.

La selección de métodos realizada se debe a lo expuesto a lo largo de la sección [1.2.](#page-22-0) De la revisión de la literatura se extrajo que la estimación de máxima verosimilitud es uno de los métodos más extendidos y de los que mejor comportamineto se registra en general. Por su parte, el método de Newton-Raphson presenta un método iterativo que mejora el comportamiento de la estimación de máxima verosimilitud cuando la función de verosimilitud logarítmica no puede maximizarse de forma analítica. Por último, el Método de Rango de Medianas ha sido históricamente muy utilizado por los ingenieros debido a su fácil programación. Todo esto es por lo que se considera interesante emplear estos tres métodos para obtener los parámetros de Weibull, comparando desempeños y resultados entre ellos.

Ademas de las variables de Weibull, para obtener los intervalos óptimos es necesario definir aquellos parámetros relacionados con el retorno de cada transición y estado, así como los parámetros *B* y *C* relacionados con los mantenimientos (correctivo y preventivo) de los equipos. Todos ellos fueron presentados a lo largo de la sección [3.2](#page-35-0) y sus valores se encuentran reflejados en la tabla [4.1.](#page-41-0) Finalmente, se analizan los resultados obtenidos.

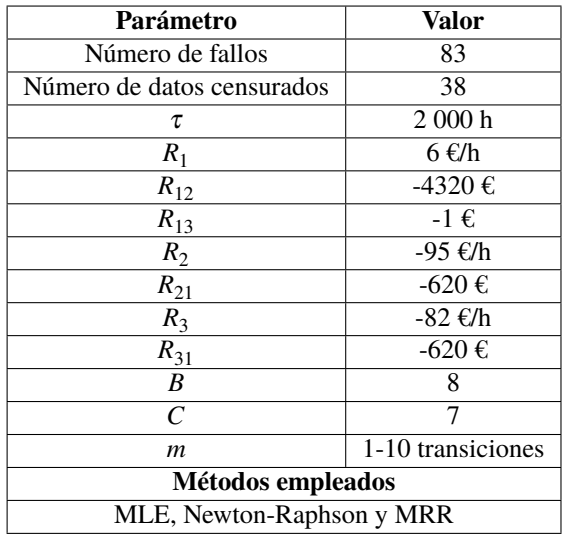

<span id="page-41-0"></span>**Tabla 4.1** Parámetros comunes a todos los casos de estudio.

Aunque anteriormente se indicó que el único caso que es realmente de relevancia a la hora de estudiar el dato del intervalo óptimo entre mantenimientos preventivos es el de desgaste, se incluyen dos casos de estudio más, en los que los conjuntos de datos se encuentran en las dos regiones restantes de la curva de bañera. Esto se hace con el objetivo de sacar más conclusiones, comparando el desempeño de los tres métodos en diferentes situaciones.

#### **4.2 Caso de estudio 1: Desgaste**

El primer caso que se expone es aquel que trata el tema principal de este proyecto: el cálculo de intervalos óptimos entre mantenimientos preventivos.

El conjunto de datos empleado para llevar a cabo este estudio se encuentra plasmado en las tablas 4.2 y [4.3.](#page-42-0) La primera de ellas contiene los datos de fallo de los equipos observados. Como se puede observar, una gran cantidad de fallos se registró pasadas las 1 000 h, con poca densidad de fallos a las pocas horas de actividad, lo que da a entender que dichos fallos son producto del desgaste del equipo debido a su uso. Por su parte, en la tabla [4.3](#page-42-0) se pone de manifiesto que dos equipos consiguieron operar durante 2 000 h sin fallar, de forma que se les envió a mantenimiento preventivo.

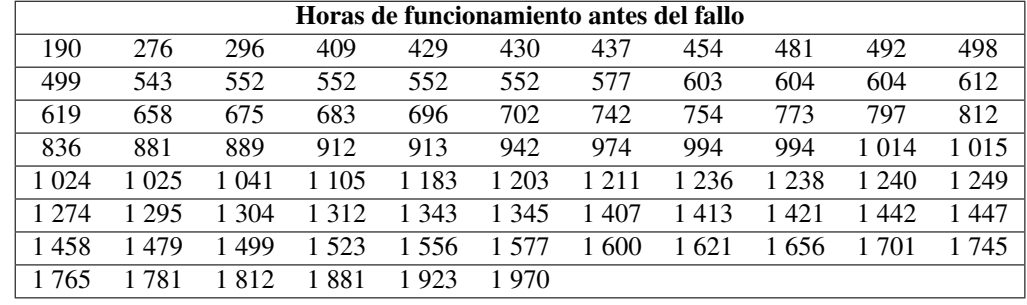

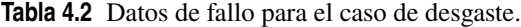

Como se comentó en la sección [4.1,](#page-40-0) el estudio consiste en ajustar el conjunto de datos a una distribución Weibull y en hacer uso de varios métodos diferentes para calcular los parámetros  $\alpha$ ,  $\beta$  y γ. Estos tres métodos son la estimación de máxima verosimilitud, el método de Newton-Raphson y la regresión del rango de medianas. Los tres han sido implementados en Excel.

<span id="page-42-0"></span>

|         | Horas de funcionamiento antes del fin de la observación |       |       |        |     |     |     |         |      |     |  |  |  |  |
|---------|---------------------------------------------------------|-------|-------|--------|-----|-----|-----|---------|------|-----|--|--|--|--|
| 45      | 84                                                      | 84    | 103   | 121    | 176 | 199 | 203 | 207     | 211  |     |  |  |  |  |
| 219     | 223                                                     | 508   | 514   | 519    | 638 | 655 | 661 | 735     | 760  | 764 |  |  |  |  |
| 766     | 769                                                     | 790   | 867   | 909    | 986 |     |     | 1 1 6 7 | -188 |     |  |  |  |  |
| 1 3 9 5 | 1 396                                                   | 1.505 | 2.000 | -2.000 |     |     |     |         |      |     |  |  |  |  |

**Tabla 4.3** Datos censurados para el caso de desgaste.

#### **4.2.1 Estudio teniendo en cuenta los datos censurados**

Para poder analizar correctamente la influencia de los datos censurados en el cálculo del intervalo óptimo entre mantenimientos preventivos, es necesario hacer dos estudios: uno que los tenga en cuenta y otro que no. En primer lugar, se incluye aquel que sí los considera.

Para resolver el análisis con la estimación de máxima verosimilitud, se implementa la expresión de la función de verosimilitud logarítmica y se maximiza haciendo uso del complemento *Solver*, que facilita Excel. Además, dicho complemento permite establecer restricciones en los valores de los parámetros, de forma que se impone que  $\alpha$  y β son mayores que cero tanto en el ajuste de dos, como de tres parámetros. Referente a γ, se impone que su valor sea cero en el primer caso y que sea mayor que este en el segundo. Finalmente, en un breve espacio de tiempo de computación se alcanzan los siguientes resultados:

**Tabla 4.4** Parámetros de Weibull obtenidos mediante el MLE para el caso de desgaste con censura.

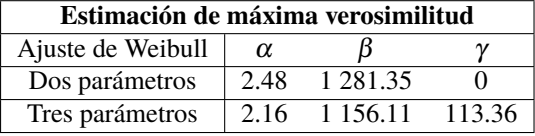

Por otro lado, la figura 4.1 muestra los resultados obtenidos para el análisis mediante la regresión del rango de medianas. Recuperando la información plasmada en la sección [2.5,](#page-30-0) el valor de los parámetros de Weibull se obtienen a partir de una gráfica que muestra los datos de fallo, cuyo orden se encuentra influenciado por los datos censurados.

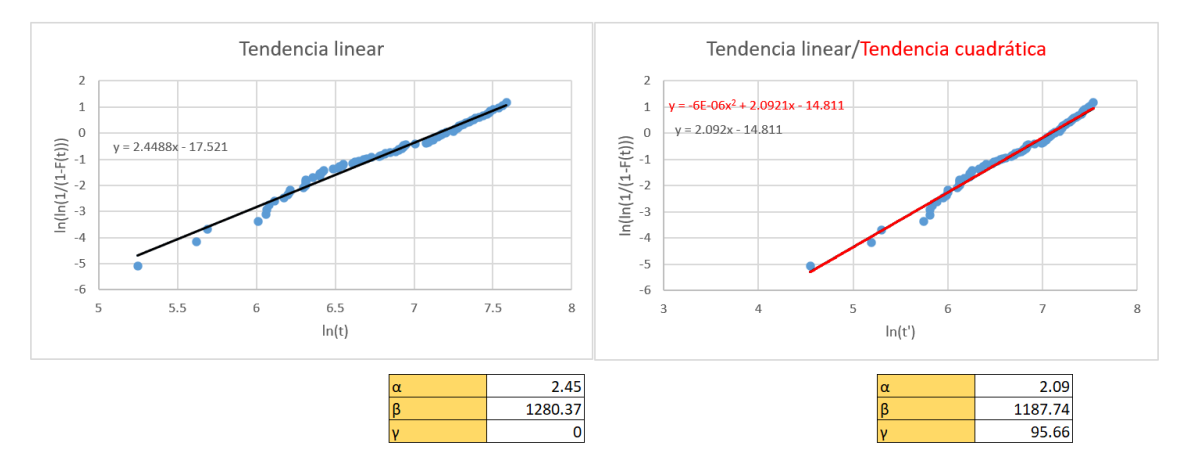

**Figura 4.1** Resultados obtenidos mediante MRR para el caso de desgaste con censura.

La gráfica izquierda de la figura 4.1 representa el ajuste realizado para una distribución Weibull de dos parámetros: la única tendencia presente es linear, cuya pendiente facilita el valor de  $\alpha$ , mientras que el factor de escala se calcula con la expresión [2.17.](#page-31-0) Ambos valores se encuentran recogidos en una tabla debajo de la gráfica y se ha añadido la expresión de la tendencia linear, para corroborar resultados.

<span id="page-43-0"></span>A su derecha, aparecen representados los resultados de la distribución de tres parámetros. Como es de esperar, hace acto de presencia el parámetro γ, cuyo valor ya no es nulo, lo cual afecta directamente al valor de los otros dos parámetros. De igual modo, la expresión de la tendencia cuadrática pone de manifiesto que dicho valor de γ es el adecuado, ya que hace prácticamente nulo el término cuadrático.

Finalmente, queda comentar los resultados obtenidos con el método de Newton-Raphson. Como se ha comentado con anterioridad, este método no es más que una variante de la estimación de máxima verosimilitud que hace uso de un proceso iterativo para obtener los valores de los parámetros de Weibull a partir de la función de verosimilitud logarítmica. Por ello, haciendo uso del mismo conjunto de datos, se deberían alcanzar los mismos resultados o, en su defecto, unos muy similares.

El programa desarrollado al implementar este método, al contrario que con los otros dos, no calcula un valor de γ, en el caso del ajuste de tres parámetros, si no que calcula  $\alpha$  y  $\beta$  a partir del método iterativo y de un valor de γ impuesto. En el caso del ajuste para dos parámetros, es tan fácil como imponer un γ de valor nulo. Por otro lado, lejos de suponer un problema en el ajuste de tres parámetros, esto presenta un nuevo estudio. Llegados a este punto, se tienen los resultados de dos algoritmos diferentes. Eso supone que se pueden introducir los dos γ obtenidos por los métodos anteriores para así estudiar cuál de ellos devuelve mejores resultados. De este modo, se pueden llegar incluso a combinar métodos para calcular el intervalo óptimo entre mantenimientos preventivos.

Según lo indicado en la sección [2.1.2,](#page-27-0) en cada paso, se calcula el nuevo valor del parámetro a calcular con la expresión [2.7.](#page-27-0) En este caso, el parámetro α sustituye al θ genérico de la expresión. Se considera que el algoritmo converge cuando se cumple la desigualdad de la expresión [2](#page-28-0).8. Eso quiere decir que el algoritmo converge cuando se cumple lo siguiente:

$$
\left|\frac{h(\alpha)}{h'(\alpha)}\right| < \varepsilon \tag{4.1}
$$

De este modo, se puede comprobar qué valor de γ permite que el algoritmo converja antes. Las figuras [4.2](#page-44-0) y [4.3](#page-44-0) representan ciertas tablas que recogen los resultados de los cálculos realizados para cada iteración. Como se puede observar en ellas, en ambos casos la fracción *h*(α)/*h* ′ (α) alcanza en la trigésima iteración un valor absoluto inferior al error impuesto ( $\varepsilon = 10^{-5}$ ). Los parámetros  $N_1, N_2, N_3, N_4$  y  $N_5$  son términos que se emplean para calcular  $h(\alpha)$  y  $h'(\alpha)$ .

$$
N_1 = \sum_{i=1}^n \delta_i t_i^{\alpha} \tag{4.2}
$$

$$
N_2 = \sum_{i=1}^n \delta_i t_i^{\alpha} \ln t_i
$$
\n(4.3)

$$
N_3 = \sum_{i=1}^n \delta_i t_i^{\alpha} \ln t_i \tag{4.4}
$$

$$
N_4 = \sum_{i=1}^{n} (1 - \delta_i) t_i^{\alpha} (\ln t_i)^2
$$
\n(4.5)

$$
N_5 = \sum_{i=1}^{n} (1 - \delta_i) t_i^{\alpha} + N_1
$$
\n(4.6)

Como se puede observar en las expresiones anteriores [\[8\]](#page-62-0) [\[58\]](#page-65-0), los datos censurados no tienen influencia en las expresiones 4.2-4.4. Por el contrario, la expresión 4.5 excluye los datos de fallo. Finalmente, cabe comentar que la expresión 4.6 combina los dos tipos de datos.

<span id="page-44-0"></span>

| Iteración              |                 |                                                                         |                                     |                                                                       |               |                         |                                                 |               |                                     |                |                            |                | 13 <sup>1</sup> |                | 15             |
|------------------------|-----------------|-------------------------------------------------------------------------|-------------------------------------|-----------------------------------------------------------------------|---------------|-------------------------|-------------------------------------------------|---------------|-------------------------------------|----------------|----------------------------|----------------|-----------------|----------------|----------------|
|                        |                 |                                                                         | 1.304756232 1.547133855 1.727646187 |                                                                       | 1.857823227   |                         | 1.949985785 2.014470873 2.059234683             |               | 2.090140697                         | 2.111399652    | 2.125985412                | 2.135975121    | 2.142808779     | 2.147479623    | 2.15067037     |
| N <sub>1</sub>         | 75812.76632     | 636028.8233                                                             | 3495053.739 12509284.25             |                                                                       | 31468280.23   | 60551023.7              |                                                 |               | 95783238.35 131728151.9 164167557.9 | 191021082.9    | 211951204.8                | 227597902      | 238963215.2     | 247057075.     | 252743564.7    |
| N <sub>2</sub>         | 526762.1031     | 4457704.861 24640059.65 88533018.52 223284634.1                         |                                     |                                                                       |               |                         | 430375858.5 681572640.8                         | 938070595.6   | 1169688843                          | 1361499974     | 1511041539                 | 1622854735     | 1704082874      | 1761934840     | 1802582175     |
| <b>N</b> <sub>3</sub>  |                 | 3676390.318 31358346.76 174269107.3 628389599.3                         |                                     |                                                                       | 1588564345    | 3066725450              | 4861786320                                      | 6696180061    | 8353534457                          | 9726551292     | 10797263311                | 11597978292    | 12179735744     | 12594105514    | 12885261378    |
| N <sub>4</sub>         | 154981.0182     |                                                                         | 1265320.132 6841713.872 24254720.14 |                                                                       |               | 60668592.92 116336188.9 | 183636097.5                                     | 252211182.8   | 314050076                           | 365215193.7    | 405081378.8                | 434877789.2    | 456518020.      | 471927769.     | 482753487.2    |
| <b>Ns</b>              |                 | 98671.83848 819698.2598 4478670.812 15975176.56 40103101.41 77065006.41 |                                     |                                                                       |               |                         | 121803979.6                                     | 167422664.4   | 208577491                           | 242637528      | 269180293.9                | 289020698.5    | 303431158.4     | 313693131.     | 320902628.4    |
| $h(\alpha)$            | 0.749786338     |                                                                         |                                     | 0.4435416 0.276072195 0.177617758 0.116666954 0.077639805 0.052103181 |               |                         |                                                 | 0.03515781    | 0.023809565                         | 0.016163315    | 0.010990427                | 0.00748126     | 0.00509633      | 0.003473435    | 0.002368153    |
| $h'(\alpha)$           | $-2.46028222$   | $-1.82996101$                                                           | $-1.52938136$                       | $-1.3644323$                                                          | $-1.26588234$ | $-1.20399627$           | $-1.16395768$                                   | $-1.1375718$  | $-1.11997812$                       | $-1.1081572$   | $-1.10017489$              | $-1.094766576$ | $-1.091093982$  | $-1.088596262$ | $-1.086895821$ |
| $h(\alpha)/h'(\alpha)$ | $-0.30475623$   | $-0.24237762$                                                           | $-0.18051233$                       | $-0.13017704$                                                         | $-0.09216256$ | $-0.06448509$           | $-0.04476381$                                   | $-0.03090601$ | $-0.02125896$                       | $-0.01458576$  | $-0.009989709$             | $-0.006833658$ | $-0.004670844$  | $-0.003190747$ | $-0.002178823$ |
|                        |                 |                                                                         |                                     |                                                                       |               |                         |                                                 |               |                                     |                |                            |                |                 |                |                |
|                        |                 |                                                                         |                                     |                                                                       |               |                         |                                                 |               |                                     |                |                            |                |                 |                |                |
|                        |                 |                                                                         |                                     |                                                                       |               |                         |                                                 |               |                                     |                |                            |                |                 |                |                |
| Iteración              | 16 <sup>1</sup> |                                                                         | 17 <sup>1</sup>                     | 18                                                                    | 19            | 20 <sup>1</sup>         | 21                                              | 22            | 23 <sup>1</sup>                     | 24             | 25 <sub>1</sub>            | 26             | 27              | 281<br>29      | 30             |
|                        | 2.152849193     | 2.154336625                                                             | 2.155351877                         | 2.156044756                                                           |               |                         | 2.156517586 2.156840232 2.157060389             | 2.157210609   | 2.157313106                         | 2.157383041    | 2.157430758                | 2.15746331     | 2.15748553      | 2.15750068     | 2.15751103     |
| N <sub>1</sub>         | 256701816.3     | 259439650.5                                                             | 261325156.4                         | 262619836.9                                                           |               |                         | 263507032 264114154.5 264529227.2               | 264812818.6   | 265006492.6                         | 265138719.4    | 265228976                  | 265290576      | 265332613       | 265361299      | 265380872      |
| N <sub>2</sub>         | 1830877105      | 1850448609                                                              | 1863927467                          | 1873182826                                                            | 1879525225    | 1883865460              | 1886832771                                      | 1888860140    | 1890244701                          |                | 1891189982<br>1891835221   | 1892275593     | 1892576116      | 1892781189     | 1892921121     |
| <b>N</b> <sub>3</sub>  | 13087944764     | 13228143691                                                             | 13324700082                         |                                                                       |               |                         | 13391002034 13436436990 13467529241 13488786316 | 13503309926   | 13513228618                         | 13520000411    | 13524622773                | 1.3528E+10     | 1.353E+10       | 1.3531E+10     | 1.3532E+10     |
| N <sub>4</sub>         | 490288733.      | 495500544.1                                                             | 499089771.                          |                                                                       |               |                         | 501554276.8 503243093.3 504398771.3 505188873.1 | 505728695.    | 506097356.7                         |                | 506349052.3<br>506520856.9 | 506638112      | 506718131       | 506772735      | 506809993      |
| N <sub>5</sub>         | 325920902       | 329391876.3                                                             | 331782260.                          | 333423602.6                                                           | 334548346.6   | 335318025               | 335844231.7                                     | 336203752.8   | 336449281.9                         |                | 336616910.9<br>336731332.9 | 336809425      | 336862718       | 336899084      | 336923898      |
| $h(\alpha)$            | 0.00161496      | 0.001101496                                                             | 0.000751365                         |                                                                       |               |                         | 0.000512567 0.000349682 0.000238567 0.000162764 | 0.000111048   | 7.57652E-05                         |                | 5.1693E-05<br>3.52693E-05  | 2.4064E-05     | 1.6418E-05      | 1.1202E-05     | 7.643E-06      |
| $h'(\alpha)$           | $-1.085737355$  | 1.084947749                                                             | $-1.084409381$                      | 1.084042231                                                           | $-1.08379181$ | $-1.08362099$           | $-1.08350445$                                   | $-1.08342495$ | $-1.083370713$                      | $-1.083333708$ | $-1.08330846$              | $-1.08329124$  | $-1.08327948$   | $-1.08327146$  | $-1.08326599$  |

**Figura 4.2** Iteraciones del método de Newton con  $\gamma = 113.36$ , para el caso de desgaste con censura.

| Iteración              |               |                |                |                 |               |                 |                                                |               |                         | 10 <sup>1</sup> | 11                                  |                 | 13 <sup>1</sup> | 14              | 15              |
|------------------------|---------------|----------------|----------------|-----------------|---------------|-----------------|------------------------------------------------|---------------|-------------------------|-----------------|-------------------------------------|-----------------|-----------------|-----------------|-----------------|
|                        |               | 1.313112666    | 1.564454196    | 1.753190012     | 1.89030951    | 1.988031962     | 2.056813089                                    | 2.104814473   | 2.138117676             | 2.161129352     | 2.176985031                         | 2.18788875      | 2.195377011     | 2.200514912     | 2.204037928     |
| N <sub>1</sub>         | 77282.635     | 690258.638     | 4053876.492    | 15418700.37     | 40825375.5    | 81840030.08     | 133616829.6                                    | 188184630.2   | 238691266.3             | 281328479.8     | 315071949                           | 340602851.6     | 359327663.3     | 372768713.3     | 382275226.2     |
| N <sub>2</sub>         | 538040.5485   | 4847234.406    | 28636716.67    | 109347557       | 290286416.8   | 582936693.5     | 952856834.8                                    | 1343062513    | 1704446013              | 2009648744      | 2251257304                          | 2434098028      | 2568214416      | 2664494629      | 2732595410      |
| <b>N<sub>3</sub></b>   | 3761999.322   | 34161258.74    | 202919200.1    | 777643005.2     | 2069394600    | 4162342515      | 6811071957                                     | 9607339059    | 12198512638 14387700201 |                 | 16121187867                         | 17433264898     | 18395811195     | 19086867389     | 19575692427     |
| Na                     | 159008.2387   | 1380231.504    | 7968818.048    | 30003637.8      | 78964951.69   | 157719170.1     | 256922951.2                                    | 361336259.5   | 457899459               | 539374837.7     | 603833570.5                         | 652593477       | 688349644.9     | 714013648.5     | 732163954.8     |
| <b>Ns</b>              | 100687.675    | 890220.3332    | 5197232.915    | 19697011.31     | 52039365.38   | 104176899.9     | 169936136                                      | 239199934.7   | 303284531.8             | 357370562.2     | 400167559.5                         | 432544874       | 456289158.      | 473332406.3     | 485386238.8     |
| $h(\alpha)$            | 0.764086368   | 0.45309571     | 0.282894023    | 0.182618093     | 0.12036493    | 0.08037949      | 0.054130279 0.036653701                        |               | 0.024909912 0.016969956 |                 | 0.01157975                          | 0.007910395     | 0.005407837     | 0.00369889      | 0.002530876     |
| $h'(\alpha)$           | $-2.44029211$ | $-1.80270929$  | $-1.49888892$  | $-1.33181711$   | $-1.2317019$  | $-1.16862712$   | $-1.12768163$                                  | $-1.10060587$ | $-1.08249007$           | $-1.07027626$   | $-1.061999968$                      | 1.056372876     | $-1.052538299$  | 1.049921214     | $-1.048133198$  |
| $h(\alpha)/h'(\alpha)$ | $-0.31311267$ | $-0.25134153$  | $-0.18873582$  | $-0.1371195$    | $-0.09772245$ | $-0.06878113$   | $-0.04800138$                                  | $-0.0333032$  | $-0.02301168$           | $-0.01585568$   | $-0.01090372$                       | $-0.00748826$   | $-0.005137901$  | $-0.003523016$  | $-0.002414651$  |
|                        |               |                |                |                 |               |                 |                                                |               |                         |                 |                                     |                 |                 |                 |                 |
| Iteración              | 16            |                | 17             | 18 <sup>1</sup> | 19            | 20 <sup>1</sup> | 21                                             | 22            | 23                      | 24              | 25                                  | 26 <sup>1</sup> | 27<br>28.       | 29              | 30              |
|                        | 2.206452579   | 2.208107069    | 2.209240473    | 2.2100168       | 2.210548496   | 2.210912622     | 2.211161979                                    | 2.211332736   | 2.211449666             |                 | 2.211529735<br>2.211584563          | 2.21162211      | 2.21164782      | 2.21166542      | 2.21167747      |
| N <sub>1</sub>         | 388930889.    | 393558196.     | 396759928.     | 398968009.3     |               |                 | 400487393.8 401531273.9 402247705.6            | 402739048.5   | 403075854.2             |                 | 403306649.4<br>403464764.5          | 403573070       | 403647249       | 403698051       | 403732841       |
|                        | 2780275894    | 281342641      | 2836364418     | 2852183879      | 2863069379    | 2870548216      | 2875681085                                     | 2879201317    | 288161437               |                 | 2883267912<br>2884400735            | 2885176695      | 2885708154      | 2886072125      | 2886321379      |
| N <sub>3</sub>         | 19917954792   | 20155923908    | 2032058607     | 20434148697     |               |                 | 20512292743 20565981603 20602829440            | 20628100558   | 20645423470             |                 | 20657293982<br>20665426344          | 2.0671E+10      | 2.0675E+10      | 2.0677E+10      | 2.0679E+10      |
| N <sub>4</sub>         | 744870712.5   | 753704738.9    | 759817061.     | 764032380.1     | 766932920.1   | 768925698.1     | 770293367.6                                    | 771231339.3   | 771874298.              |                 | 772314884.3<br>772616724            | 772823478       | 772965084       | 773062064       | 773128477       |
| N <sub>5</sub>         | 493825118.9   | 499692101      | 503751543.     | 506551126.4     |               |                 | 508477513.9 509801017.1 510709356.4            | 511332312.3   | 511759335.6             |                 | 512051951.9<br>512252419.8          | 512389736       | 512483785       | 512548194       | 512592303       |
| $h(\alpha)$            | 0.001732103   | 0.001185626    | 0.000811652    |                 |               |                 | 0.00055568 0.000380455 0.000260493 0.000178361 | 0.00012212    | 8.36235E-05             |                 | 3.92076E-05<br>5.72596E-05          | 2.6847E-05      | 1.8383E-05      | 1.2588E-05      | 8.6193E-06      |
| $h'(\alpha)$           | $-1.04691074$ | -1.046074552   | $-1.04550238$  | 1.045110793     | $-1.04484274$ | $-1.04465924$   | $-1.04453361$                                  | $-1.04444759$ | 1.044388693             |                 | $-1.04432076$<br>$-1.044348367$     | 1.04430185      | $-1.0442889$    | 1.04428004      | $-1.04427397$   |
| $h(\alpha)/h'(\alpha)$ | $-0.00165449$ | $-0.001133404$ | $-0.000776327$ | $-0.000531695$  | $-0.00036413$ | $-0.00024936$   | $-0.00017076$                                  | $-0.00011693$ | $-8.00694E - 05$        |                 | $-5.48281E - 05$<br>$-3.7544E - 05$ | $-2.5708E - 05$ | $-1.7603F - 05$ | $-1.2054E - 05$ | $-8.2538E - 06$ |

**Figura 4.3** Iteraciones del método de Newton con  $\gamma = 95.66$ , para el caso de desgaste con censura.

La tabla 4.5 agrupa los valores de los parámetros de Weibull obtenidos con el método de Newton-Raphson, para los dos valores de γ calculados anteriormente.

**Tabla 4.5** Resultados del estudio de velocidad de convergencia para el desgaste con datos censurados.

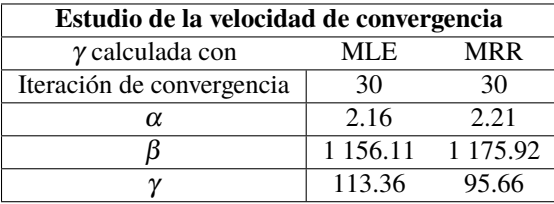

Como se puede observar, los dos valores de γ alcanzan la convergencia en la misma iteración. Además, al ser más altos los valores de los parámetros de Weibull, los valores de los intervalos óptimos serán más altos, por lo que se decide mantener el valor de γ proveniente del método de máxima verosimilitud, ya que ambos emplean la misma función para realizar los cálculos.

**Tabla 4.6** Resumen de los resultados obtenidos para el caso de desgaste con datos censurados.

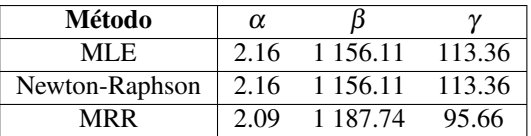

La tabla 4.6 ofrece un resumen de los resultados obtenidos con los tres métodos a lo largo de este estudio. Como se ha comentado anteriormente, la estimación de máxima verosimilitud y el método de Newton<span id="page-45-0"></span>Raphson comparten resultados. La leve diferencia que hay entre los resultados de esos dos métodos y los de la regresión de rango de medianas va a dar lugar a que se obtengan resultados distintos a la hora de calcular el intervalo óptimo entre mantenimientos preventivos. Como este cálculo se realiza teniendo en cuenta el ajuste de 3 parámetros, la tabla [4.6](#page-44-0) incluye únicamente los resultados de dicho ajuste.

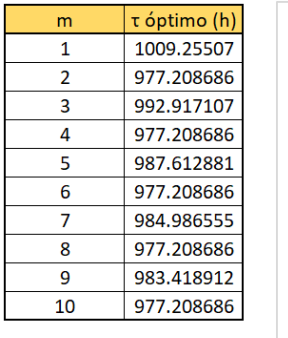

 $\overline{m}$ 

 $\overline{1}$ 

 $\overline{2}$  $\overline{\mathbf{3}}$ 

 $\overline{\mathbf{A}}$ 

 $\overline{5}$ 

 $\overline{6}$ 

7

8

q

10

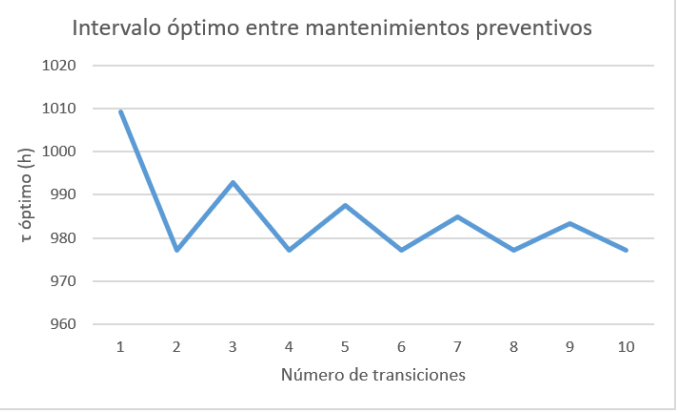

(a) Intervalo óptimo entre mantenimientos preventivos según la estimación de máxima verosimilitud.

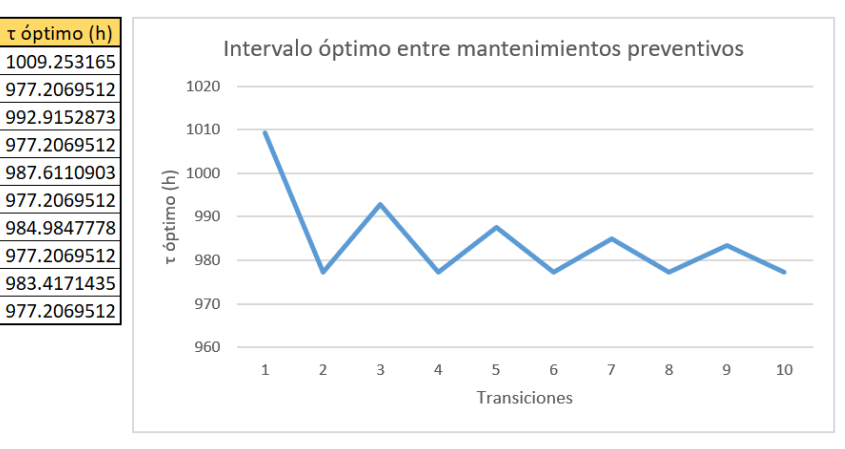

(b) Intervalo óptimo entre mantenimientos preventivos según el método de Newton-Raphson.

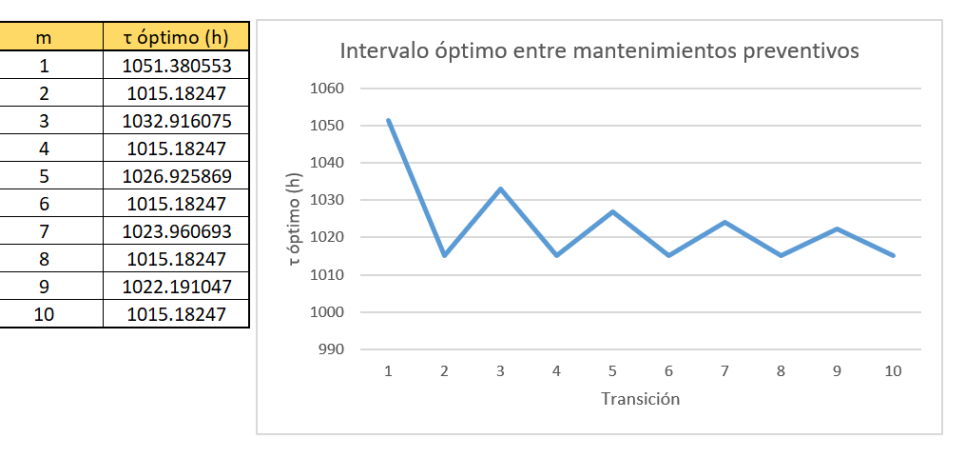

(c) Intervalo óptimo entre mantenimientos preventivos según la regresión del rango de medianas.

**Figura 4.4** Intervalos óptimos entre mantenimientos preventivos para el caso de desgaste con censura.

La figura 4.4 reúne los valores de intervalos óptimos entre mantenimientos preventivos para el conjunto de datos analizado, según cada uno de los métodos empleados. Como se indicó en la tabla [4.1,](#page-41-0) el estudio se hace para un intervalo de entre 1 y 10 transiciones.

<span id="page-46-0"></span>Como se puede observar en los tres casos, las transiciones pares definen un valor de  $\tau_0$  mínimo, mientras que las transiciones impares van disminuyendo su valor, dándose lugar a una oscilación que se va amortiguando con cada transición. Esto coincide con el comportamiento teórico que se mostraba en la figura [3.5.](#page-39-0)

Referente a los valores obtenidos, se puede apreciar una despreciable diferencia entre los resultados que facilita la estimación de máxima verosimilitud y los del método de Newton-Raphson. Esto se debe a que, realmente, los parámetros de Weibull calculados en cada método diferían entre sí en decimales, del orden de diezmilésimas, lo que se traduce en discrepancias del orden de centésimas en algunos valores de  $\tau_0$ . De cualquier modo, estas diferencias se consideran irrelevantes.

Mayores diferencias se pueden notar al comparar con los resultados obtenidos en el análisis con la regresión del rango de medianas. En este caso, los valores mínimos, relacionados con las transiciones pares, presentan un valor superior que el valor más alto registrado en los otros dos estudios (el de *m* = 1).

Posiblemente, estas discrepancias vengan de la forma que tienen de tratar los datos cada uno de los métodos. Mientras que la estimación de máxima verosiilitud y, por supuesto, el método de Newton-Raphson integran los datos censurados en la función de verosimilitud y con ello calculan los parámetros, la regresión del rango de medianas calcula los parámetros según los datos de fallo, donde los datos censurados se tienen en cuenta sólo para modificar el rango de los datos de fallo.

De entre los tres casos, podría considerarse que los resultados obtenidos por los métodos que hacen uso de la función de verosimilitud son más adecuados, por varios motivos. El primero de ellos es que  $\tau_0$  tiene unos valores más bajos, lo cual da menos lugar a que puedan producirse fallos por desgaste, ya que se hacen antes los mantenimientos preventivos. Por otro lado, la información recogida y plasmada en la sección [1.2](#page-22-0) indicaba que la regresión de rango de medianas es más imprecisa que la estimación de máxima verosimilitud.

#### **4.2.2 Estudio sin tener en cuenta los datos censurados**

Como se ha comentado anteriormente, es necesario complementar el estudio de la sección anterior con otro en el que no se consideren los datos censurados, con el fin de poder vislumbrar correctamente la influencia de este tipo de datos en el estudio del intervalo óptimo entre mantenimientos preventivos. De este modo, en esta sección sólo se hará uso de los datos plasmados en la tabla [4.2.](#page-41-0)

De nuevo, para obtener el valor de los parámetros de Weibull haciendo uso de la estimación de máxima verosimilitud se emplea el complemento *Solver* de Excel, imponiendo las restricciones correspondientes.

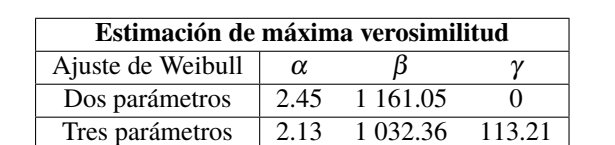

**Tabla 4.7** Parámetros de Weibull obtenidos mediante el MLE para el caso de desgaste sin censura.

Por otro lado, la regresión del rango de medianas sigue el mismo procedimiento que el narrado anteriormente. La única diferencia es que al no disponer de datos censurados, los datos de fallo no ven su número de orden alterado, ya que el valor del incremento se mantiene constante en 1.

Con el fin de ilustrar las diferencias entre ambos estudios, se incluyen las tablas [4.8](#page-47-0) y [4.9.](#page-48-0) Como se puede observar en la primera de ellas, el número de orden final del estudio que no tiene en cuenta la censura coincide con el número de fallos. En cambio, en la tabla [4.9](#page-48-0) se refleja la diferencia existente entre números de orden debido al ajuste de la expresión [2.15.](#page-30-0)

| Orden           | Horas de funcionamiento | <b>Tipo</b>                   | Incremento     | $No$ de orden   | $RM_i$                    |
|-----------------|-------------------------|-------------------------------|----------------|-----------------|---------------------------|
| 1               | 190                     | $\overline{\mathrm{F}}$       | 1              | 1               | 0.011400651               |
| $\overline{2}$  | $\overline{276}$        | $\overline{F}$                | $\mathbf{1}$   | $\overline{2}$  | 0.027687296               |
| $\overline{3}$  | 296                     | $\overline{\mathrm{F}}$       | $\overline{1}$ | $\overline{3}$  | 0.043973941               |
| $\overline{4}$  | 409                     | $\overline{F}$                | $\mathbf{1}$   | $\overline{4}$  | 0.060260586               |
| $\overline{5}$  | 429                     | $\overline{F}$                | $\overline{1}$ | $\overline{5}$  | 0.076547231               |
| $\overline{6}$  | 430                     | $\overline{F}$                | $\mathbf{1}$   | $\overline{6}$  | 0.092833876               |
| $\overline{7}$  | 437                     | $\overline{\mathrm{F}}$       | $\overline{1}$ | $\overline{7}$  | 0.109120521               |
| $\overline{8}$  | 454                     | $\overline{F}$                | $\mathbf{1}$   | $\overline{8}$  | 0.125407166               |
| $\overline{9}$  | 481                     | $\overline{F}$                | $\overline{1}$ | $\overline{9}$  | 0.141693811               |
| $\overline{10}$ | 492                     | $\overline{F}$                | $\mathbf{1}$   | $\overline{10}$ | 0.157980456               |
| 11              | 498                     | $\overline{\mathrm{F}}$       | 1              | 11              | 0.174267101               |
| $\overline{12}$ | 499                     | $\overline{F}$                | $\mathbf{1}$   | $\overline{12}$ | 0.190553746               |
| $\overline{13}$ | $\sqrt{543}$            | $\overline{F}$                | 1              | 13              | 0.206840391               |
| 14              | 552                     | $\overline{F}$                | $\mathbf{1}$   | 14              | 0.223127036               |
| $\overline{15}$ | 552                     | $\overline{F}$                | $\mathbf{1}$   | $\overline{15}$ | 0.239413681               |
| $\overline{16}$ | $\overline{552}$        | $\overline{\mathrm{F}}$       | $\mathbf{1}$   | $\overline{16}$ | 0.255700326               |
| $\overline{17}$ | $\overline{552}$        | $\overline{F}$                | $\mathbf{1}$   | $\overline{17}$ | 0.271986971               |
| $\overline{18}$ | $\overline{577}$        | $\overline{F}$                | $\mathbf{1}$   | $\overline{18}$ | 0.288273616               |
| 19              | $\overline{603}$        | $\mathbf F$                   | $\mathbf{1}$   | $\overline{19}$ | 0.304560261               |
| $\overline{20}$ | $\overline{604}$        | $\overline{\mathrm{F}}$       | $\mathbf{1}$   | $\overline{20}$ | 0.320846906               |
| $\overline{21}$ | $\overline{604}$        | $\overline{F}$                | $\mathbf{1}$   | $\overline{21}$ | 0.33713355                |
| $\overline{22}$ | $\overline{612}$        | $\overline{F}$                | $\mathbf{1}$   | $\overline{22}$ | 0.353420195               |
| $\overline{23}$ | $\overline{619}$        | $\overline{F}$                | $\mathbf{1}$   | $\overline{23}$ | 0.36970684                |
| $\overline{24}$ | 658                     | $\overline{\mathrm{F}}$       | $\overline{1}$ | $\overline{24}$ | 0.385993485               |
| $\overline{25}$ | 675                     | $\overline{F}$                | $\mathbf{1}$   | $\overline{25}$ | 0.40228013                |
| $\overline{26}$ | 683                     | $\overline{\mathrm{F}}$       | $\overline{1}$ | $\overline{26}$ | 0.418566775               |
| $\overline{27}$ | 696                     | $\overline{F}$                | $\mathbf{1}$   | $\overline{27}$ | 0.43485342                |
| $\overline{28}$ | $\overline{702}$        | $\overline{\mathrm{F}}$       | $\mathbf{1}$   | $\overline{28}$ | 0.451140065               |
| $\overline{29}$ | 742                     | $\overline{F}$                | $\mathbf{1}$   | $\overline{29}$ | 0.46742671                |
| $\overline{30}$ | 754                     | $\overline{\mathrm{F}}$       | $\mathbf{1}$   | $\overline{30}$ | 0.483713355               |
| $\overline{31}$ | 773                     | $\overline{F}$                | $\mathbf{1}$   | $\overline{31}$ | $\overline{0.5}$          |
| $\overline{32}$ | 797                     | $\overline{F}$                | $\overline{1}$ | $\overline{32}$ | 0.516286645               |
| $\overline{33}$ | 812                     | $\overline{F}$                | $\mathbf{1}$   | $\overline{33}$ | 0.53257329                |
| $\overline{34}$ | 836                     | $\overline{F}$                | $\overline{1}$ | $\overline{34}$ | 0.548859935               |
| $\overline{35}$ | 881                     | $\overline{F}$                | $\overline{1}$ | $\overline{35}$ | 0.56514658                |
| $\overline{36}$ | 889                     | $\overline{F}$                | $\overline{1}$ | $\overline{36}$ | 0.581433225               |
| 37              | 912                     | F                             | 1              | 37              | 0.59771987                |
| 38              | 913                     | $\mathbf F$                   |                | 38              |                           |
| 39              | 942                     | $\overline{F}$                | 1              | $\overline{39}$ | 0.614006515<br>0.63029316 |
|                 | 974                     |                               | $\mathbf{1}$   |                 |                           |
| 40              | 994                     | $\mathbf F$<br>$\overline{F}$ | $\mathbf{1}$   | 40              | 0.646579805               |
| 41              |                         |                               | $\,1$          | 41              | 0.66286645                |
| 42              | 994                     | $\mathbf F$                   | $\mathbf{1}$   | 42              | 0.679153094               |
| $\overline{43}$ | 1014                    | $\overline{F}$                | $\mathbf{1}$   | $\overline{43}$ | 0.695439739               |
| 44              | 1015                    | $\mathbf F$                   | 1              | 44              | 0.711726384               |
| $\overline{45}$ | 1024                    | $\overline{F}$                | $\mathbf{1}$   | $\overline{45}$ | 0.728013029               |
| 46              | 1025                    | $\overline{F}$                | 1              | 46              | 0.744299674               |
| $\overline{47}$ | 1041                    | $\overline{F}$                | $\mathbf{1}$   | $\overline{47}$ | 0.760586319               |
| 48              | 1105                    | $\overline{F}$                | $\mathbf{1}$   | $\overline{48}$ | 0.776872964               |
| 49              | 1183                    | $\overline{F}$                | $\mathbf{1}$   | 49              | 0.793159609               |
| 50              | 1203                    | $\overline{F}$                | $\mathbf{1}$   | $\overline{50}$ | 0.809446254               |
| $\overline{51}$ | 1211                    | $\overline{\mathrm{F}}$       | $\mathbf{1}$   | $\overline{51}$ | 0.825732899               |

<span id="page-47-0"></span>Tabla 4.8 Incremento, número de orden ajustado y  $RM_i$  de los datos de fallo sin tener en cuenta la censura.

*Continúa en la siguiente página*

| Orden | Horas de funcionamiento | <b>Tipo</b>  | Incremento | $N^{\circ}$ de orden | RM <sub>i</sub> |
|-------|-------------------------|--------------|------------|----------------------|-----------------|
| 52    | 1236                    | F            |            | 52                   | 0.842019544     |
| 53    | 1238                    | F            |            | 53                   | 0.858306189     |
| 54    | 1240                    | F            |            | 54                   | 0.874592834     |
| 55    | 1249                    | F            |            | 55                   | 0.890879479     |
| 56    | 1274                    | F            |            | 56                   | 0.907166124     |
| 57    | 1295                    | $\mathsf{F}$ |            | 57                   | 0.923452769     |
| 58    | 1304                    | F            |            | 58                   | 0.939739414     |
| 59    | 1312                    | F            |            | 59                   | 0.956026059     |
| 60    | 1343                    | F            |            | 60                   | 0.972312704     |
| 61    | 1345                    | F            |            | 61                   | 0.988599349     |

<span id="page-48-0"></span>Tabla 4.8 – *Continúa desde la página anterior*

**Tabla 4.9** Incremento, número de orden ajustado y *RM*<sup>i</sup> de los datos de fallo teniendo en cuenta la censura.

| Orden           | Horas de funcionamiento | <b>Tipo</b>             | <b>Incremento</b>        | $No$ de orden            | $RM_i$                   |
|-----------------|-------------------------|-------------------------|--------------------------|--------------------------|--------------------------|
| 1               | 45                      | $\overline{R}$          |                          |                          |                          |
| $\overline{2}$  | 84                      | $\overline{R}$          | $\frac{1}{2}$            | $\frac{1}{2}$            | $\overline{a}$           |
| $\overline{3}$  | 84                      | $\overline{R}$          | $\frac{1}{2}$            | $\frac{1}{2}$            | $\overline{a}$           |
| $\overline{4}$  | $\overline{103}$        | $\overline{R}$          | $\overline{\phantom{a}}$ | $\frac{1}{2}$            | $\frac{1}{2}$            |
| $\overline{5}$  | $\overline{121}$        | $\overline{R}$          | $\blacksquare$           | $\frac{1}{2}$            | $\overline{a}$           |
| $\overline{6}$  | 176                     | $\overline{R}$          | $\overline{a}$           | $\overline{a}$           |                          |
| 7               | 190                     | $\overline{\mathrm{F}}$ | 1.0517                   | 1.0517                   | 0.00619                  |
| $\overline{8}$  | 199                     | $\overline{R}$          | $\frac{1}{2}$            | $\overline{a}$           | $\frac{1}{2}$            |
| 9               | $\overline{203}$        | $\overline{R}$          | $\blacksquare$           | $\overline{\phantom{0}}$ | $\overline{\phantom{0}}$ |
| $\overline{10}$ | 207                     | $\overline{R}$          | $\blacksquare$           | $\overline{\phantom{0}}$ | $\overline{a}$           |
| $\overline{11}$ | 211                     | $\overline{R}$          | $\frac{1}{2}$            | $\blacksquare$           | $\blacksquare$           |
| $\overline{12}$ | $\overline{215}$        | $\overline{R}$          | $\blacksquare$           | $\blacksquare$           | $\blacksquare$           |
| $\overline{13}$ | 219                     | $\overline{R}$          | $\frac{1}{2}$            | $\overline{\phantom{a}}$ | $\blacksquare$           |
| $\overline{14}$ | $\overline{223}$        | $\overline{R}$          | ÷,                       | $\overline{a}$           |                          |
| $\overline{15}$ | 276                     | $\overline{\mathrm{F}}$ | 1.1198                   | 2.1726                   | 0.01541                  |
| $\overline{16}$ | 296                     | $\overline{\mathrm{F}}$ | 1.1198                   | 3.2915                   | 0.02464                  |
| $\overline{17}$ | 409                     | $\overline{\mathrm{F}}$ | 1.119891443              | 4.411398467              | 0.033866544              |
| $\overline{18}$ | 429                     | $\overline{\mathrm{F}}$ | 1.119891443              | 5.531289911              | 0.04309135               |
| $\overline{19}$ | 430                     | $\overline{\mathrm{F}}$ | 1.119891443              | 6.651181354              | 0.052316156              |
| $\overline{20}$ | 437                     | $\overline{\mathrm{F}}$ | 1.119891443              | 7.771072797              | 0.061540962              |
| $\overline{21}$ | 454                     | $\overline{F}$          | 1.119891443              | 8.89096424               | 0.070765768              |
| $\overline{22}$ | 481                     | $\overline{\mathrm{F}}$ | 1.119891443              | 10.01085568              | 0.079990574              |
| $\overline{23}$ | 492                     | $\overline{\mathrm{F}}$ | 1.119891443              | 11.13074713              | 0.08921538               |
| $\overline{24}$ | 498                     | $\overline{F}$          | 1.119891443              | 12.25063857              | 0.098440186              |
| $\overline{25}$ | 499                     | $\overline{F}$          | 1.119891443              | 13.37053001              | 0.107664992              |
| $\overline{26}$ | 508                     | $\overline{\mathbf{R}}$ |                          |                          |                          |
| $\overline{27}$ | 514                     | $\overline{R}$          |                          |                          |                          |
| $\overline{28}$ | 519                     | $\overline{R}$          |                          |                          |                          |
| 29              | 543                     | $\overline{F}$          | 1.155632659              | 14.52616267              | 0.117184207              |
| $\overline{30}$ | 552                     | $\overline{F}$          | 1.155632659              | 15.68179533              | 0.126703421              |
| $\overline{31}$ | 552                     | $\overline{\mathrm{F}}$ | 1.155632659              | 16.83742799              | 0.136222636              |
| 32              | 552                     | $\overline{\mathrm{F}}$ | 1.155632659              | 17.99306065              | 0.14574185               |
| $\overline{33}$ | 552                     | $\overline{\mathrm{F}}$ | 1.155632659              | 19.14869331              | 0.155261065              |
| $\overline{34}$ | 577                     | $\overline{\mathrm{F}}$ | 1.155632659              | 20.30432597              | 0.16478028               |
| $\overline{35}$ | 603                     | $\overline{\mathrm{F}}$ | 1.155632659              | 21.45995863              | 0.174299494              |
| $\overline{36}$ | 604                     | $\overline{\mathrm{F}}$ | 1.155632659              | 22.61559129              | 0.183818709              |
| $\overline{37}$ | 604                     | $\overline{\mathrm{F}}$ | 1.155632659              | 23.77122395              | 0.193337924              |

*Continúa en la siguiente página*

| Orden           | Tabla 4.5 – Continua desde la pagina amerior<br>Horas de funcionamiento | <b>Tipo</b>               | Incremento     | $No$ de orden  | RM <sub>i</sub> |
|-----------------|-------------------------------------------------------------------------|---------------------------|----------------|----------------|-----------------|
| $\overline{38}$ | 612                                                                     | $\overline{F}$            | 1.155632659    | 24.92685661    | 0.202857138     |
| 39              | 619                                                                     | $\overline{F}$            | 1.155632659    | 26.08248927    | 0.212376353     |
| $\overline{40}$ | 638                                                                     | $\overline{R}$            | ÷,             |                |                 |
| $\overline{41}$ | 655                                                                     | $\mathbb{R}$              |                |                |                 |
| $\overline{42}$ | 658                                                                     | $\overline{F}$            | 1.184166799    | 27.26665607    | 0.22213061      |
| 43              | 661                                                                     | $\overline{R}$            |                |                |                 |
| $\overline{44}$ | 675                                                                     | $\overline{F}$            | 1.199156252    | 28.46581232    | 0.232008339     |
| $\overline{45}$ | 683                                                                     | $\overline{\mathrm{F}}$   | 1.199156252    | 29.66496857    | 0.241886067     |
| $\overline{46}$ | $\overline{696}$                                                        | $\overline{F}$            | 1.199156252    | 30.86412482    | 0.251763796     |
| $\overline{47}$ | 702                                                                     | $\overline{F}$            | 1.199156252    | 32.06328108    | 0.261641525     |
| $\overline{48}$ | 735                                                                     | $\overline{R}$            |                |                |                 |
| $\overline{49}$ | 742                                                                     | $\overline{F}$            | 1.215361067    | 33.27864214    | 0.271652736     |
| $\overline{50}$ | 754                                                                     | $\overline{F}$            | 1.215361067    | 34.49400321    | 0.281663947     |
| $\overline{51}$ | 760                                                                     | $\overline{R}$            |                |                |                 |
| $\overline{52}$ | 764                                                                     | $\overline{R}$            |                |                |                 |
| $\overline{53}$ | 766                                                                     | $\overline{R}$            |                | ÷              |                 |
| $\overline{54}$ | 769                                                                     | $\overline{R}$            |                |                |                 |
| $\overline{55}$ | $\overline{73}$                                                         | $\overline{F}$            | 1.286852894    | 35.7808561     | 0.292264054     |
| $\overline{56}$ | 790                                                                     | $\overline{R}$            | $\sim$         | $\overline{a}$ |                 |
| $\overline{57}$ | 797                                                                     | $\overline{\mathrm{F}}$   | 1.306350665    | 37.08720677    | 0.303024767     |
| $\overline{58}$ | 812                                                                     | $\overline{F}$            | 1.306350665    | 38.39355743    | 0.313785481     |
| 59              | 836                                                                     | $\overline{F}$            | 1.306350665    | 39.6999081     | 0.324546195     |
| 60              | 867                                                                     | $\overline{R}$            |                |                |                 |
| 61              | 881                                                                     | $\overline{F}$            | 1.327420837    | 41.02732893    | 0.335480469     |
| 62              | 889                                                                     | $\overline{F}$            | 1.327420837    | 42.35474977    | 0.346414743     |
| $\overline{63}$ | $\frac{909}{909}$                                                       | $\overline{R}$            |                |                |                 |
| $\overline{64}$ | 912                                                                     | $\overline{F}$            | 1.349919495    | 43.70466927    | 0.357534343     |
| $\overline{65}$ | 913                                                                     | $\overline{F}$            | 1.349919495    | 45.05458876    | 0.368653944     |
| 66              | 942                                                                     | $\overline{F}$            | 1.349919495    | 46.40450826    | 0.379773544     |
| $\overline{67}$ | 974                                                                     | $\overline{\mathrm{F}}$   | 1.349919495    | 47.75442775    | 0.390893145     |
| $\overline{68}$ | 986                                                                     | $\overline{R}$            |                |                |                 |
| $\overline{69}$ | 994                                                                     | $\overline{\mathrm{F}}$   | 1.374918005    | 49.12934576    | 0.402218664     |
| $\overline{70}$ | 994                                                                     | $\overline{\mathrm{F}}$   | 1.374918005    | 50.50426376    | 0.413544183     |
| $\overline{71}$ | 1011                                                                    | $\overline{R}$            |                |                |                 |
| $\overline{72}$ | 1014                                                                    | $\overline{\mathrm{F}}$   | 1.401877181    | 51.90614094    | 0.425091771     |
| $\overline{73}$ | 1015                                                                    | $\overline{F}$            | 1.401877181    | 53.30801812    | 0.436639359     |
| 74              | 1024                                                                    | $\boldsymbol{\mathrm{F}}$ | 1.401877181    | 54.70989531    | 0.448186947     |
| $\overline{75}$ | 1025                                                                    | $\overline{F}$            | 1.401877181    | 56.11177249    | 0.459734534     |
| 76              | 1041                                                                    | $\boldsymbol{\mathrm{F}}$ | 1.401877181    | 57.51364967    | 0.471282122     |
| 77              | 1105                                                                    | $\overline{F}$            | 1.401877181    | 58.91552685    | 0.48282971      |
| 78              | 1111                                                                    | $\mathbf R$               | $\blacksquare$ |                | ÷               |
| 79              | 1167                                                                    | $\mathbf R$               |                |                |                 |
| 80              | 1183                                                                    | $\overline{F}$            | 1.467080771    | 60.38260762    | 0.494914396     |
| 81              | 1188                                                                    | $\overline{R}$            |                |                |                 |
| 82              | 1188                                                                    | ${\bf R}$                 |                |                |                 |
| 83              | 1203                                                                    | $\overline{F}$            | 1.540434809    | 61.92304243    | 0.507603315     |
| 84              | 1211                                                                    | $\overline{F}$            | 1.540434809    | 63.46347724    | 0.520292234     |
| 85              | 1236                                                                    | $\overline{F}$            | 1.540434809    | 65.00391205    | 0.532981154     |
| 86              | 1238                                                                    | $\overline{\mathrm{F}}$   | 1.540434809    | 66.54434686    | 0.545670073     |
| 87              | 1240                                                                    | $\overline{F}$            | 1.540434809    | 68.08478167    | 0.558358992     |
| 88              | 1249                                                                    | $\overline{F}$            | 1.540434809    | 69.62521648    | 0.571047912     |
| 89              | 1274                                                                    | F                         | 1.540434809    | 71.16565129    | 0.583736831     |

Tabla 4.9 – *Continúa desde la página anterior*

*Continúa en la siguiente página*

| $14014 - 7.7$<br>Orden | Communication di pugina anterior<br>Horas de funcionamiento | <b>Tipo</b>             | Incremento    | $No$ de orden                | $\overline{\text{RM}}_{i}$ |
|------------------------|-------------------------------------------------------------|-------------------------|---------------|------------------------------|----------------------------|
| $\overline{90}$        | 1295                                                        | $\overline{F}$          | 1.540434809   | 72.7060861                   | 0.59642575                 |
| $\overline{91}$        | 1304                                                        | $\mathbf{F}$            | 1.540434809   | 74.24652091                  | 0.60911467                 |
| $\overline{92}$        | 1312                                                        | $\overline{\mathrm{F}}$ | 1.540434809   | 75.78695572                  | 0.621803589                |
| $\overline{93}$        | 1343                                                        | $\overline{\mathrm{F}}$ | 1.540434809   | 77.32739052                  | 0.634492508                |
| 94                     | 1345                                                        | $\overline{\mathrm{F}}$ | 1.540434809   | 78.86782533                  | 0.647181428                |
| $\overline{95}$        | 1395                                                        | $\overline{R}$          | $\frac{1}{2}$ |                              | $\qquad \qquad -$          |
| $\overline{96}$        | 1396                                                        | $\overline{R}$          |               |                              |                            |
| $\overline{97}$        | 1407                                                        | $\overline{\mathrm{F}}$ | 1.658929795   | 80.52675513                  | 0.660846418                |
| $\overline{98}$        | 1413                                                        | $\overline{\mathrm{F}}$ | 1.658929795   | 82.18568492                  | 0.674511408                |
| 99                     | 1421                                                        | $\overline{\mathrm{F}}$ | 1.658929795   | 83.84461472                  | 0.688176398                |
| $\overline{100}$       | 1442                                                        | $\overline{\mathrm{F}}$ | 1.658929795   | 85.50354451                  | 0.701841388                |
| 101                    | 1447                                                        | $\overline{\mathrm{F}}$ | 1.658929795   | 87.16247431                  | 0.715506378                |
| 102                    | 1458                                                        | $\overline{\mathrm{F}}$ | 1.658929795   | 88.8214041                   | 0.729171368                |
| $\overline{103}$       | 1479                                                        | $\overline{F}$          | 1.658929795   | 90.4803339                   | 0.742836358                |
| 104                    | 1499                                                        | $\overline{\mathrm{F}}$ | 1.658929795   | 92.13926369                  | 0.756501348                |
| $\overline{105}$       | 1505                                                        | $\overline{R}$          |               |                              |                            |
| 106                    | 1523                                                        | $\overline{F}$          | 1.7565139     | 93.89577759                  | 0.770970161                |
| 107                    | 1556                                                        | $\overline{F}$          | 1.7565139     | 95.65229149                  | 0.785438974                |
| 108                    | 1577                                                        | $\overline{F}$          | 1.7565139     | 97.40880539                  | 0.799907787                |
| 109                    | 1600                                                        | $\overline{F}$          | 1.7565139     | 99.16531929                  | 0.8143766                  |
| 110                    | 1621                                                        | $\overline{F}$          | 1.7565139     | 100.9218332                  | 0.828845413                |
| 111                    | 1656                                                        | $\overline{F}$          | 1.7565139     | 102.6783471                  | 0.843314226                |
| 112                    | 1701                                                        | $\overline{\mathrm{F}}$ | 1.7565139     | 104.434861                   | 0.85778304                 |
| 113                    | 1745                                                        | $\overline{F}$          | 1.7565139     | 106.1913749                  | 0.872251853                |
| 114                    | 1765                                                        | $\overline{\mathrm{F}}$ | 1.7565139     | 107.9478888                  | 0.886720666                |
| $\overline{115}$       | 1781                                                        | $\overline{\mathrm{F}}$ | 1.7565139     | 109.7044027                  | 0.901189479                |
| 116                    | 1812                                                        | $\overline{F}$          | 1.7565139     | 111.4609166                  | 0.915658292                |
| $\overline{117}$       | 1881                                                        | $\overline{\mathrm{F}}$ | 1.7565139     | 113.2174305                  | 0.930127105                |
| 118                    | 1923                                                        | $\overline{\mathrm{F}}$ | 1.7565139     | 114.9739444                  | 0.944595918                |
| 119                    | 1970                                                        | $\overline{\mathrm{F}}$ | 1.7565139     | 116.7304583                  | 0.959064731                |
| $\overline{120}$       | 2000                                                        | $\overline{R}$          |               |                              |                            |
| $\overline{121}$       | 2000                                                        | $\overline{R}$          | $\Box$        | $\qquad \qquad \blacksquare$ | $\overline{\phantom{a}}$   |

<span id="page-50-0"></span>Tabla 4.9 – *Continúa desde la página anterior*

A continuación, al igual que con el estudio anterior, se incluye la figura 4.5, que plasma tanto los valores de Weibull obtenidos, así como las gráficas de donde provienen. De nuevo, se puede observar cómo el valor de γ hace cero el término cuadrático y que eso disminuye el valor de  $\alpha$  y  $\beta$ .

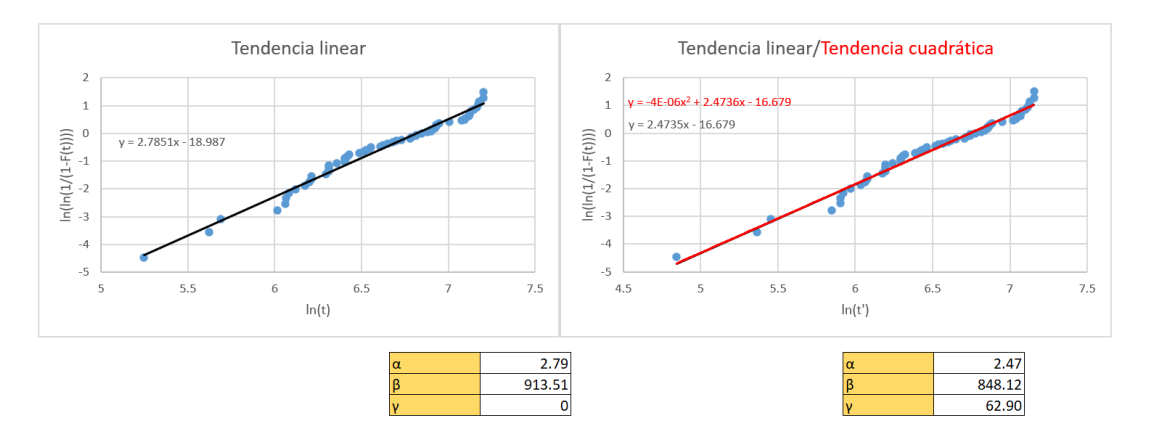

**Figura 4.5** Resultados obtenidos mediante MRR para el caso de desgaste sin censura.

<span id="page-51-0"></span>Finalmente, se añaden los resultados obtenidos con el método de Newton-Raphson. De nuevo, se realiza el estudio de velocidad de convergencia valiéndose de los valores de γ calculados con los otros dos métodos.

| Iteración              |               |               |                        |                |                |                |                |                |                | 10             |
|------------------------|---------------|---------------|------------------------|----------------|----------------|----------------|----------------|----------------|----------------|----------------|
| $\alpha$               |               |               | 1.58487442 2.007376139 | 2.121239078    | 2.126940304    | 2.126953311    | 2.126953311    | 2.126953311    | 2.126953311    | 2.126953311    |
| N <sub>1</sub>         | 75826.2114    |               | 4562063.66 91093929.71 | 204960136.4    | 213462232.8    | 213482028.4    | 213482028.6    | 213482028.6    | 213482028.6    | 213482028.6    |
| N <sub>2</sub>         | 526865.081    | 32190093.9    | 648132985.5            | 1461106259     | 1521857698     | 1521999153     | 1521999154     | 1521999154     | 1521999154     | 1521999154     |
| N <sub>3</sub>         | 3677170.7     | 227846824     | 4622788401             | 10439831588    | 10874847324    | 10875860267    | 10875860273    | 10875860273    | 10875860273    | 10875860273    |
| N <sub>4</sub>         |               |               |                        |                |                |                |                |                |                | O.             |
| N <sub>5</sub>         | 75 826        | 4 5 6 2 0 6 4 | 91 093 930             | 204 960 136    | 213 462 233    | 213 482 028    | 213 482 029    | 213 482 029    | 213 482 029    | 213 482 029    |
| $h(\alpha)$            | 0.71092176    |               | 0.23417266 0.042412014 | 0.001934459    | 4.39332E-06    | 2.27569E-11    |                |                |                | $\Omega$       |
| $h'(\alpha)$           | $-1.21551181$ | $-0.55425256$ | $-0.37248304$          | $-0.339305751$ | $-0.337766375$ | $-0.337762875$ | $-0.337762875$ | $-0.337762875$ | $-0.337762875$ | $-0.337762875$ |
| $h(\alpha)/h'(\alpha)$ | $-0.58487442$ | $-0.42250172$ | $-0.11386294$          | $-0.005701225$ | $-1.3007E-05$  | $-6.73754E-11$ |                |                |                | O.             |

**Figura 4.6** Iteraciones del método de Newton con  $\gamma = 113.21$ , para el caso de desgaste con censura.

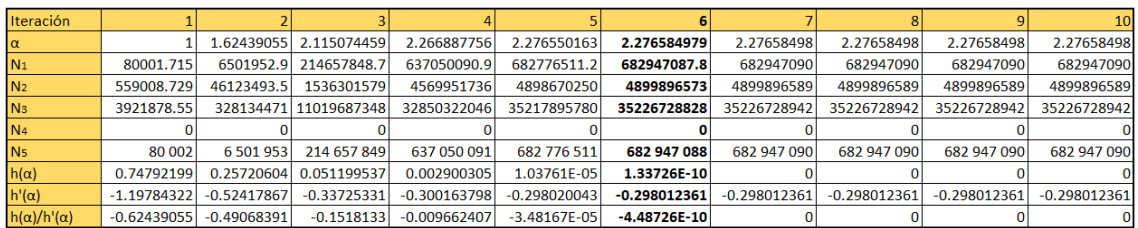

**Figura 4.7** Iteraciones del método de Newton con  $\gamma = 62.90$ , para el caso de desgaste con censura.

**Tabla 4.10** Resultados del estudio de velocidad de convergencia para el desgaste sin datos censurados.

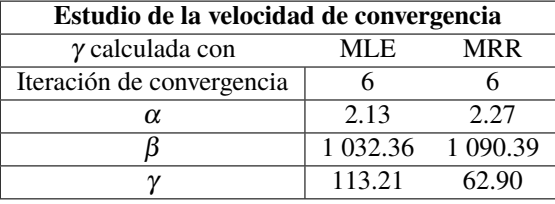

Como se puede observar en las figuras 4.6 y 4.7, el método converge en la sexta iteración en ambos estudios, mucho más rápido que en el caso con datos censurados. No obstante, la diferencia de los otros dos parámetros se hace notar mucho más que en la tabla [4.5.](#page-44-0)

La conclusión es la misma que la de la sección anterior, se elige el valor de γ calculado mediante la estimación de máxima verosimilitud. Además, es remarcable el hecho de que el parámetro  $N_4$  tiene un valor nulo, lo cual es congruente con la expresión [4.5,](#page-43-0) ya que solo se tienen en cuenta los datos censurados en su cálculo.

A continuación, se incluye una tabla similar a la tabla [4.6,](#page-44-0) en la que se plasman los resultados obtenidos por los tres métodos. Igualmente, la figura [4.8](#page-52-0) ofrece una comparativa entre las gráficas y los valores alcanzados del intervalo entre mantenimientos preventivos.

**Tabla 4.11** Resumen de los resultados obtenidos para el caso de desgaste sin datos censurados.

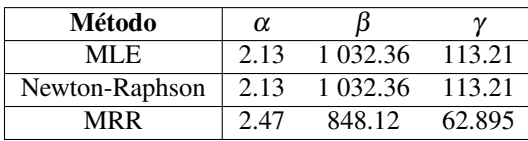

<span id="page-52-0"></span>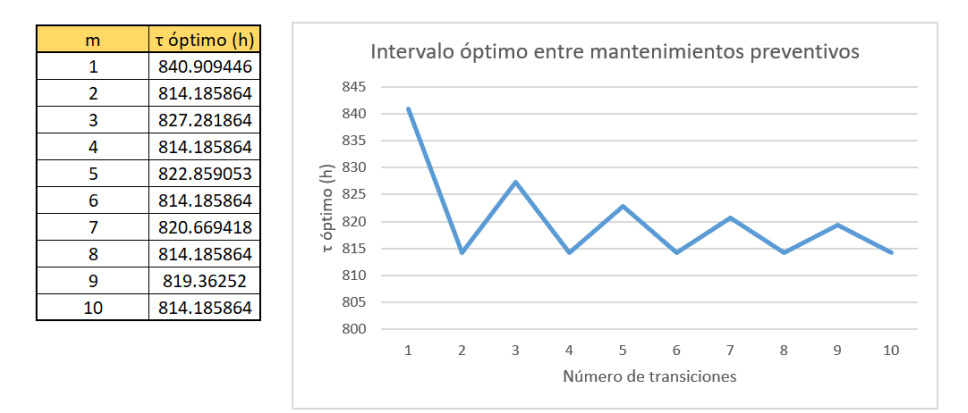

(a) Intervalo óptimo entre mantenimientos preventivos según la estimación de máxima verosimilitud.

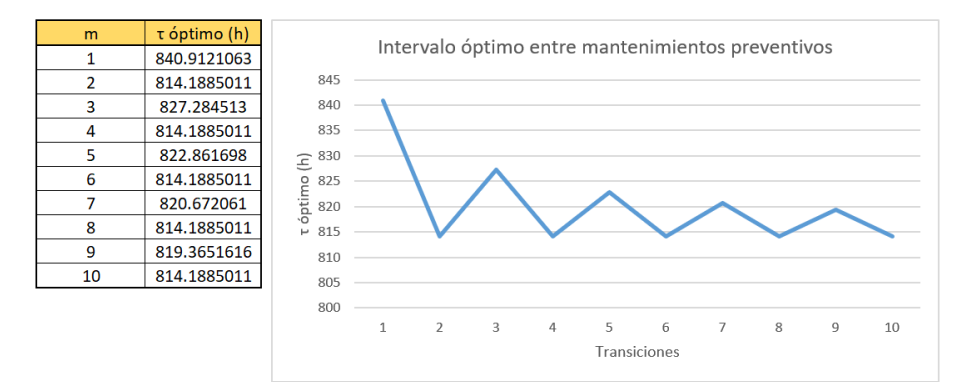

(b) Intervalo óptimo entre mantenimientos preventivos según el método de Newton-Raphson.

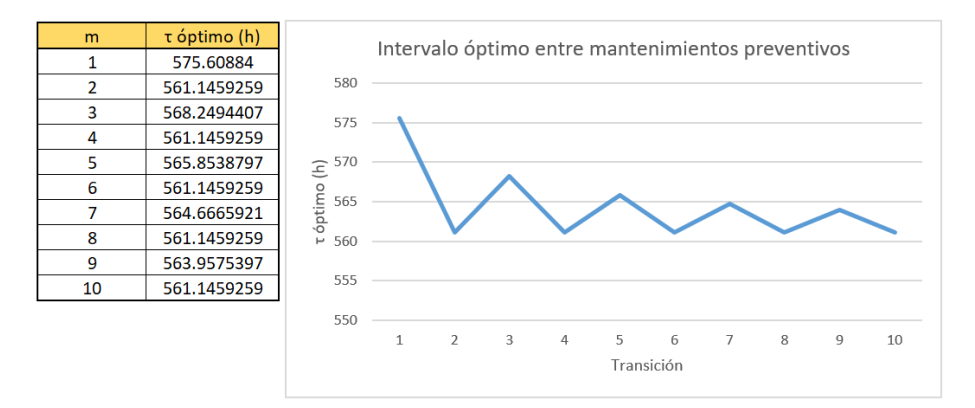

(c) Intervalo óptimo entre mantenimientos preventivos según la regresión del rango de medianas.

#### **Figura 4.8** Intervalos óptimos entre mantenimientos preventivos para el caso de desgaste con censura.

Llegados a este punto, se pueden alcanzar ciertas conclusiones comparando los valores de Weibull plamados en las tablas [4.6](#page-44-0) y [4.11.](#page-51-0) Como se puede observar en ellas, los valores de los tres parámetros son inferiores en el caso en el que no se tiene en cuenta la censura. En particular, destaca la disparidad entre los valores de  $\beta.$  Esto provoca que los valores de  $\tau_0$  sean menores en este caso.

Como se puede comprobar en la figura 4.8, el valor óptimo del intervalo entre mantenimientos preventivos ha pasado de estar entre unas 1 009 h y unas 977 h a estar entre unas 840 h y unas 814 h. Si bien escoger unos intervalos de tiempo inferiores forman parte de un enfoque más conservador, ya que cuanto antes se lleven a cabo los mantenimientos menos probable es se produzca el fallo por desgaste, lo óptimo es estirar lo máximo posible el intervalo entre mantenimientos, con el fin de aumentar los beneficios percibidos. Por ello, se prefieren los resultados obtenidos al incluir los datos censurados, ya que se consideran más precisos y los intervalos son mayores.

<span id="page-53-0"></span>Por otro lado, en el caso de la regresión de rango de medianas, se puede advertir que la diferencia entre los valores de los parámetros de Weibull es aún mayor, y en cada parámetro es diferente. Mientras que en el estudio con censura el valor de  $\alpha$  es de 2.09, en este caso alcanza un valor de 2.47. Por su parte, el valor de β se ve disminuido en casi 340 unidades al despreciar los datos censurados. El parámetro γ también se ve disminuido. Esta enorme discrepacia entre los dos casos se debe a la valiosa información que se pierde al eludir los datos censurados. Aunque el método obtenga sus resultados de los datos de fallo, los datos censurados modifican su rango. Al no disponer de ellos, se pierde una gran cantidad de precisión. De este modo, el hecho de que se le sume mayor imprecisión a un método que de por sí es menos exacto que los otros dos, da lugar a que no se tomen en cuenta sus resultados.

Para concluir este estudio, puede decirse que los valores de  $\tau_0$  calculados mediante la estimación de máxima verosimilitud y el método de Newton-Raphson son los más adecuados, especialmente los obtenidos teniendo en cuenta los datos censurados.

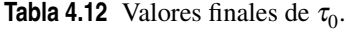

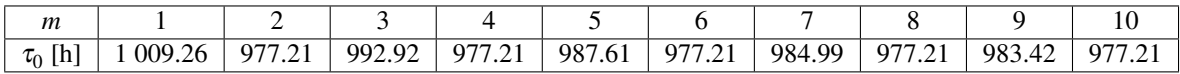

#### **4.3 Caso de estudio 2: Fallos aleatorios**

Por definición, el caso de fallos aleatorios, al igual que el de fallos infantiles, no da lugar al cálculo, ni mucho menos al estudio de los intervalos entre mantenimientos preventivos. No obstante, se incluyen dos estudios con conjuntos de datos situados en cada una de esas regiones de la curva de bañera, con el fin de estudiar el desempeño de los métodos de estimación de los parámetros de Weibull. En particular, esta sección incluye el estudio del caso de fallos aleatorios.

Como se puede observar en las tablas 4.13 y 4.14, los datos de fallo se encuentran repartidos a lo largo de la vida útil del equipo, registrándose fallos tanto al principio de su desempeño, como al final. Referente a los datos censurados, se observa que un equipo ha alcanzado  $\tau$  y se ha enviado al mantenimiento preventivo.

|                | Horas de funcionamiento antes del fallo |     |      |         |      |     |     |       |       |         |  |  |  |  |  |
|----------------|-----------------------------------------|-----|------|---------|------|-----|-----|-------|-------|---------|--|--|--|--|--|
| $\mathfrak{D}$ | 13                                      | 39  | 51   | 60      | 121  | 145 | 167 | 193   | 217   | 239     |  |  |  |  |  |
| 265            | 287                                     | 309 | 337  | 361     | 383  | 409 | 433 | 455   | 477   | 505     |  |  |  |  |  |
| 527            | 553                                     | 573 | 601  | 621     | 647  | 673 | 697 | 721   | 743   | 765     |  |  |  |  |  |
| 793            | 817                                     | 843 | 865  | 887     | 909  | 937 | 959 | 985   | 1 009 | 1 0 3 3 |  |  |  |  |  |
| 1 0 5 8        | 1 081                                   | 0.5 | 129  | 1 1 5 3 | 177  | 201 | 225 | 1 249 | 1 273 | 297     |  |  |  |  |  |
| 1 3 1 9        | 1 345                                   | 369 | -389 | 1417    | 441  | 465 | 489 | 1.513 | 1 537 | 561     |  |  |  |  |  |
| 585            | 1 609                                   | 633 | 657  | 1681    | 703  | 727 | 754 | 1 756 | 771   | 781     |  |  |  |  |  |
| 831            | 1 881                                   | 916 | 956  | 992     | 1999 |     |     |       |       |         |  |  |  |  |  |

**Tabla 4.13** Datos de fallo para el caso de fallos aleatorios.

**Tabla 4.14** Datos censurados para el caso de fallos aleatorios.

|         | Horas de funcionamiento antes del fin de la observación |                                           |      |         |     |     |     |       |       |         |  |  |  |  |  |
|---------|---------------------------------------------------------|-------------------------------------------|------|---------|-----|-----|-----|-------|-------|---------|--|--|--|--|--|
|         | 81                                                      | 124                                       | 176  | 228     | 280 | 332 | 384 | 436.  | 488   | 540     |  |  |  |  |  |
| 592     | 644                                                     | 696                                       | 748  | 800     | 852 | 904 | 956 | 1.008 | 1.060 | 1 1 1 2 |  |  |  |  |  |
| 1 1 6 4 |                                                         | 1 216 1 268 1 320 1 372 1 424 1 476 1 528 |      |         |     |     |     | 1.580 | 1.632 | -684    |  |  |  |  |  |
| 1.736   | 1 788                                                   | 1 840                                     | 1892 | - 2.000 |     |     |     |       |       |         |  |  |  |  |  |

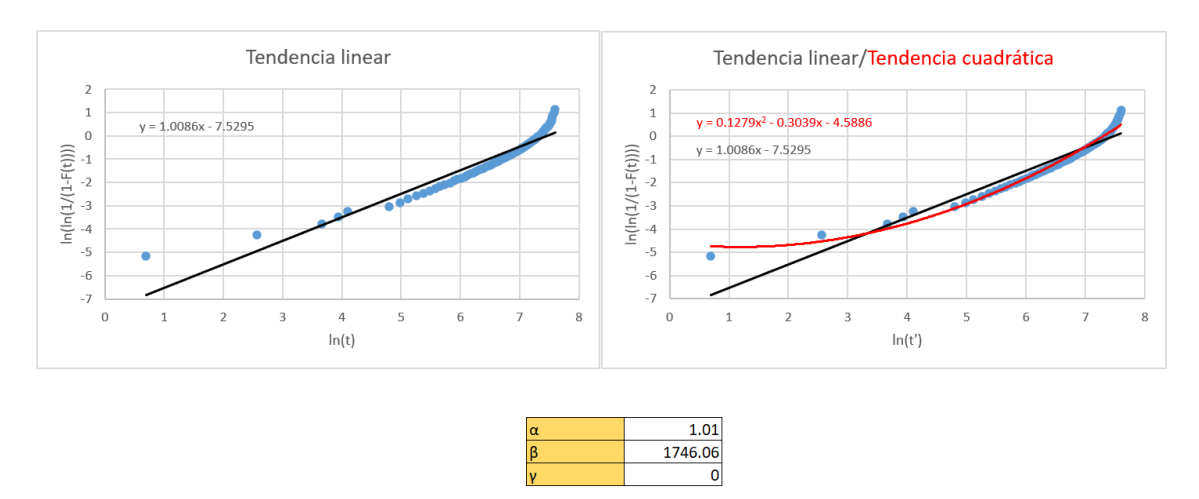

<span id="page-54-0"></span>Al analizar este conjunto de datos con el método la regresión de rango de medianas, se obtienen los resultados plasmados en la figura 4.9.

**Figura 4.9** Resultados obtenidos mediante MRR para el caso de fallos aleatorios.

Como se puede observar, se ha obtenido un valor de  $\alpha$  de 1.01, muy cercano a la unidad. En este caso, la parábola posee un término cuadrático positivo, por lo que el valor de  $\gamma$  que lo anula debe de ser negativo, lo que va en contra de las restricciones impuestas en este proyecto, ya que γ > 0. Por ello, no tiene sentido calcular γ para el caso de fallos aleatorios.

Respecto a la estimación de máxima verosimilitud, se ha añadido, en este caso, la restricción  $\gamma = 0$  en el complemento *Solver*, debido a la conclusión alcanzada sobre la vida garantizada al analizar los resultados de la regresión del rango de medianas.

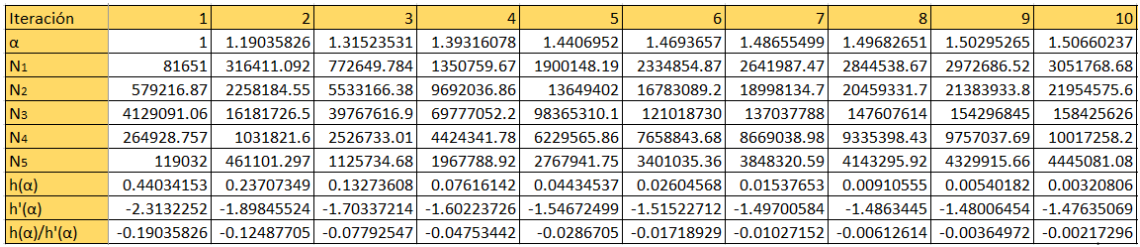

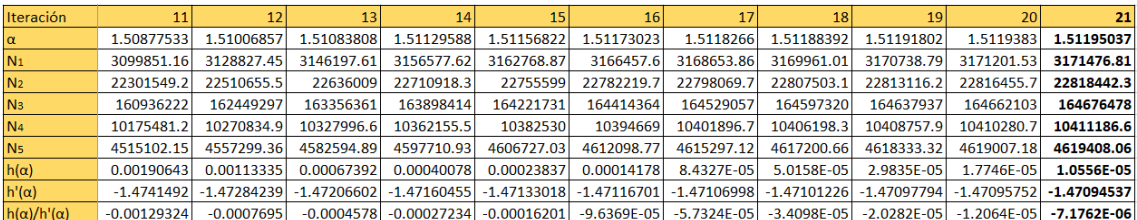

**Figura 4.10** Iteraciones del método de Newton para el caso de fallos aleatorios.

Por su parte, no puede llevarse a cabo el estudio de convergencia del algoritmo de Newton-Raphson al suponerse nulo el valor de la vida garantizada. De cualquier modo, se incluye la figura 4.10 para ilustrar el proceso iterativo que ha llevado a cabo el algoritmo. Como se puede observar en ella, el método converge en la iteración número 21.

Por otro lado, de los estudios de la sección [4.2](#page-41-0) se sacó como conclusión que existe cierta diferencia entre los resultados de cada método debido a que cada uno trata los datos de forma diferente y que algunos son más precisos que otros. En la tabla [4.15](#page-55-0) se agrupan los diferentes resultados obtenidos por cada método en

<span id="page-55-0"></span>este estudio.

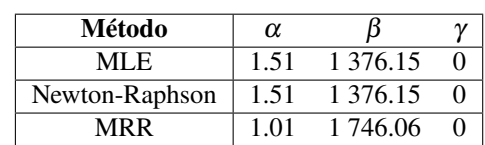

**Tabla 4.15** Resumen de los resultados obtenidos para el caso de fallos aleatorios.

Al igual que en el análisis de fallo por desgaste, se registran valores más altos de  $\alpha$  y más bajos de  $\beta$  en los métodos que emplean la función de verosimilitud. No obstante, en esta situación la diferencia es más acusada, de forma que el valor de  $\alpha$  según la estimación de máxima verosimilitud y el método de Newton superan el valor unidad, entrando en la fase de desgaste.

Esta mayor diferencia de cálculo puede deberse, a parte de a las diferencias relacionadas con el método de cálculo de cada método, al caso que se está estudiando. El caso de fallos aleatorios no suele darse en la vida real, donde predomina el desgaste. Por ello, al ser un caso especial, los métodos se muestran más sensibles, dando lugar a mayores diferencias. Por último, queda comentar que, al ser la regresión del rango de medianas un método más manejable, es más sencillo lograr ajustar una muestra de datos aleatoria con ella.

La figura 4.11 incluye los valores de  $\tau_0$  que se obtendrían con la expresión [3.17](#page-37-0) al introducir los valores obtenidos con la regresión del rango de medianas, ya que es el método con el que se ha logrado alcanzar un  $\alpha \approx 1$ .

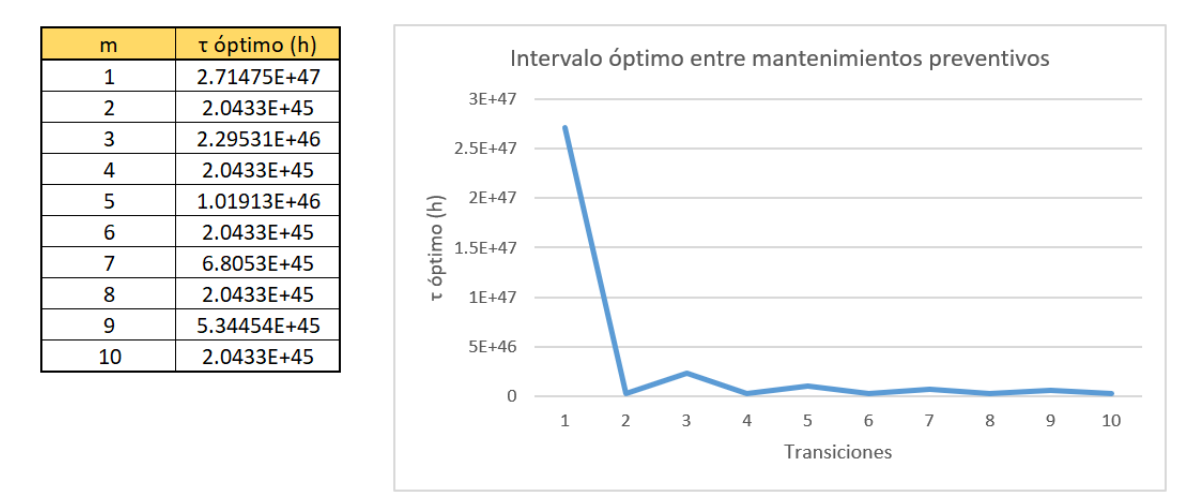

**Figura 4.11** Intervalo óptimo entre mantenimientos preventivos según MRR para el caso de fallos aleatorios.

Como se puede observar, la expresión [3.17](#page-37-0) devuelve unos resultados muy grandes, haciendo imposible hablar de intervalos entre mantenimientos preventivos, lo cual es coherente con la situación en la que se encuentra la muestra analizada.

#### **4.4 Caso de estudio 3: Fallos infantiles**

Finalmente, se presenta un conjunto de datos donde los fallos se dan a las pocas horas de comenzar a operar. Esto se puede ver reflejado en la tabla [4.16,](#page-56-0) donde más de la mitad de los fallos se producen antes de las 100 horas de funcionamiento.

Del mismo modo, la tabla [4.17](#page-56-0) agrupa al conjunto de datos censurados de este estudio. En este caso, un equipo logró alcanzar el mantenimiento preventivo.

<span id="page-56-0"></span>

|     | Horas de funcionamiento antes del fallo |     |     |     |     |     |     |     |     |     |  |  |  |  |
|-----|-----------------------------------------|-----|-----|-----|-----|-----|-----|-----|-----|-----|--|--|--|--|
| 30  | 30                                      | 32  | 34  | 36  | 42  | 42  | 43  | 45  | 48  | 49  |  |  |  |  |
| 49  | 51                                      | 51  | 51  | 52  | 56  | 57  | 60  | 61  | 61  | 63  |  |  |  |  |
| 63  | 64                                      | 65  | 68  | 69  | 70  | 71  | 72  | 72  | 74  | 74  |  |  |  |  |
| 75  | 78                                      | 82  | 82  | 85  | 88  | 90  | 94  | 97  | 99  | 100 |  |  |  |  |
| 102 | 104                                     | 104 | 107 | 108 | 109 | 110 | 115 | 117 | 119 | 121 |  |  |  |  |
| 125 | 127                                     | 127 | 132 | 132 | 139 | 140 | 140 | 142 | 143 | 146 |  |  |  |  |
| 146 | 149                                     | 151 | 152 | 279 | 406 | 490 | 502 | 621 | 752 | 891 |  |  |  |  |
| 025 | 321                                     | 430 | 490 | 590 | 702 |     |     |     |     |     |  |  |  |  |

**Tabla 4.16** Datos de fallo para el caso de fallos infantiles.

**Tabla 4.17** Datos censurados para el caso de fallos infantiles.

| Horas de funcionamiento antes del fin de la observación |       |       |         |         |         |         |         |       |         |       |
|---------------------------------------------------------|-------|-------|---------|---------|---------|---------|---------|-------|---------|-------|
| 80                                                      | 90    | 93    | 109     | 131     | 134     | 135     | 140     | 143   | 150     | 156   |
| 170.                                                    | 78    | 188   | 198     | 201     | 208     | 212     | 218     | 500   | 512     | 649   |
| 842                                                     | 900   | 1 021 | 1 0 5 4 | 1 0 5 6 | 1 1 2 5 | 1 1 4 3 | 1 2 5 6 | 1 271 | 1 3 2 1 | . 562 |
| 632                                                     | 1 689 | 1.703 | 900     | 2.000   |         |         |         |       |         |       |

Según lo indicado en la sección [3.3,](#page-37-0) los conjuntos de datos con predominio de fallos prematuros deben de registrar un valor de  $\alpha$  inferior a la unidad. Para comprobarlo, se hace uso de los mismos tres métodos que se han empleado a lo largo de este proyecto.

Por su parte, los resultados obtenidos por medio de la regresión del rango de medianas se ven representados en la figura 4.12.

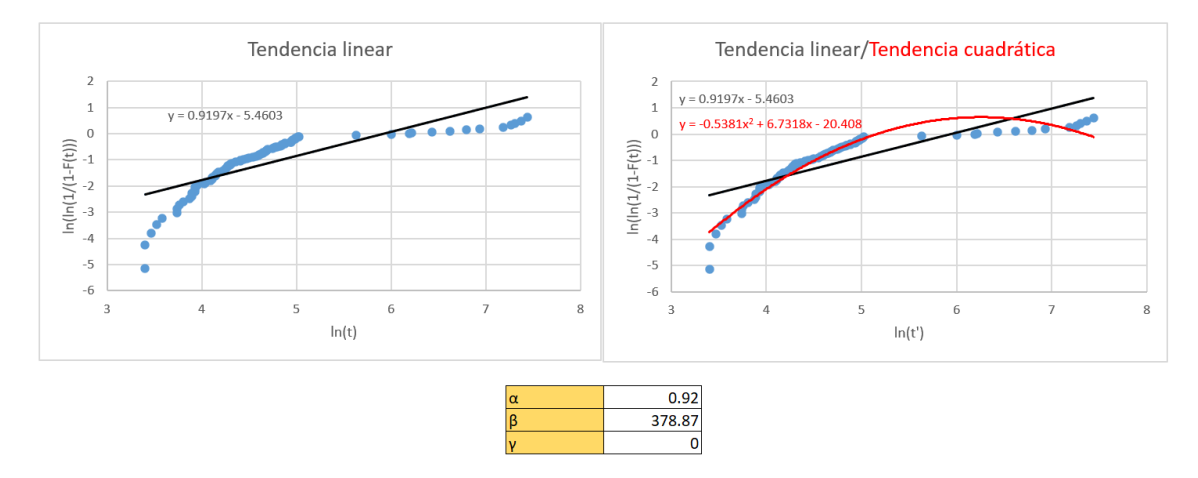

**Figura 4.12** Resultados obtenidos mediante MRR para el caso de fallos infantiles.

Como se puede observar, se obtiene un valor de α de 0.92 y un valor de β de 378.87. En este caso, el valor de γ que anula el término cuadrático debe de ser muy pequeño para que no se produzcan errores en los cálculos. Como no se puede encontrar dicho valor, se asume nulo, siendo necesario volver a imponer, en este caso de estudio, la restricción γ = 0 en el complemento *Solver* de Excel. De nuevo, es imposible realizar el estudio de velocidad de convergencia de Newton-Raphson, convergiendo el algoritmo en la décimo tercera iteración.

<span id="page-57-0"></span>

| Iteración              |               |                             |               |                                           |                             |               |               |               |               | 10 <sub>1</sub> |                                                                                               |                 | 13              |
|------------------------|---------------|-----------------------------|---------------|-------------------------------------------|-----------------------------|---------------|---------------|---------------|---------------|-----------------|-----------------------------------------------------------------------------------------------|-----------------|-----------------|
| lα                     |               | 0.8009617                   | 0.72844412    | 0.69980627                                | 0.68813301                  | 0.68330875    | 0.68130314    | 0.68046725    | 0.6801185     | 0.67997293      | 0.67991216                                                                                    | 0.67988679      | 0.6798762       |
| $N_1$                  | 18581         | 5585.21419                  | 3663.20799    | 3108.70551                                | 2908.67855                  | 2830.00883    | 2797.96494    | 2784.72268    | 2779.21729    | 2776.92272      | 2775.96538                                                                                    | 2775.56578      | 2775.39895      |
| N <sub>2</sub>         | 115131.187    | 32824.2781                  | 21083.2718    | 17742.1306                                | 16543.4571                  | 16073.0797    | 15881.6625    | 15802.5891    | 15769.7201    | 15756.0217      | 15750.3066                                                                                    | 15747.9211      | 15746.9253      |
| N <sub>3</sub>         | 741529.96     | 202219.767                  | 127504.779    | 106485.802                                | 98979.9268                  | 96040.1308    | 94844.7466    | 94351.1031    | 94145.935     | 94060.4345      | 94024.7636                                                                                    | 94009.8748      | 94003.6591      |
| N <sub>4</sub>         | 180779.357    | 45188.6873                  | 27414.1194    | 22523.9264                                | 20793.517                   | 20118.3318    | 19844.2184    | 19731.0952    | 19684.0918    | 19664.5061      | 19656.3353                                                                                    | 19652.925       | 19651.5012      |
| N <sub>5</sub>         | 44651         | 12220.7078                  | 7720.34734    | 6453.10811                                | 6000.38983                  | 5823.04437    | 5750.92658    | 5721.14405    | 5708.76567    | 5703.60715      | 5701.45501                                                                                    | 5700.55672      | 5700.18171      |
| $h(\alpha)$            | $-0.88801898$ | $-0.39600239$               | $-0.16980554$ |                                           | $-0.07165738$ $-0.03004889$ | $-0.01256878$ | $-0.00525177$ | $-0.00219347$ | $-0.00091596$ | $-0.00038247$   | $-0.0001597$                                                                                  | $-6.6679E - 05$ | $-2.7841E - 05$ |
| $h'(\alpha)$           |               | $-4.46154814$ $-5.46077836$ |               | $-5.92940832$ $-6.13859557$ $-6.22869606$ |                             |               |               |               |               |                 | $-6.26682705$   $-6.28283932$   $-6.28954106$   $-6.29234208$   $-6.29351209$   $-6.29400069$ | $-6.29420472$   | $-6.29428991$   |
| $h(\alpha)/h'(\alpha)$ | 0.1990383     | 0.07251757                  | 0.02863786    | 0.01167325                                | 0.00482427                  | 0.0020056     | 0.00083589    | 0.00034875    | 0.00014557    | 6.0772E-05      | 2.5373E-05                                                                                    | $1.0594F - 05$  | 4.4232E-06      |

**Figura 4.13** Iteraciones del método de Newton para el caso de fallos infantiles.

Al igual que en el resto de casos de estudio, la diferencia de precisión entre los métodos, sumada al distinto trato que cada uno le da a los datos, produce diferencias entre los resultados obtenidos con los diferentes métodos. La tabla 4.18 agrupa todos los resultados obtenidos por los tres métodos, para este conjunto de datos.

**Tabla 4.18** Resumen de los resultados obtenidos para el caso de fallos infantiles.

| Método         | α    |        |                   |
|----------------|------|--------|-------------------|
| MLE.           | 0.68 | 503.13 | $\mathbf{\Omega}$ |
| Newton-Raphson | 0.68 | 503.13 | $\mathbf{\Omega}$ |
| MR R           | 0.92 | 378.87 |                   |

En este caso, se invierte el comportamiento mostrado en la tabla [4.15,](#page-55-0) de forma que el valor de  $\alpha$  obtenido por los métodos que hacen uso de la función de verosimilitud es menor que el obtenido mediante la regresión de rango de medianas. Al contrario que en el estudio de fallos aleatorios, esta vez todos los valores de  $\alpha$ obtenidos se encuentran bajo la misma región de la curva de bañera. Esto se debe a que, en este caso, se habla de un intervalo de valores de α, en lugar de un valor puntual. Por su parte, β presenta un valor superior en la estimación de máxima verosimilitud y en el método de Newton-Raphson.

Al igual que el caso de fallos aleatorios, este es un caso especial, que no suele darse en la vida real. Si bien los defectos de fabricación son una realidad presente en la industria, pocas veces se da la situación en la que se acumulan de tal forma en una muestra de datos. Es por esto que se detecta una especial sensibilidad en la precisión de los métodos. De cualquier modo, sigue siendo más recomendable emplear la estimación de máxima verosimilitud o el método de Newton-Raphson, según la situación, ya que los datos fuera de la tendencia del conjunto tienen demasiada influencia sobre la línea de tendencia de la regresión del rango de medianas, perdiéndose precisión.

Como se había comentado en la sección [3.3,](#page-37-0) el caso de fallo infantiles tampoco contempla el estudio de los mantenimientos preventivos. De cualquier modo, se incluye la figura [4.14](#page-58-0) para comprobar el desempeño de la expresión [3.17](#page-37-0) en esta situación.

Los resultados obtenidos en esta situación revelan que la expresión [3.17](#page-37-0) no presenta un buen comportamiento, dando resultados demasiado altos. De cualquier modo, es coherente con la teoría, ya que no se puede hablar de mantenimientos preventivos en fallos tan prematuros. Por último, cabe destacar que el comportamiento de la gráfica se invierte con respecto a los otros estudios. En este caso, es máximo el valor registrado para las transiciones pares y el valor de  $\tau$  para transiciones impares va aumentando, amortiguándose con el tiempo.

<span id="page-58-0"></span>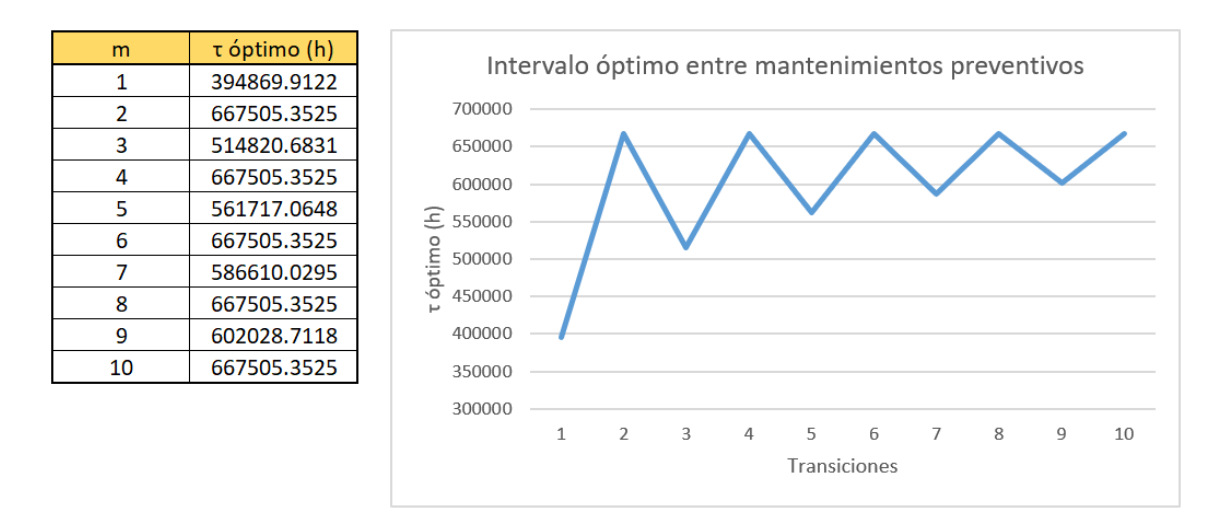

**Figura 4.14** Intervalo óptimo entre mantenimientos preventivos según MRR para el caso de fallos infantiles.

Llegados a este punto, se ha analizado tanto el comportamiento de la expresión [3.17,](#page-37-0) como el de los métodos elegidos, en diferentes situaciones. Del mismo modo, se ha comparado el desempeño de dichos métodos entre sí, dando lugar a varias conclusiones. Todas ellas se encuentran recogidas en el capítulo [5.](#page-60-0)

### <span id="page-60-0"></span>**5 Conclusiones**

Los estudios llevados a cabo a lo largo de este proyecto han dado lugar a ciertos resultados con los que se pueden alcanzar varias conclusiones. Si bien dichas conclusiones han sido expuestas mientras se desarrollaba la aplicación matemática del capítulo anterior, se emplea este capítulo final para agrupar todas ellas y poder mostrárselas de forma clara al lector.

- Los valores de α y β disminuyen al aumentar γ. Esto produce una disminución en los valores del intervalo óptimo obtenidos.
- El método de Newton-Raphson converge a la misma velocidad haciendo uso de los dos valores de γ obtenidos mediante los otros métodos. Se concluye que es mejor emplear el γ calculado mediante la estimación de máxima verosimilitud, ya que ambos emplean la misma función para realizar los cálculos.
- Los resultados obtenidos con la estimación de máxima verosimilitud y el método de Newton-Raphson son prácticamente idénticos. Esto tiene sentido ya que el segundo método es una variación del primero.
- Se demuestra el comportamiento teórico de la evolución del intervalo óptimo para 10 transiciones (figura [3.5\)](#page-39-0).
- Se consideran más adecuados los resultados obtenidos mediante la estimación de máxima verosimilitud y, por supuesto, el método de Newton-Raphson, ya que se consideran métodos más precisos por los autores revisados. Además, desde un punto de vista más conservador, los resultados obtenidos por estos métodos son preferibles, ya que presentan unos valores de  $\tau_0$  ligeramente inferiores, por lo que se darían menos fallos por desgaste.
- Al no tener en cuenta los datos censurados, se obtienen valores de  $\tau_0$  aún mas pequeños. Se concluye que son más precisos los resultados obtenidos mediante la inclusión de los datos censurados en el estudio. Además, aunque cuanto menores sean los valores de  $\tau_0$ , menos probabilidad habrá de que se produzca un fallo por desgaste, económicamente interesa aumentar el intervalo entre mantenimientos lo máximo posible.
- En particular, la regresión del rango de medianas pierde una mayor precisión que los otros dos métodos al eludir la información de los datos censurados.
- Las discrepancias en los resultados entre métodos se deben a que tratan los datos de diferente forma.
- En el caso de fallos aleatorios, se obtiene un término cuadrático positivo, por lo que se requeriría de un valor negativo de γ óptimo. Esto choca con la restricción de que γ ha de ser mayor o igual a 0, por lo que se concluye que no tiene sentido calcular γ en este caso.
- El hecho de estudiar un caso tan particular como es el de fallos aleatorios aumenta la sensibilidad de los métodos, dando lugar a mayores diferencias entre los resultados calculados con cada uno. De este modo, mientras que la regresión del rango de medianas situa al conjunto en el rango de fallos aleatorios con una  $\alpha$  de valor 1.01, los otros dos métodos registran un valor de  $\alpha$  de 1.51 más propio de la región de desgaste.
- Se concluye que la manejabilidad de la regresión del rango de medianas hace más fácil poder ajustar una muestra de datos aleatorios.
- En el caso de fallos infantiles tampoco tiene sentido calcular la vida garantizada, ya que tendría un valor muy bajo y desde el punto de vista del mantenimiento, tiene poco sentido. De cualquier modo, el valor de γ que anula el término cuadrático en la regresión del rango de medianas, muy probablemente sería mayor al primer fallo registrado, lo cual no es posible, ya que es incongruente con la definición de la vida garantizada.
- En el caso de fallos infantiles, también se registra una discrepancia notable entre los resultados de los diferentes métodos, aunque todos los valores de  $\alpha$  son inferiores a 1.
- Los enormes resultados de  $\tau_0$  obtenidos de los estudios de fallos aleatorios e infantiles, confirman que no tiene sentido hablar de mantenimientos preventivos en estos casos.
- En el caso de fallos infantiles, el comportamiento de la gráfica de intervalos óptimos según las transiciones se invierte.

### **Bibliografía**

- <span id="page-62-0"></span>[1] Antonio Sánchez Herguedas, Adolfo Crespo Márquez y Francisco Rodrigo Muñoz, *Optimizing preventive maintenance over a finite planning horizon in a semi-Markov framework*, IMA Journal of Management Mathematics **33** (2020), no. 1, 75–99.
- [2] Antonio Sánchez-Herguedas, Angel Mena-Nieto, Francisco Rodrigo-Muñoz, Javier Villalba-Diez y Joaquín Ordieres-Meré, *Aplicación de enfoques semimarkovianos a la mejora de políticas de mantenimiento predeterminado en activos industriales*, 11 2021, pp. 1–4.
- [3] , *Optimisation of maintenance policies based on right-censored failure data using a semi-Markovian approach*, Sensors **22** (2022), no. 4.
- [4] Antonio Sánchez-Herguedas, Angel Mena-Nieto y Francisco Rodrigo-Muñoz, *A new analytical method to optimise the preventive maintenance interval by using a semi-Markov process and Z-transform with an application to marine diesel engines*, Reliability Engineering System Safety **207** (2021), 107394.
- [5] Anwei Shen, Jilian Guo, Zhuojian Wang y Wentong Jia, *A novel reliability evaluation method on censored data*, Journal of Mechanical Science and Technology **31** (2017), 1105–1117.
- [6] Avijit Joarder, Hare Krishna y Debasis Kundu, *Inferences on Weibull parameters with conventional type-I censoring*, Comput. Stat. Data Anal. **55** (2011), 1–11.
- [7] N. Balakrishnan, *Approximate MLE of the scale parameter of the Rayleigh distribution with censoring*, IEEE Transactions on Reliability **38** (1989), no. 3, 355–357.
- [8] Charles Zaiontz, *Weibull with censored data.* Disponible en: https://www.real-statistics.com /distribution-fitting/distribution-fitting-via-maximum-likelihood/weibull-cen sored-data/, última consulta: 12 de septiembre del 2022.
- [9] Satya D. Dubey, *Some percentile estimators for Weibull parameters*, Technometrics **9** (1967), no. 1, 119–129.
- [10] Edwin J. Green, Francis A. Roesch, Adrian F. M. Smith y William E. Strawderman, *Bayesian estimation for the three-parameter Weibull distribution with tree diameter data*, Biometrics **50** (1994), no. 1, 254–269.
- [11] Bradley Efron, *Bootstrap methods: Another look at the Jackknife*, The Annals of Statistics **7** (1979), no.  $1, 1 - 26$ .
- [12] Elisa T. Lee y John W. Wang, *Statical methods for survival data analysis*, tercera ed., John Wiley & Sons, Inc, 2003.
- [13] Geoffrey J. MacLachlan y Thriyambakan Krishnan, *The EM algorithm and extensions*, segunda ed., John Wiley & Sons, Inc, 2008.
- [14] Charles J. Geyer, *Practical Markov Chain Monte Carlo*, Statistical Science **7** (1992), no. 4, 473 483.
- <span id="page-63-0"></span>[15] Didier Chauveau y Jean Diebolt Gilles Celeux, *Stochastic versions of the EM algorithm: an experimental study in the mixture case*, Journal of Statistical Computation and Simulation **55** (1996), no. 4, 287–314.
- [16] A. K. Gupta, *Estimation of the mean and standard deviation of a normal population from a censored sample*, Biometrika **39** (1952), no. 3/4, 260–273.
- [17] Hideo Hirose, *Bias correction for the maximum likelihood estimates in the two-parameter Weibull distribution*, IEEE Transactions on Dielectrics and Electrical Insulation **6** (1999), 66–68.
- [18] J. R. M. Hosking, *L-moments: Analysis and estimation of distributions using linear combinations of order statistics*, Journal of the Royal Statistical Society. Series B (Methodological) **52** (1990), no. 1, 105–124.
- [19] James K. Starling, Chrsitina Mastrangelo y Youngjun Choe, *Improving Weibull distribution estimation for generalized type I censored data using modified SMOTE*, Reability Engineering and System Safety **221** (2021), 107505.
- [20] John P. Klein y Melvin L. Moeschberger, *Survival analysis: Techniques for censored and truncated data*, segunda ed., Springer-Verlag New York, Inc, 2003.
- [21] Kailash C. Kapur y Leonard R. Lamberson, *Reliability in engineering design*, primera ed., John Wiley & Sons, Inc, 1991.
- [22] M. Xie y L. C. Tang L. F. Zhang, *Bias correction for the least squares estimator of Weibull shape parameter with complete and censored data*, Reliability Engineering System Safety - RELIAB ENG SYST SAFETY **91** (2006), 930–939.
- [23] Kenneth L. Lange, *A gradient algorithm locally equivalent to the EM algorithm*, Journal of the Royal Statistical Society: Series B (Methodological) **57** (1995), 425–437.
- [24] Jerald F. Lawless, *Statical models and methods for lifetime data*, segunda ed., John Wiley & Sons, Inc, 2003.
- [25] Maha Alqam, Richard M. Bennett y Abdul-Hamid Zureick, *Three-parameter vs. two-parameter Weibull distribution for pultruded composite material properties*, Composite Structures **58** (2002), no. 4, 497– 503.
- [26] Mahdi Teimouri, Seyed M. Hoseini y Saralees Nadarajah, *Comparison of estimation methods for the Weibull distribution*, Statistics **47** (2013), no. 1, 93–109.
- [27] Barry Kurt Moser, *Linear models: A mean model approach (a volume in probability and mathematical statistics)*, primera ed., Academic Press, 1996.
- [28] David M. Nanang, *Suitability of the normal, log-normal and Weibull distributions for fitting diameter distributions of neem plantations in northern ghana*, Forest Ecology and Management **103** (1998), 1–7.
- [29] Wayne Nelson, *Applied life data analysis*, primera ed., John Wiley & Sons, Inc, 1982.
- [30] Søren Feodor Nielsen, *The stochastic EM algorithm: Estimation and asymptotic results*, Bernoulli **6** (2000), no. 3, 457–489.
- [31] Milton Ohring, *Engineering materials science*, primera ed., Academic Press, noviembre 1995.
- [32] Philip Kosky, Robert Balmer, William Keat y George Wise, *Exploring engineering. an introduction to engineering and design*, quinta ed., Academic Press, abril 2020.
- [33] R. B. Abernethy, J. E. Breneman, C. H. Medlin y G. L. Reinman, *Weybull analysis handbook*, Tech. report, Defense Technical Information Center, noviembre 1933.
- [34] Rakesh Ranjan, Rijji Sen y Satyanshu K. Upadhyay, *Bayes analysis of some important lifetime models using MCMC based approaches when the observations are left truncated and right censored*, Reliability Engineering and System Safety **214** (2021), 107747.
- <span id="page-64-0"></span>[35] Ricardo Medel Esquivel, Isidro Gomez-Vargas, J. Alberto Vazquez y Ricardo García-Salcedo, *An introduction to Markov chain Monte Carlo*, Boletín de Estadistica e Investigacion Operativa **37** (2021), 47–84.
- [36] Riffat Jabeen, Azaz Ahmad, Navid Feroze y Ghausia M. Gilani, *Estimation of location and scale parameters of Weibull distribution using generalized order statistics under type II singly and doubly censored data*, International Journal of Advanced Science and Technology **55** (2013), 67–80.
- [37] Rola M. Musleh y Amal Helu, *Estimation of the inverse Weibull distribution based on progressively censored data: Comparative study*, Reliability Engineering & System Safety **131** (2014), 216–227.
- [38] Robert Ross, *Formulas to describe the bias and standard deviation of the ML-estimated Weibull shape parameter*, IEEE Transactions on Dielectrics and Electrical Insulation **1** (1994), 247–253.
- [39] , *Bias and standard deviation due to Weibull parameter estimation for small data sets*, IEEE Transactions on Dielectrics and Electrical Insulation **3** (1996), 28–42.
- [40] Russell B. Millar, *Maximum likelihood estimation and inference: with examples in R, SAS and ADMB*, primera ed., John Wiley & Sons, Inc, 2011.
- [41] S. B. Kang, Y. S. Cho y S. H. Choi, *Approximate maximum likelihood estimation for the three-parameter Weibull Distribution*, The Korean Communications in Statistics **8** (2001), no. 1, 209–217.
- [42] Stephen Shifley and Ellen Lentz, *Quick estimation of the three-parameter Weibull to describe tree size distributions*, Forest Ecology and Management **13** (1985), 195–203.
- [43] David Smith, *Reliability, maintainability and risk. practical methods for engineers including reliability centred maintenance and safety-related systems*, séptima ed., Butterworth-Heinemann, abril 2005.
- [44] Steven Brown, Beata Walczak y Romà Tauler, *Comprehensive chemometrics: Chemical and biochemical data analysis*, primera ed., Elsevier Science, Ltd, 2009.
- [45] Jeannet Gunneklev Støtvig, *Censored Weibull distributed data in experimental design*, Ph.D. thesis, Norwegian University of Science and Technology, 2014.
- [46] Switamy Angnitha Purba, Sutarman y Open D. Sembiring , *Maximum likelihood based on Newton-Raphson, Fisher scoring and expectation maximization algorithm application on accident data.*, International Journal of Advanced Research **6** (2018), 965–969.
- [47] William Q. Meeker y Luis A. Escobar, *Statical methods for reliability data*, primera ed., John Wiley & Sons, Inc, 1998.
- [48] N. Balakrishnan y A. Clifford Cohen, *Order statistics and inference: Estimation methods*, primera ed., Academic Press, INC., 1991.
- [49] Patrick D. T. O'Connor y André Kleyner, *Practical reliability engineering*, quinta ed., John Wiley & Sons, Inc, 2012.
- [50] Kandethody M. Ramachandran y Chris P. Tsokos, *Mathematical statistics with applications in R*, tercera ed., Elsevier Inc, 2020.
- [51] N. Balakrishnan y Debanjan Mitra, *Left truncated and right censored Weibull data and likelihood inference with an illustration*, Computational Statistics and Data Analysis **56** (2012), no. 12, 4011–4025.
- [52] Mostafa Bacha y Gilles Celeux, *Bayesian estimation of a Weibull distribution in a highly censored and small sample setting*, Research Report RR-2993, INRIA, 1996, Projet ISIS.
- [53] Jan Merganič y Hubert Sterba, *Characterisation of diameter distribution using the Weibull function: Method of moments*, European Journal of Forest Research **125** (2006), 427–439.
- [54] G. Celeux y J. Diebolt, *The SEM algorithm: a probabilistic teacher algorithm derived from the EM algorithm for the mixture problem*, Computational Statistics Quarterly **2** (1986), 73–82.
- <span id="page-65-0"></span>[55] N. Balakrishnan y J. Varadan, *Approximate MLEs for the location and scale parameters of the extreme value distribution with censoring*, IEEE Transactions on Reliability **40** (1991), no. 2, 146–151.
- [56] Luis Ferreira y José Silva, *Parameter estimation for Weibull distribution with right censored data using EM algorithm*, Eksploatacja i Niezawodnosc - Maintenance and Reliability **19** (2017), 310–315.
- [57] Florence Ducros y Patrick Pamphile, *Bayesian estimation of Weibull mixture in heavily censored data setting*, Reliability Engineering and System Safety **180** (2018), no. C, 453–462.
- [58] Takeshi Emura y Shau-Kai Shiu, *Estimation and model selection for left-truncated and right-censored lifetime data with application to electric power transformers analysis*, Communications in Statistics - Simulation and Computation **45** (2016), no. 9, 3171–3189.
- [59] Stanley J. Zarnoch y Tommy R. Dell, *An evaluation of percentile and maximum likelihood estimators of weibull paremeters*, Forest Science **31** (1985), 260–268.
- [60] Ulrike Genschel y William Meeker, *A comparison of maximum likelihood and median-rank regression for Weibull estimation*, Quality Engineering **22** (2010), 236–255.
- [61] Anwar Hossain y William Zimmer, *Comparison of estimation methods for Weibull parameters: Complete and censored samples*, Journal of Statistical Computation and Simulation **73** (2003), no. 2, 145–153.
- [62] Stelios H. Zanakis, *A simulation study of some simple estimators for the three-parameter Weibull distribution*, Journal of Statistical Computation and Simulation **9** (1979), 101–116.